## 1.1\_DataFusion-Spitzer

March 8, 2018

### **1 xFLS master catalogue**

#### **1.1 Preparation of DataFusion-Spitzer data**

The catalogue comes from dmu0\_DataFusion-Spitzer. In the catalogue, we keep:

- The identifier (it's unique in the catalogue);
- The position;
- The stellarity;
- The aperture magnitude.
- The total magnitude.

We don't know when the maps have been observed. We will use the year of the reference paper.

This notebook was run with herschelhelp\_internal version: 255270d (Fri Nov 24 10:35:51 2017 +0000)

#### **1.2 I - Column selection**

```
/opt/herschelhelp_internal/herschelhelp_internal/utils.py:76: RuntimeWarning: invalid value enco
 magnitudes = 2.5 * (23 - np.log10(fluxes)) - 48.6
```
Out[6]: <IPython.core.display.HTML object>

#### **1.3 II - Removal of duplicated sources**

We remove duplicated objects from the input catalogues.

```
/opt/anaconda3/envs/herschelhelp_internal/lib/python3.6/site-packages/astropy/table/column.py:10
Check the NumPy 1.11 release notes for more information.
 ma.MaskedArray.__setitem__(self, index, value)
```

```
The initial catalogue had 228354 sources.
The cleaned catalogue has 228354 sources (0 removed).
The cleaned catalogue has 0 sources flagged as having been cleaned
```
### **1.4 III - Astrometry correction**

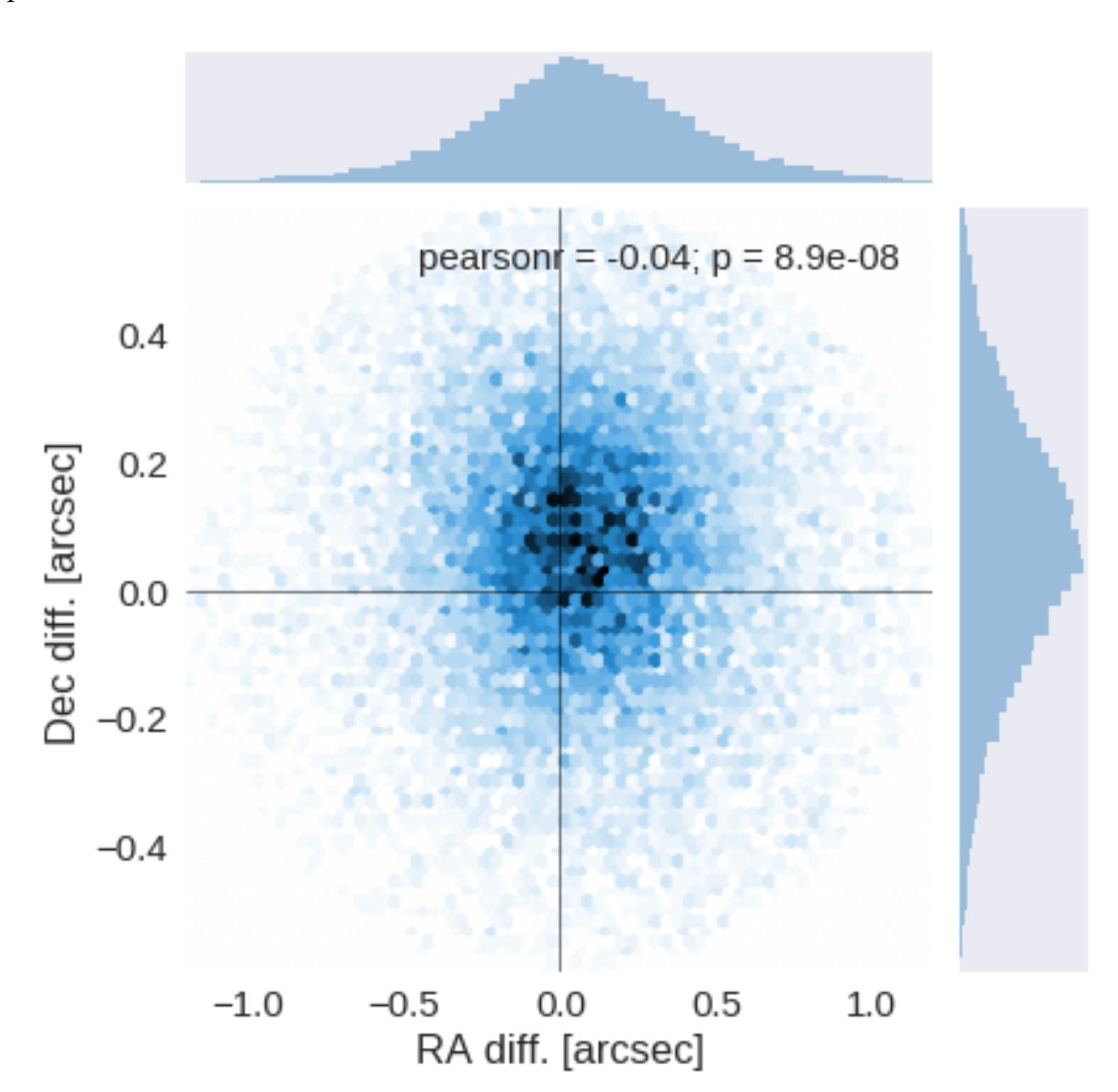

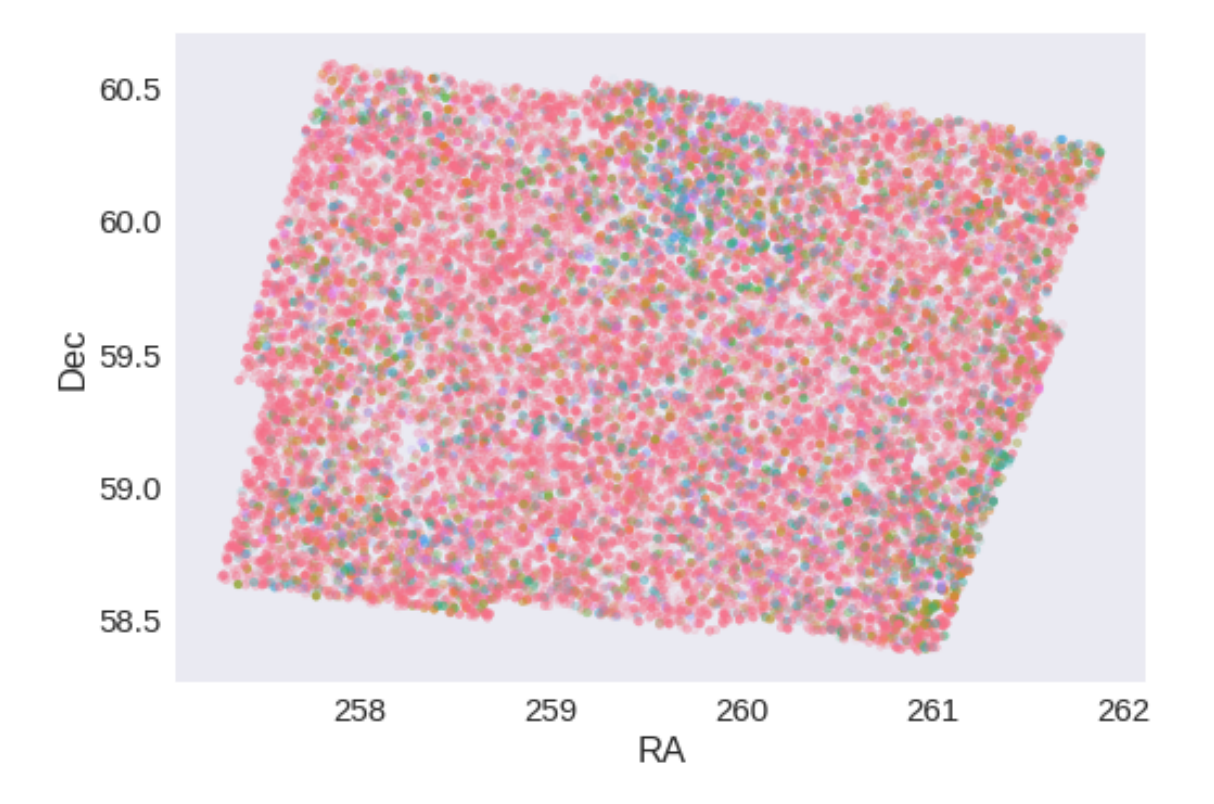

RA correction: -0.07282967051196465 arcsec Dec correction: -0.06646679910460307 arcsec

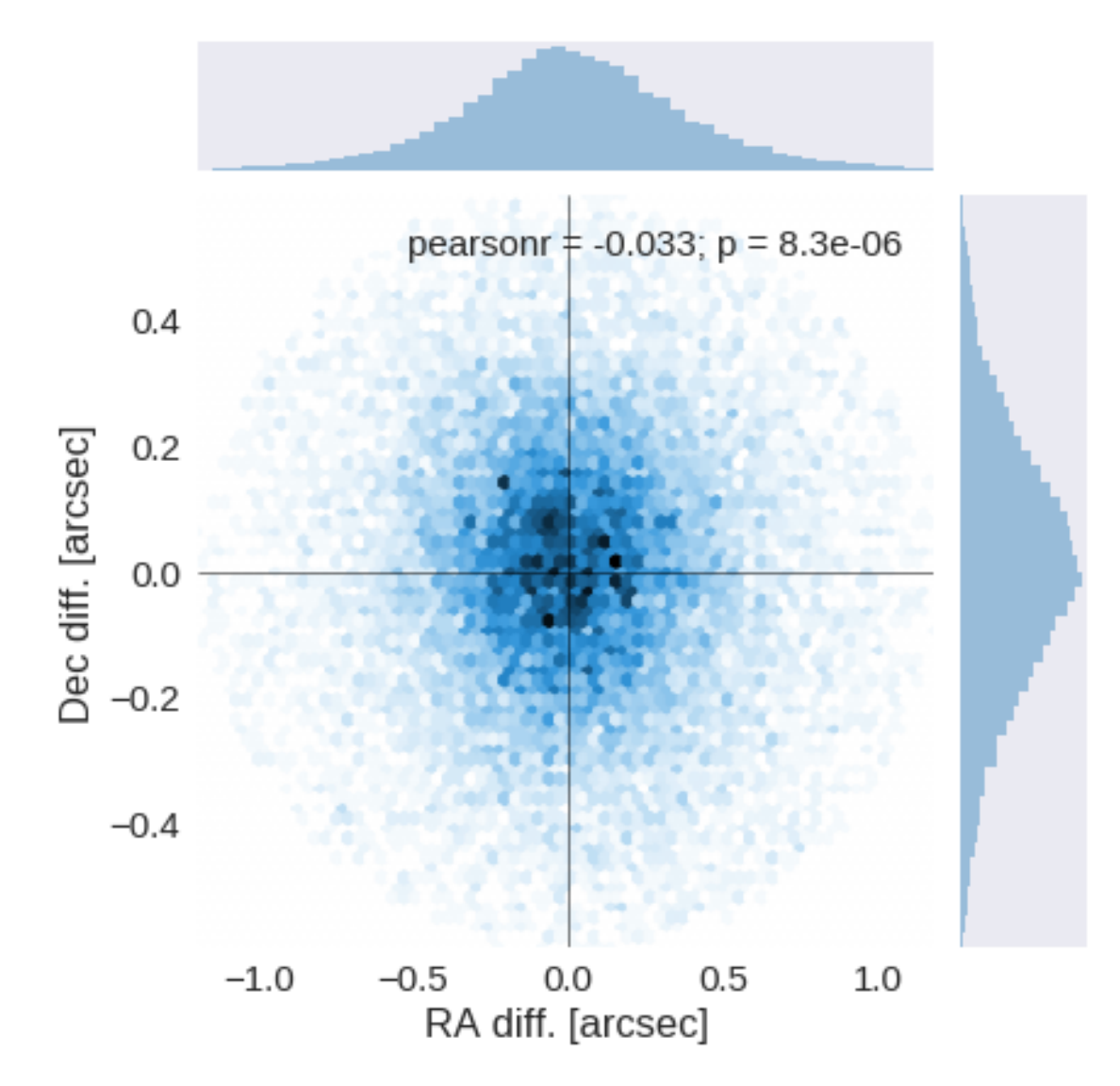

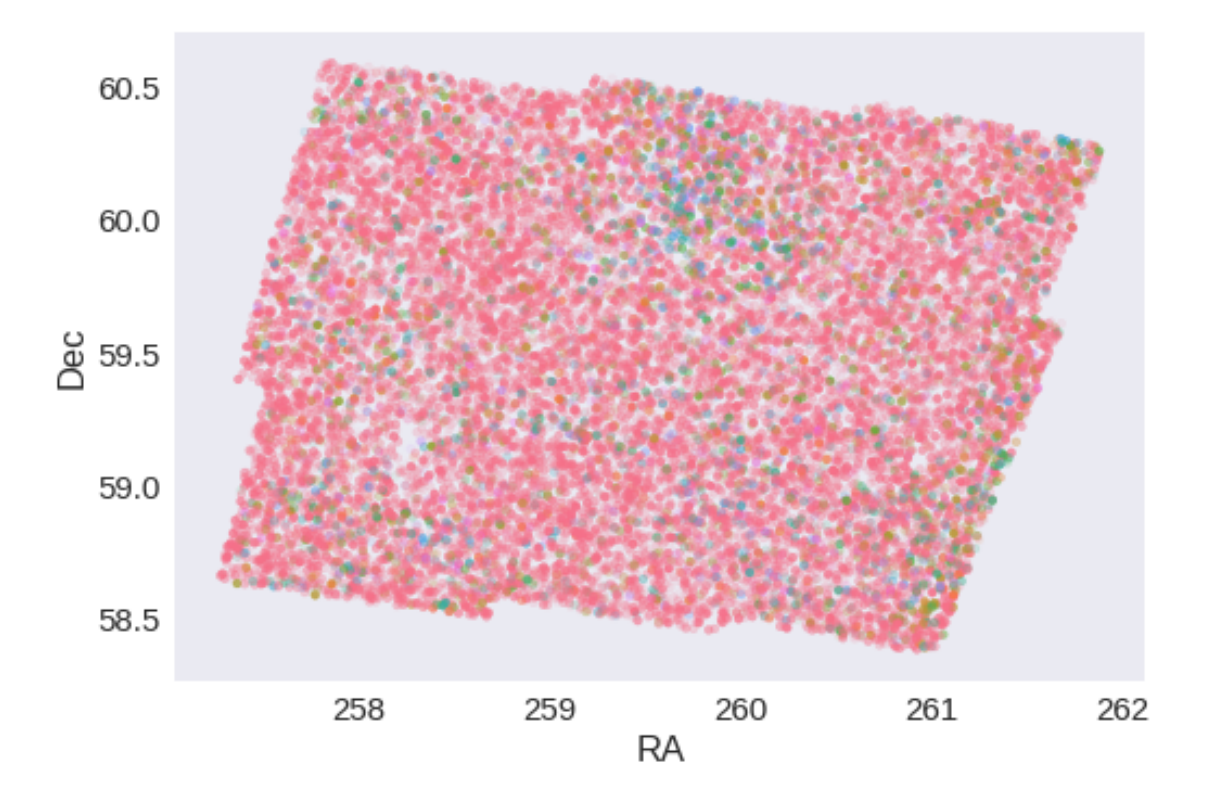

### **1.5 IV - Flagging Gaia objects**

21058 sources flagged.

## 1.2\_INT-WFC

March 8, 2018

### **1 xFLS master catalogue**

#### **1.1 Preparation of Isaac Newton Telescope / Wide Field Camera (INT/WFC) data**

Isaac Newton Telescope / Wide Field Camera (INT/WFC) catalogue: the catalogue comes from dmu0\_INTWFC.

In the catalogue, we keep:

- The identifier (it's unique in the catalogue);
- The position;
- The stellarity;
- The magnitude for each band in apertude  $4(1.2 * \sqrt{2} \text{ arcsec} = 1.7 \text{ arcsec}).$
- The kron magnitude to be used as total magnitude (no "auto" magnitude is provided).

We don't know when the maps have been observed. We will use the year of the reference paper.

This notebook was run with herschelhelp\_internal version: 255270d (Fri Nov 24 10:35:51 2017 +0000)

#### **1.2 I - Column selection**

/opt/anaconda3/envs/herschelhelp\_internal/lib/python3.6/site-packages/ipykernel/\_\_main\_\_.py:8: R /opt/anaconda3/envs/herschelhelp\_internal/lib/python3.6/site-packages/ipykernel/\_\_main\_\_.py:9: R

Out[6]: <IPython.core.display.HTML object>

#### **1.3 II - Removal of duplicated sources**

We remove duplicated objects from the input catalogues.

The initial catalogue had 490954 sources. The cleaned catalogue has 490467 sources (487 removed). The cleaned catalogue has 487 sources flagged as having been cleaned

### **1.4 III - Astrometry correction**

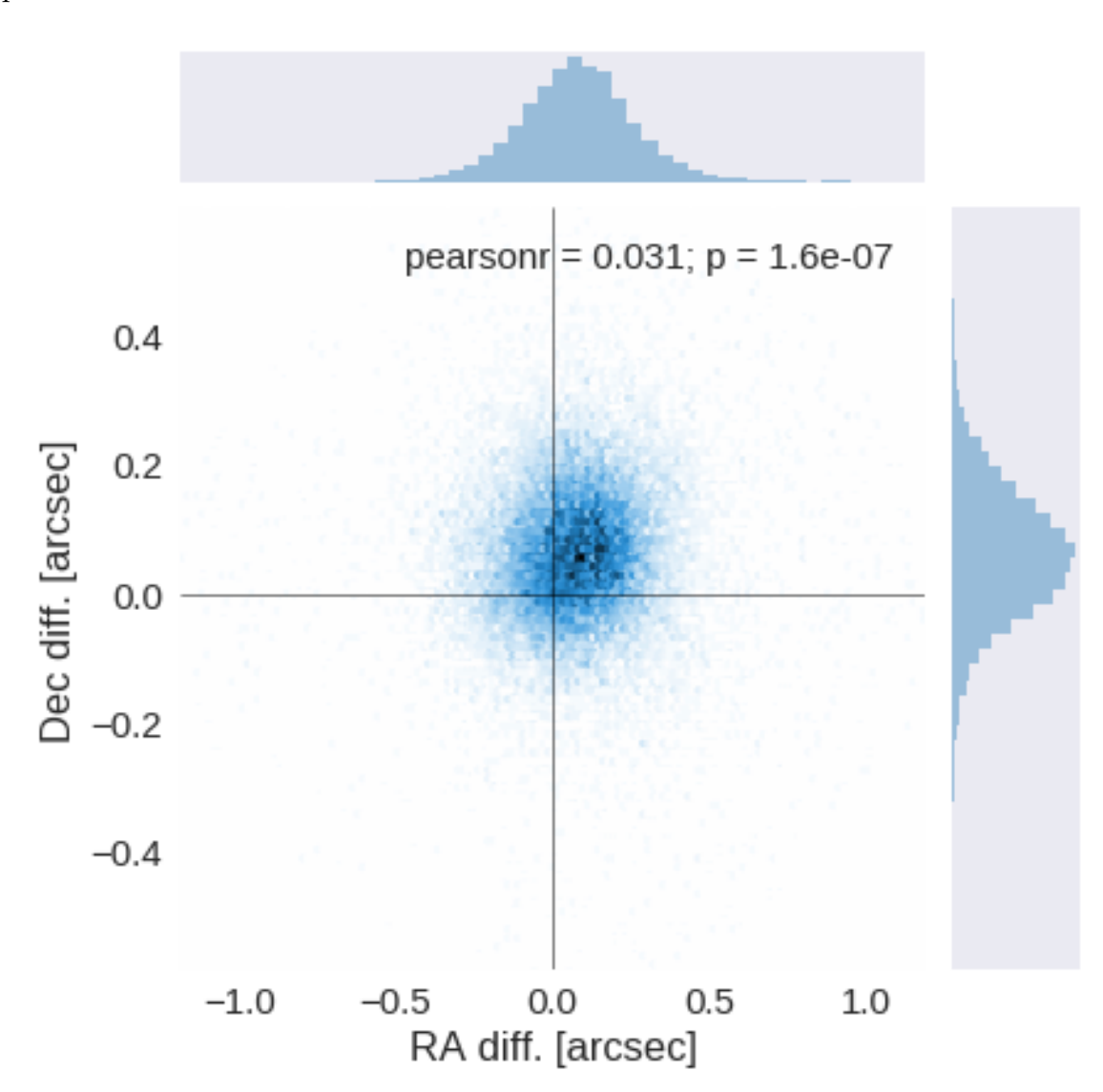

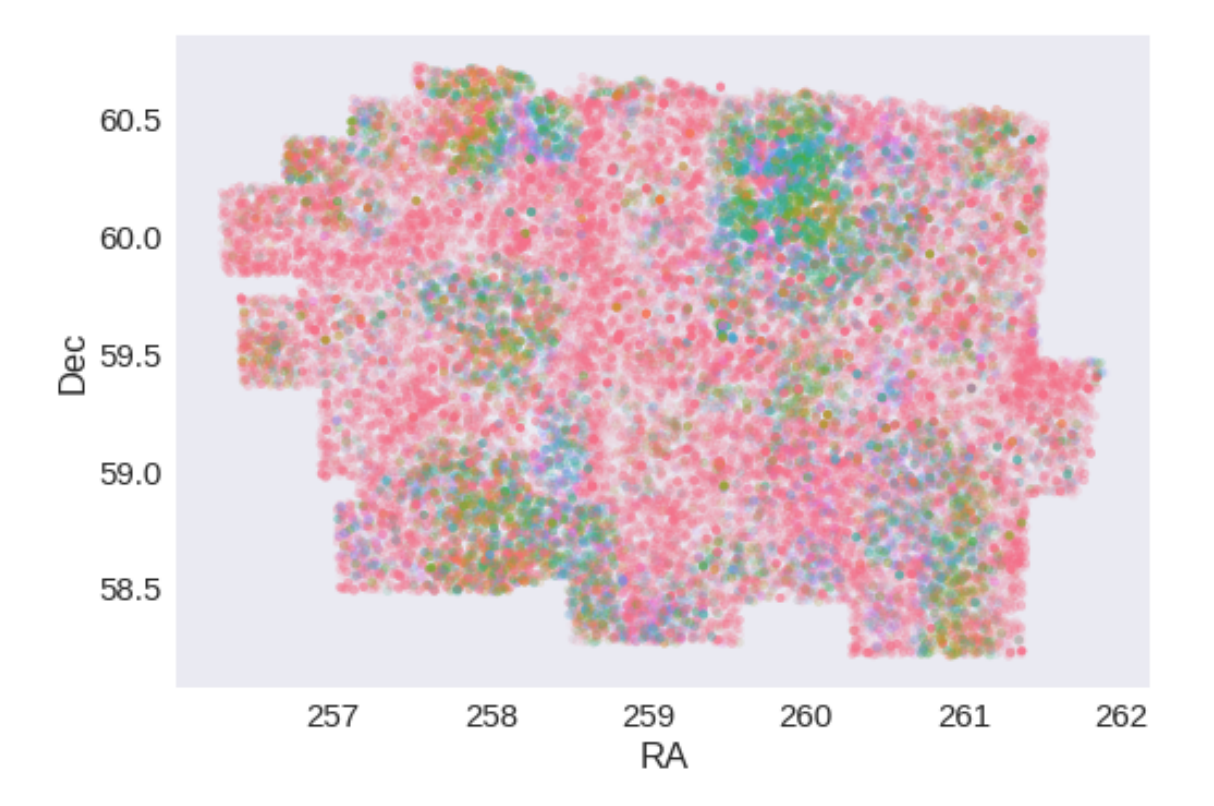

RA correction: -0.07881807600824686 arcsec Dec correction: -0.05963852196089192 arcsec

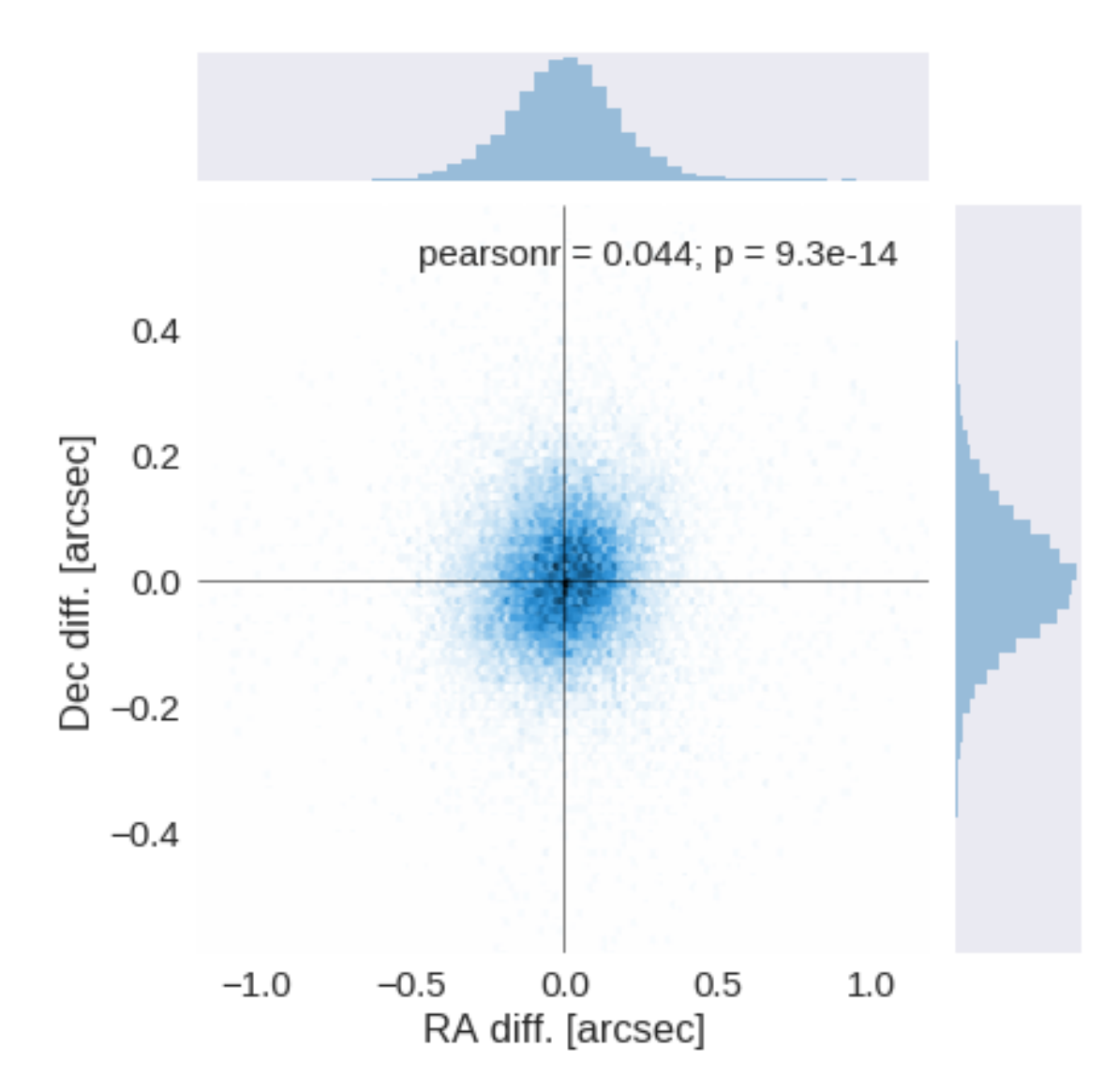

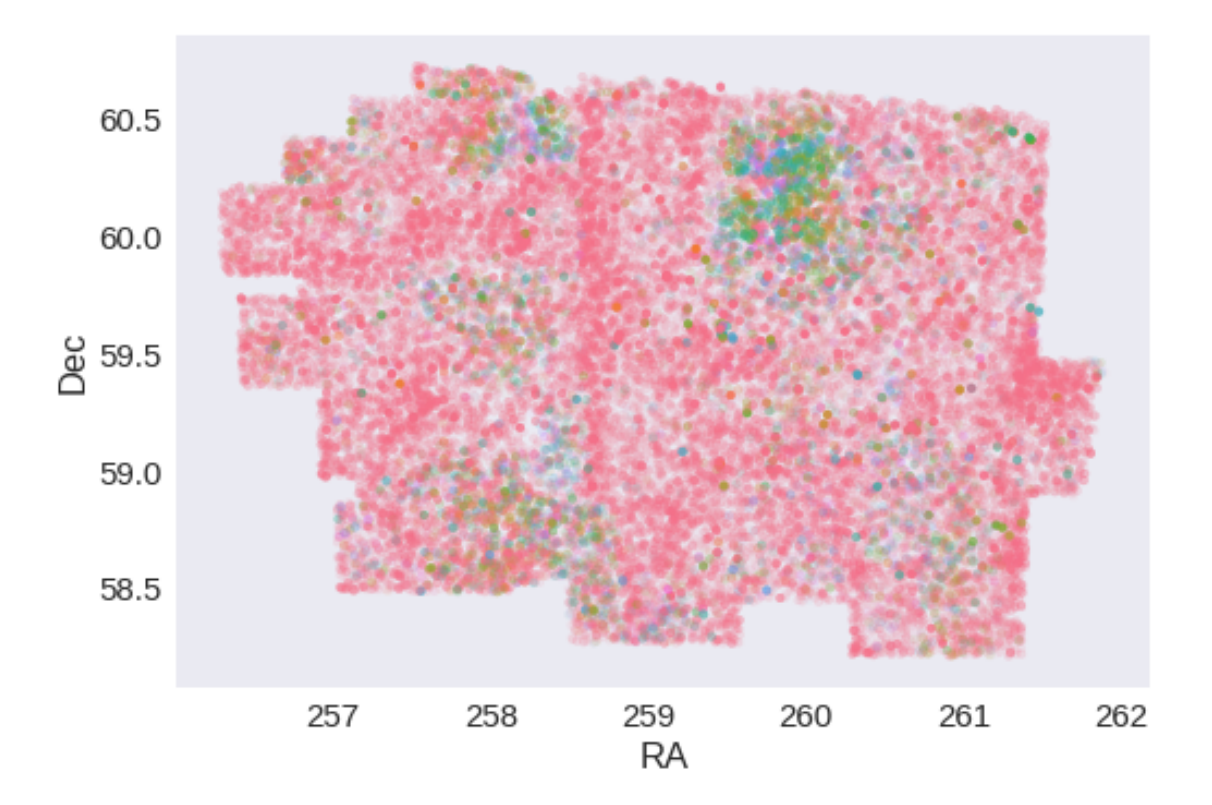

## **1.5 IV - Flagging Gaia objects**

31269 sources flagged.

## 1.3\_KPNO-FLS

March 8, 2018

### **1 xFLS master catalogue**

#### **1.1 Preparation of KPNO-FLS data**

KPNO-FLS catalogue: the catalogue comes from dmu0\_KPNO-FLS. In the catalogue, we keep:

- The identifier (it's unique in the catalogue);
- The position;
- The stellarity;
- The aperture magnitude;
- The total magnitude.

We don't know when the maps have been observed. We will use the year of the reference paper.

This notebook was run with herschelhelp\_internal version: 0246c5d (Thu Jan 25 17:01:47 2018 +0000) [with local modifications] This notebook was executed on: 2018-02-21 12:24:27.728133

#### **1.2 I - Column selection**

Out[6]: <IPython.core.display.HTML object>

#### **1.3 II - Removal of duplicated sources**

We remove duplicated objects from the input catalogues.

The initial catalogue had 722525 sources. The cleaned catalogue has 670833 sources (51692 removed). The cleaned catalogue has 50497 sources flagged as having been cleaned

### **1.4 III - Astrometry correction**

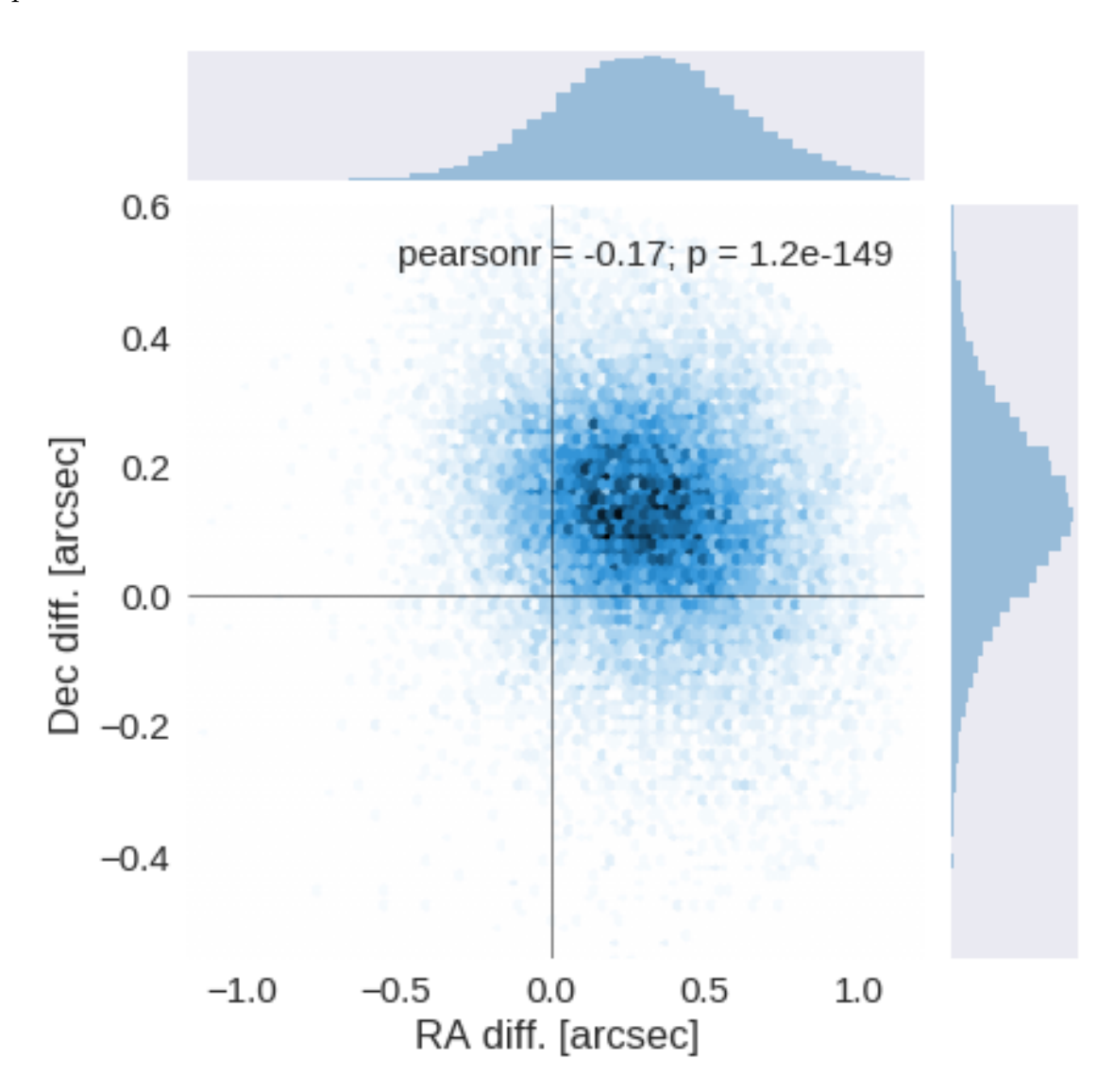

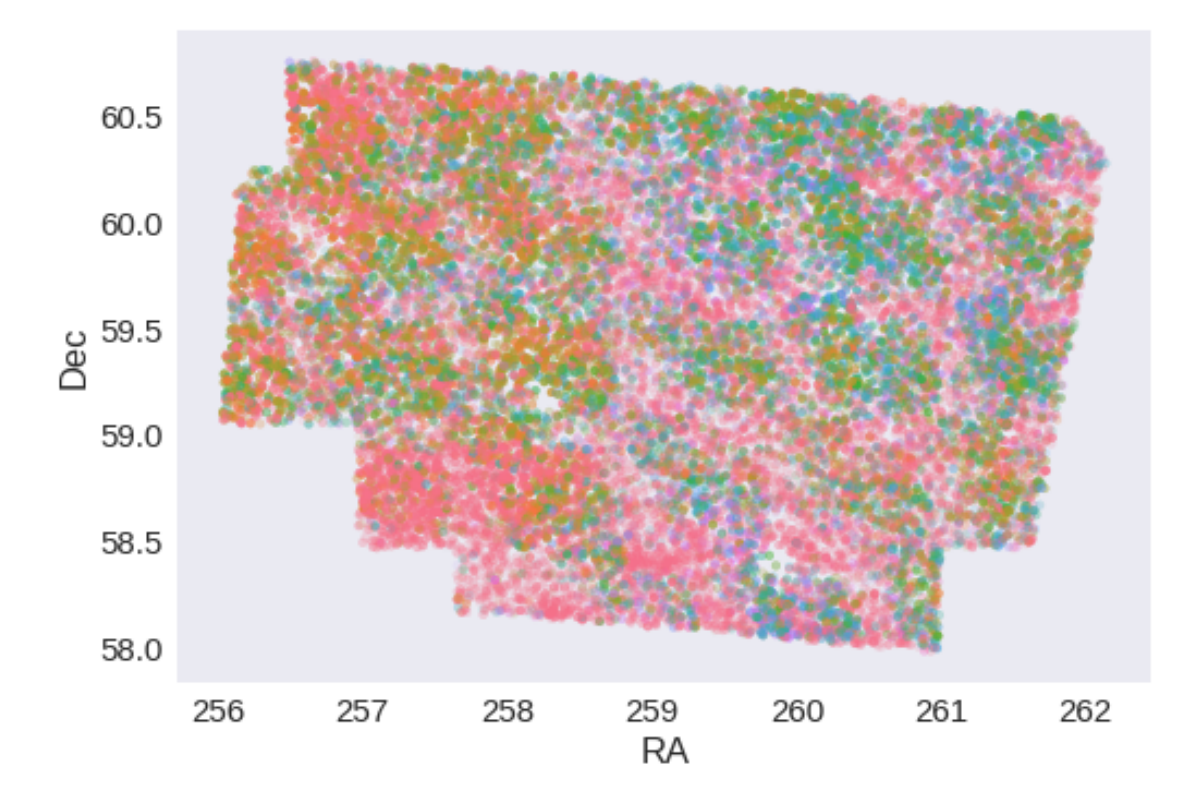

RA correction: -0.3095527144182597 arcsec Dec correction: -0.12726026545522018 arcsec

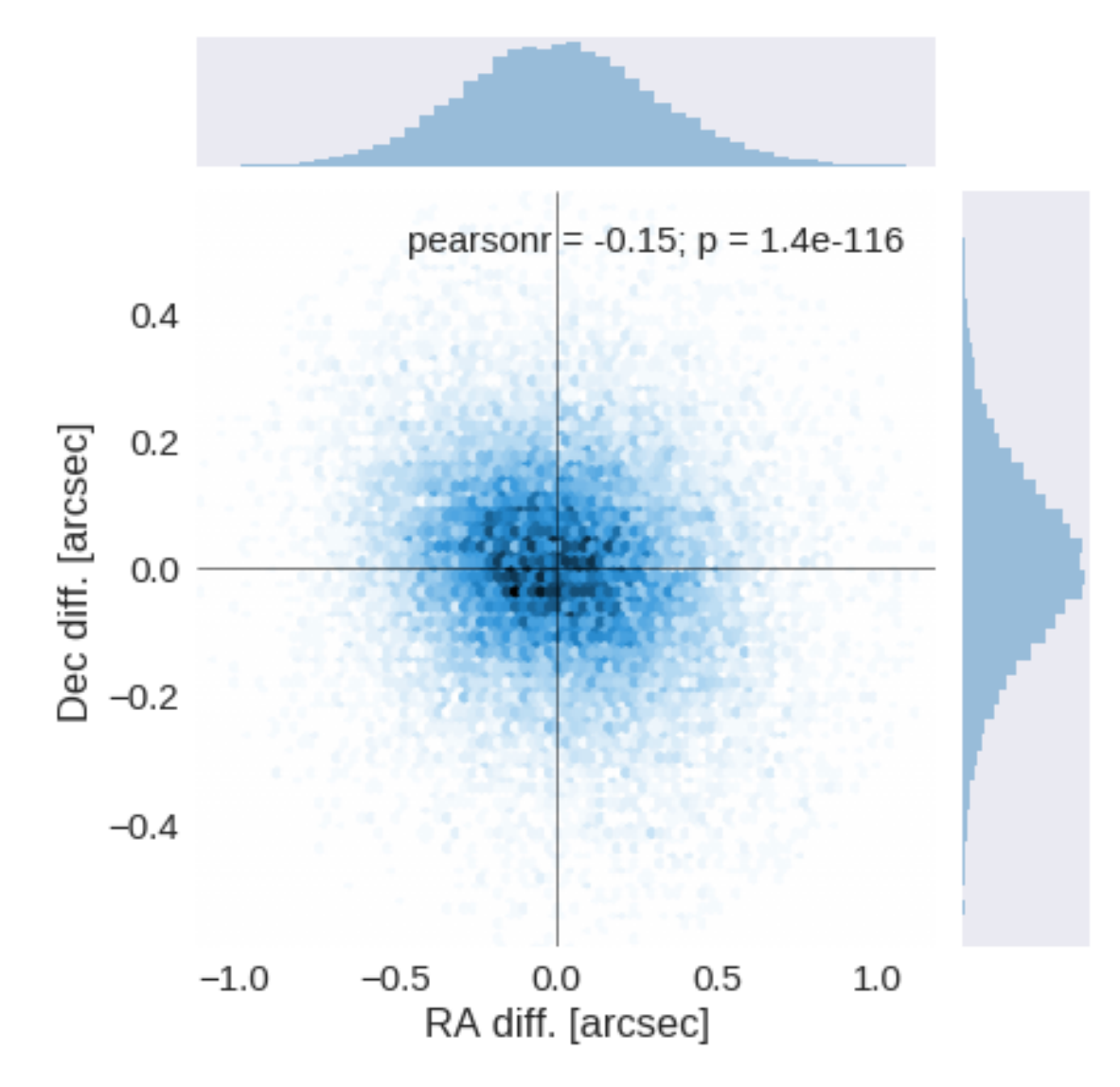

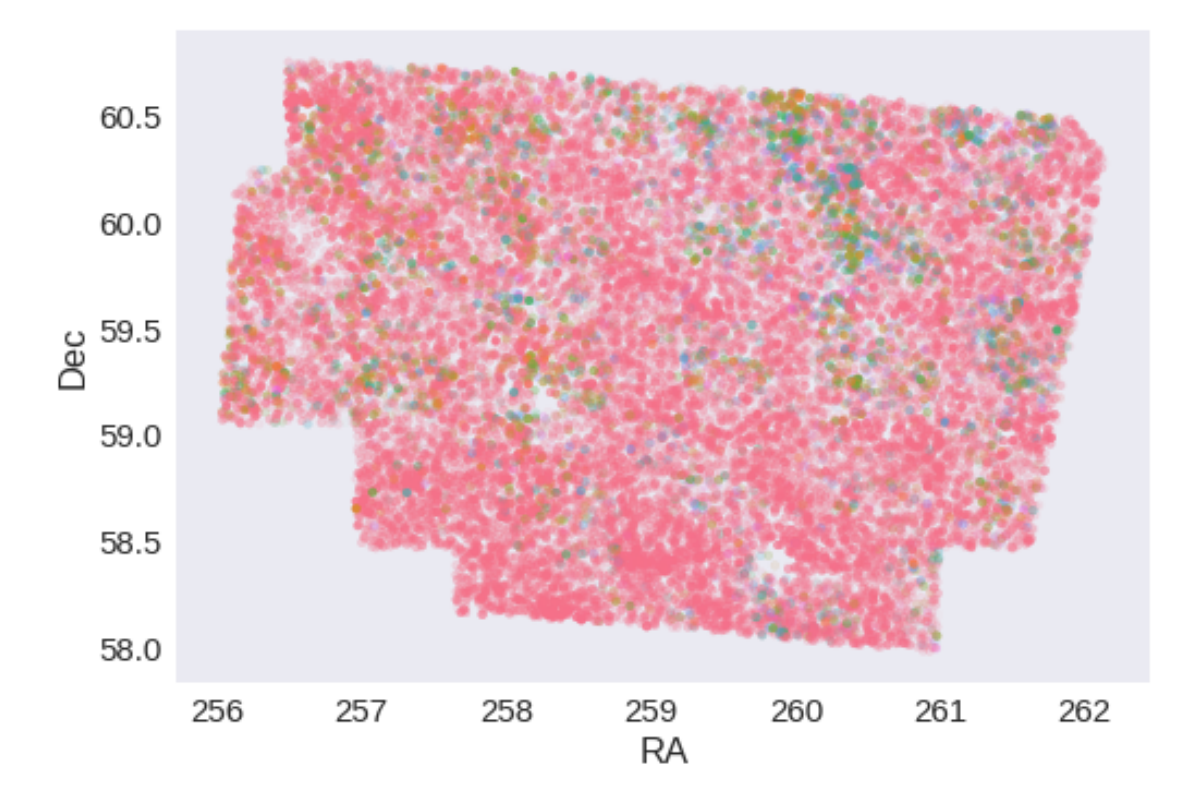

## **1.5 IV - Flagging Gaia objects**

24932 sources flagged.

## 1.4\_PanSTARRS-3SS

March 8, 2018

### **1 xFLS master catalogue**

#### **1.1 Preparation of Pan-STARRS1 - 3pi Steradian Survey (3SS) data**

This catalogue comes from dmu0\_PanSTARRS1-3SS.

In the catalogue, we keep:

- The uniquePspsSTid as unique object identifier;
- The r-band position which is given for all the sources;
- The grizy <band>FApMag aperture magnitude (see below);
- The grizy <band>FKronMag as total magnitude.

The Pan-STARRS1-3SS catalogue provides for each band an aperture magnitude defined as "In PS1, an 'optimal' aperture radius is determined based on the local PSF. The wings of the same analytic PSF are then used to extrapolate the flux measured inside this aperture to a 'total' flux."

The observations used for the catalogue where done between 2010 and 2015 [\(ref](https://confluence.stsci.edu/display/PANSTARRS/PS1+Image+data+products)).

**TODO**: Check if the detection flag can be used to know in which bands an object was detected to construct the coverage maps.

**TODO**: Check for stellarity.

This notebook was run with herschelhelp\_internal version: 255270d (Fri Nov 24 10:35:51 2017 +0000)

#### **1.2 I - Column selection**

/opt/anaconda3/envs/herschelhelp\_internal/lib/python3.6/site-packages/astropy/table/column.py:10 Check the NumPy 1.11 release notes for more information. ma.MaskedArray.\_\_setitem\_\_(self, index, value)

Out[6]: <IPython.core.display.HTML object>

#### **1.3 II - Removal of duplicated sources**

We remove duplicated objects from the input catalogues.

```
/opt/anaconda3/envs/herschelhelp_internal/lib/python3.6/site-packages/astropy/table/column.py:10
Check the NumPy 1.11 release notes for more information.
 ma.MaskedArray.__setitem__(self, index, value)
The initial catalogue had 168951 sources.
The cleaned catalogue has 168911 sources (40 removed).
The cleaned catalogue has 40 sources flagged as having been cleaned
```
#### **1.4 III - Astrometry correction**

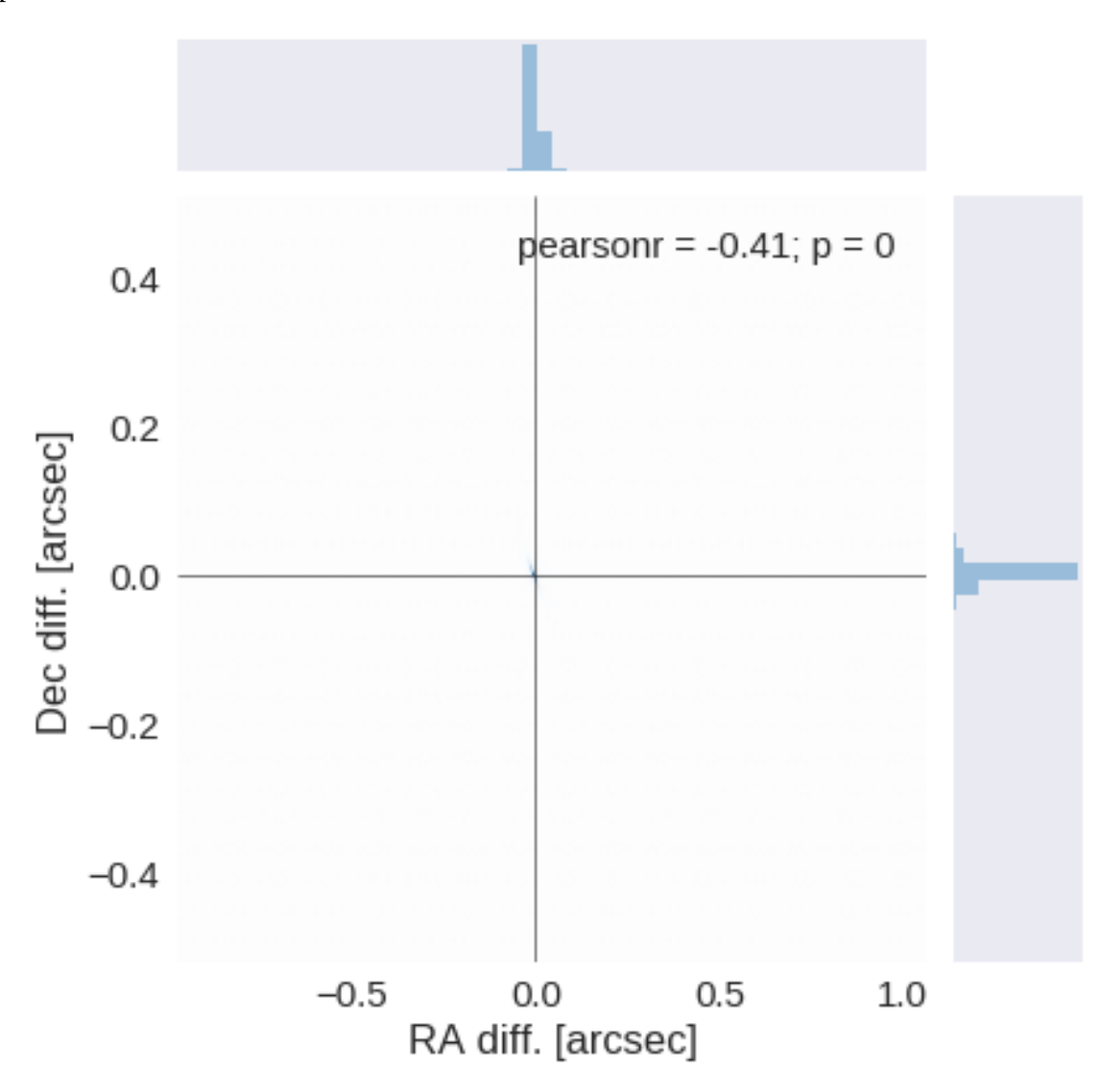

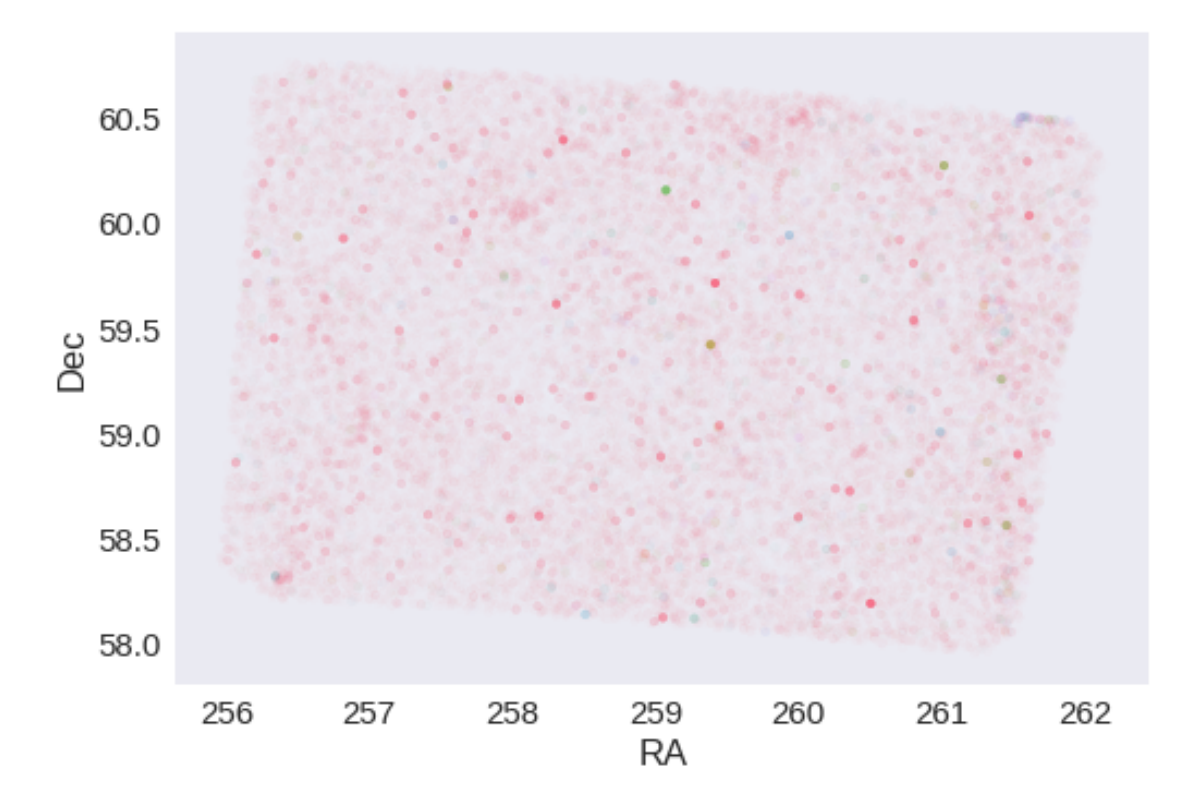

RA correction: 0.00047764447117515374 arcsec Dec correction: -0.001210390917094628 arcsec

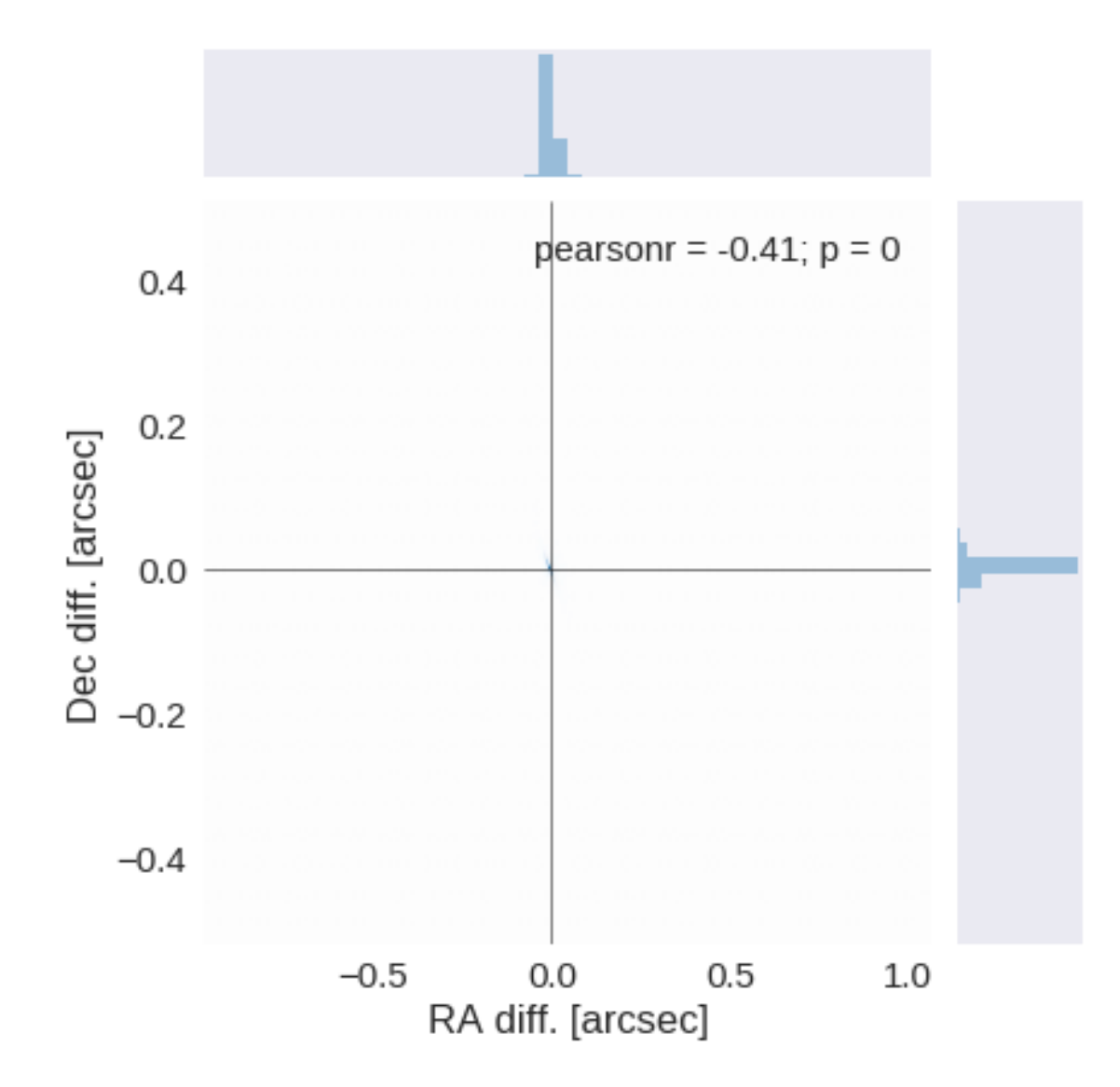

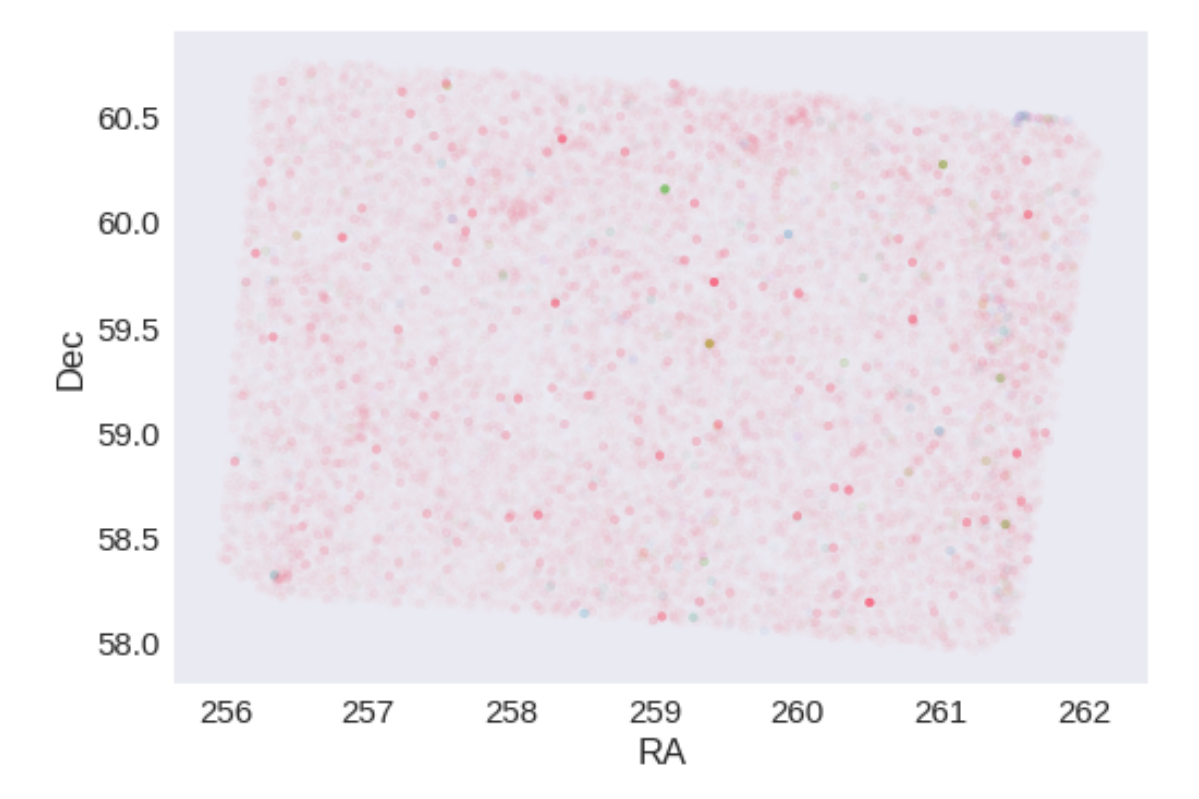

## **1.5 IV - Flagging Gaia objects**

39668 sources flagged.

## 1.5\_LegacySurvey

March 8, 2018

### **1 xFLS master catalogue**

#### **1.1 Preparation of Legacy Survey data**

The catalogue comes from dmu0\_LegacySurvey. In the catalogue, we keep:

- The identifier (it's unique in the catalogue);
- The position;
- The stellarity;
- The aperture fluxes. Are these aperture corrected?
- The kron magnitude to be used as total magnitude (no "auto" magnitude is provided).

We don't know when the maps have been observed. We will use the year of the reference paper.

```
This notebook was run with herschelhelp_internal version:
0246c5d (Thu Jan 25 17:01:47 2018 +0000) [with local modifications]
This notebook was executed on:
2018-02-21 12:25:31.671735
```

```
WARNING: UnitsWarning: '1/deg^2' did not parse as fits unit: Numeric factor not supported by FIT
WARNING: UnitsWarning: 'nanomaggy' did not parse as fits unit: At col 0, Unit 'nanomaggy' not su
WARNING: UnitsWarning: '1/nanomaggy^2' did not parse as fits unit: Numeric factor not supported
WARNING: UnitsWarning: '1/arcsec<sup>2</sup>' did not parse as fits unit: Numeric factor not supported by
```
#### **1.2 I - Aperture correction**

To compute aperture correction we need to dertermine two parametres: the target aperture and the range of magnitudes for the stars that will be used to compute the correction.

**Target aperture**: To determine the target aperture, we simulate a curve of growth using the provided apertures and draw two figures:

• The evolution of the magnitudes of the objects by plotting on the same plot aperture number vs the mean magnitude.

• The mean gain (loss when negative) of magnitude is each aperture compared to the previous (except for the first of course).

As target aperture, we should use the smallest (i.e. less noisy) aperture for which most of the flux is captures.

**Magnitude range**: To know what limits in aperture to use when doing the aperture correction, we plot for each magnitude bin the correction that is computed and its RMS. We should then use the wide limits (to use more stars) where the correction is stable and with few dispersion.

```
/opt/herschelhelp_internal/herschelhelp_internal/utils.py:76: RuntimeWarning: invalid value enco
 magnitudes = 2.5 * (23 - np.log10(fluxes)) - 48.6
```

```
/opt/herschelhelp_internal/herschelhelp_internal/utils.py:76: RuntimeWarning: divide by zero enc
 magnitudes = 2.5 * (23 - np.log10(fluxes)) - 48.6
```

```
/opt/herschelhelp_internal/herschelhelp_internal/utils.py:80: RuntimeWarning: invalid value enco
  errors = 2.5 / np.log(10) * errors_offluxes / fluxes
```
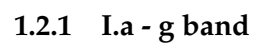

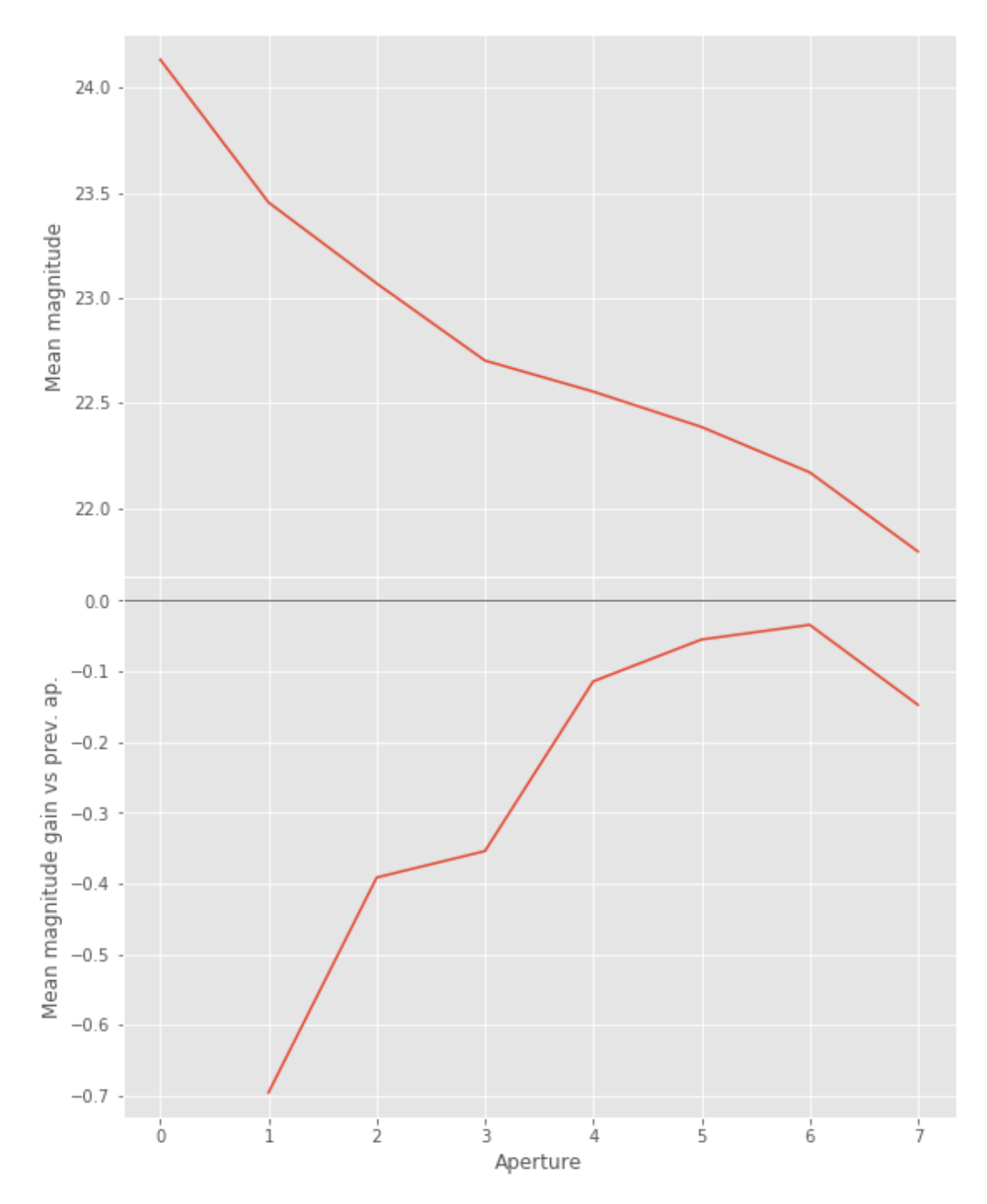

We will use aperture 5 as target.

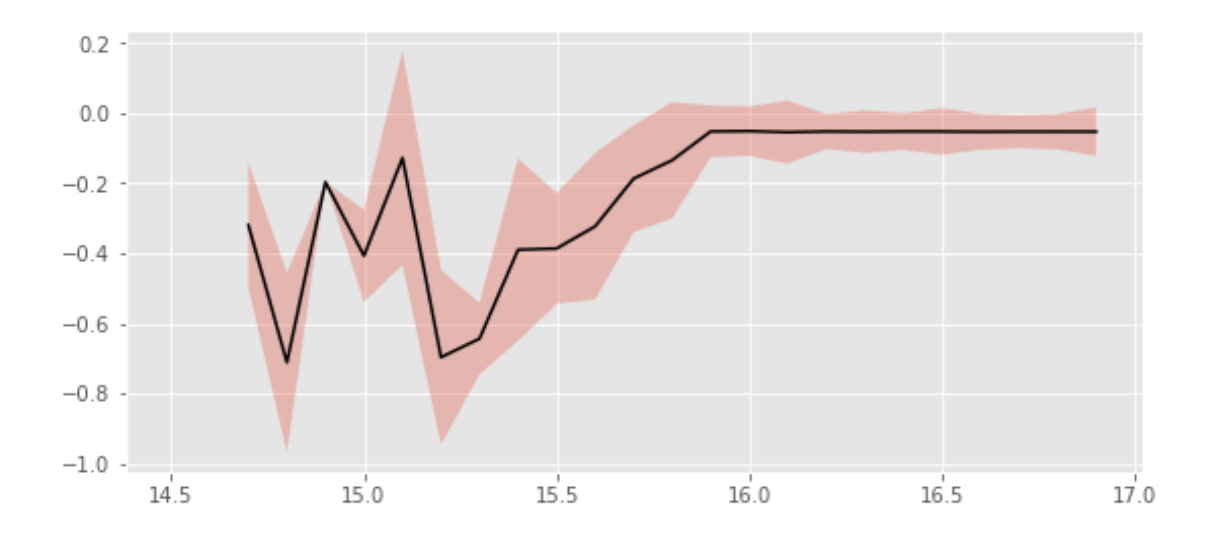

We will use magnitudes between 17.0 and 18.5

Aperture correction for g band: Correction: -0.052710849784986635 Number of source used: 4025 RMS: 0.055636831447624685

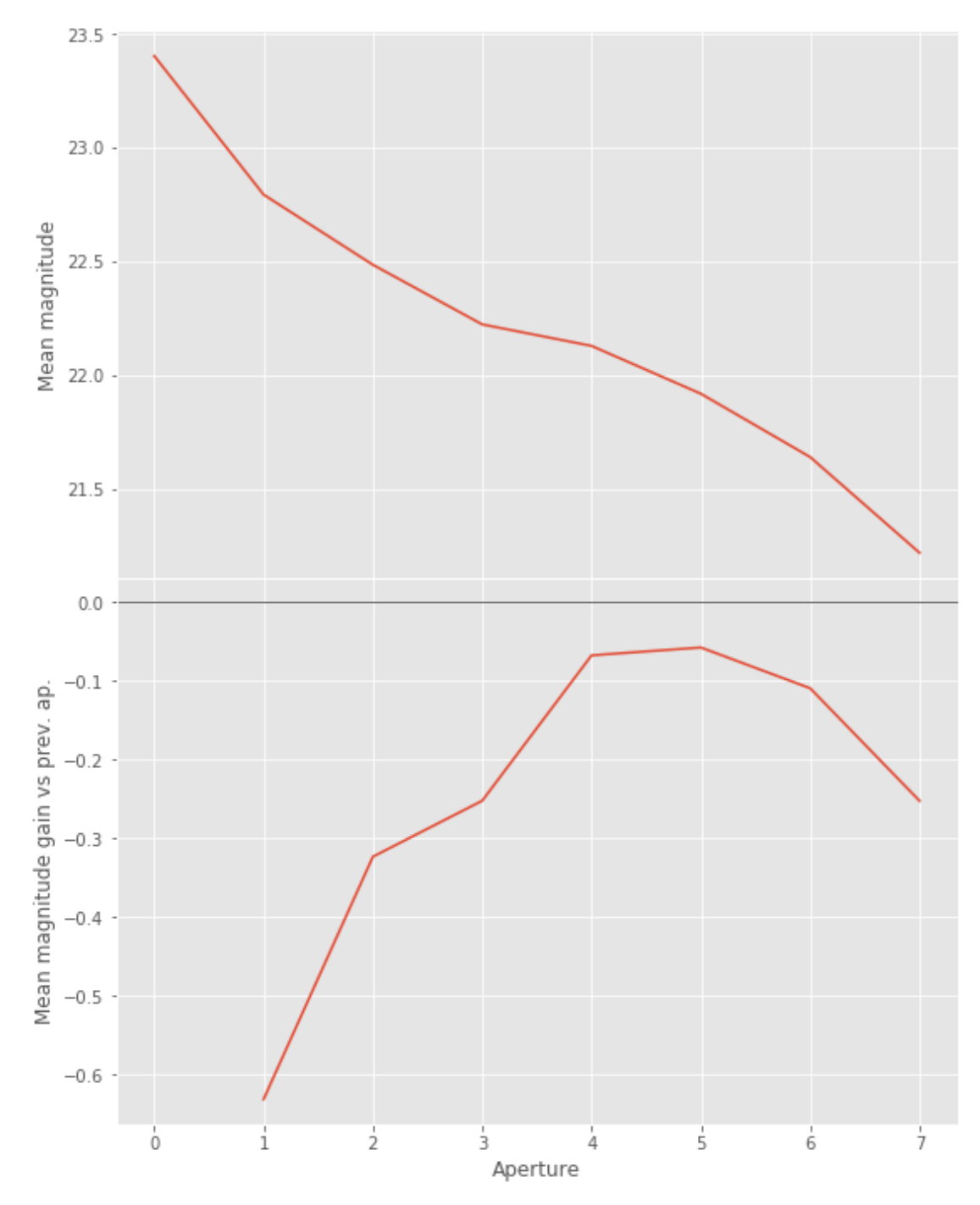

We will use aperture 5 as target.

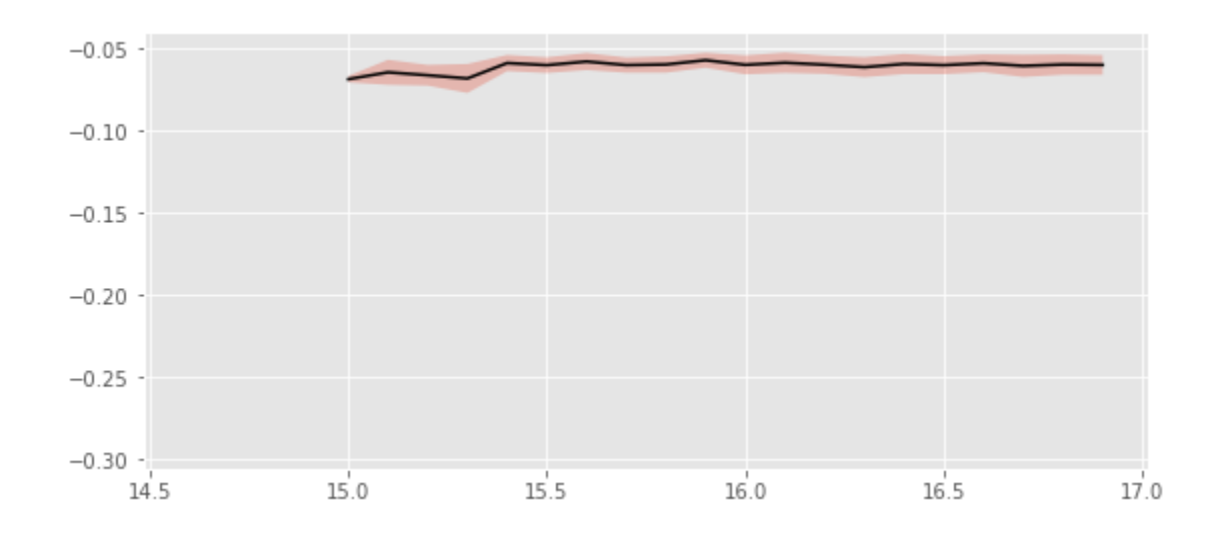

We use magnitudes between 17.0 and 18.5.

Aperture correction for r band: Correction: -0.05966928398234472 Number of source used: 1570 RMS: 0.007477466189163089

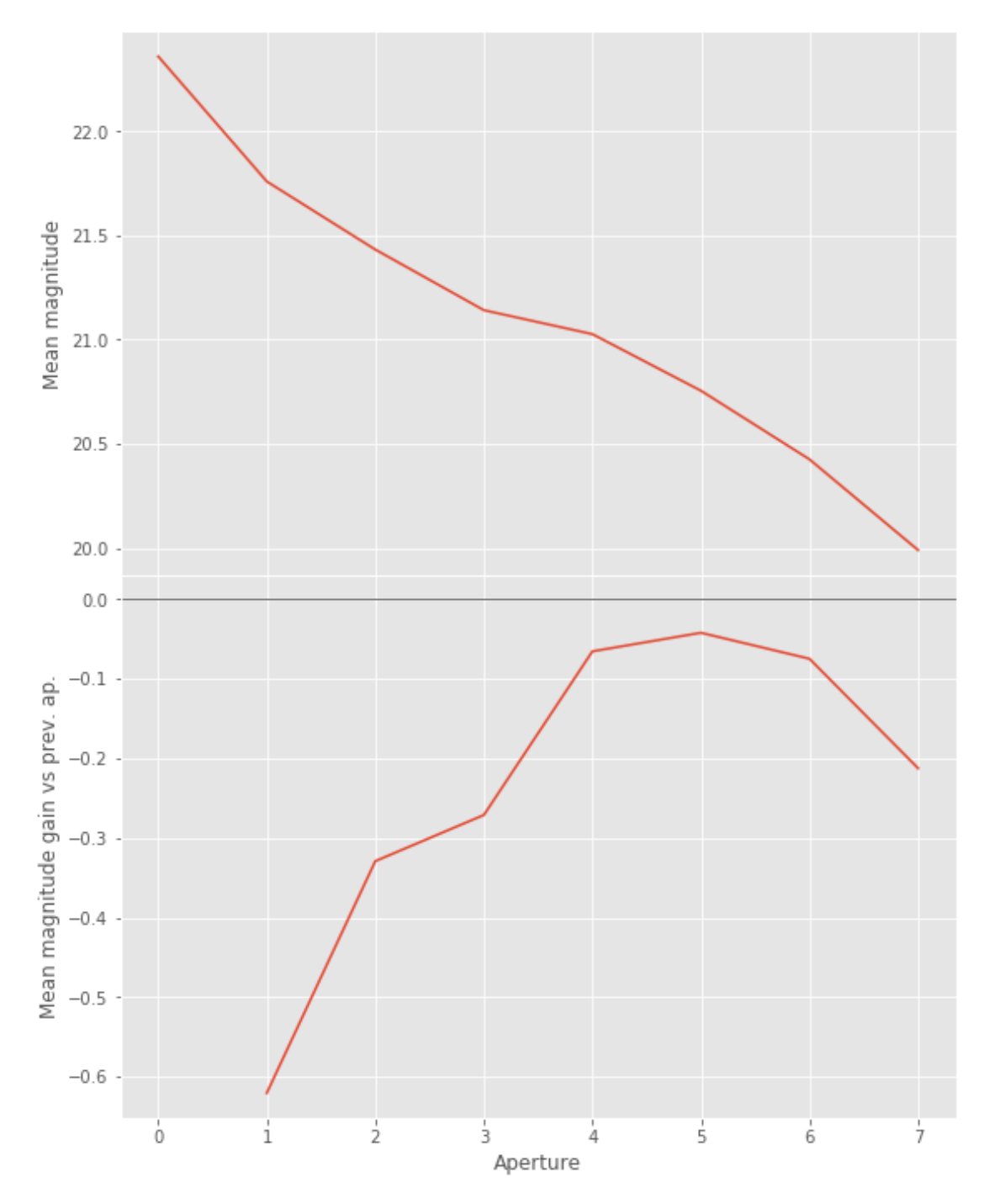

We will use aperture 4 as target.

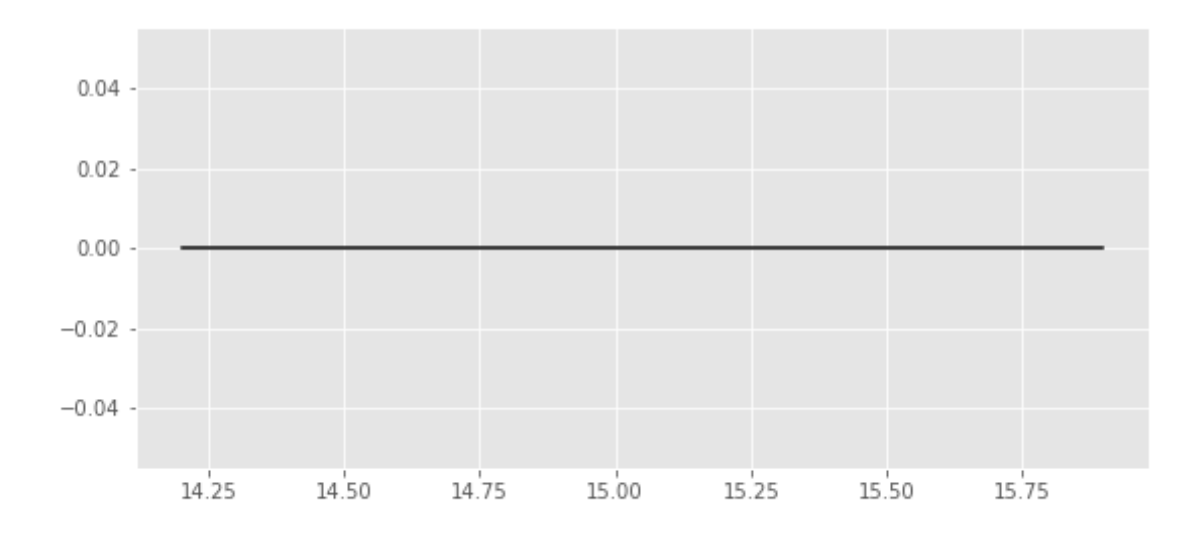

We use magnitudes between 16.0 and 17.5.

Aperture correction for z band: Correction: -0.09809793899898978 Number of source used: 3027 RMS: 0.053383225487848615

#### **1.3 II - Stellarity**

Legacy Survey does not provide a 0 to 1 stellarity so we replace items flagged as PSF accpording to the following table:

$$
P(stat) = \frac{\prod_{i} P(stat)_{i}}{\prod_{i} P(start)_{i} + \prod_{i} P(galaxy)_{i}}
$$

where *i* is the band, and with using the same probabilities as UKDISS:

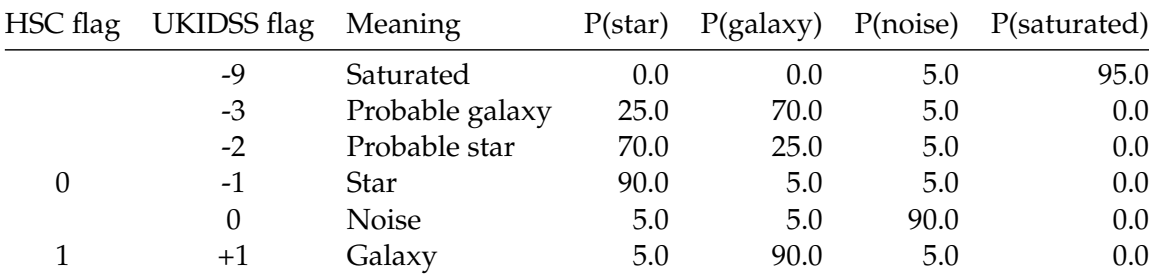

#### **1.4 II - Column selection**

/opt/anaconda3/envs/herschelhelp\_internal/lib/python3.6/site-packages/ipykernel/\_\_main\_\_.py:19: /opt/herschelhelp\_internal/herschelhelp\_internal/utils.py:76: RuntimeWarning: divide by zero enc magnitudes = 2.5 \* (23 - np.log10(fluxes)) - 48.6

```
/opt/herschelhelp_internal/herschelhelp_internal/utils.py:76: RuntimeWarning: invalid value enco
 magnitudes = 2.5 * (23 - np.log10(fluxes)) - 48.6
/opt/herschelhelp_internal/herschelhelp_internal/utils.py:80: RuntimeWarning: divide by zero enc
  errors = 2.5 / np.log(10) * errors_on_fluxes / fluxes
```
Out[19]: <IPython.core.display.HTML object>

#### **1.5 III - Removal of duplicated sources**

We remove duplicated objects from the input catalogues.

```
The initial catalogue had 183157 sources.
The cleaned catalogue has 179896 sources (3261 removed).
The cleaned catalogue has 3214 sources flagged as having been cleaned
```
#### **1.6 III - Astrometry correction**

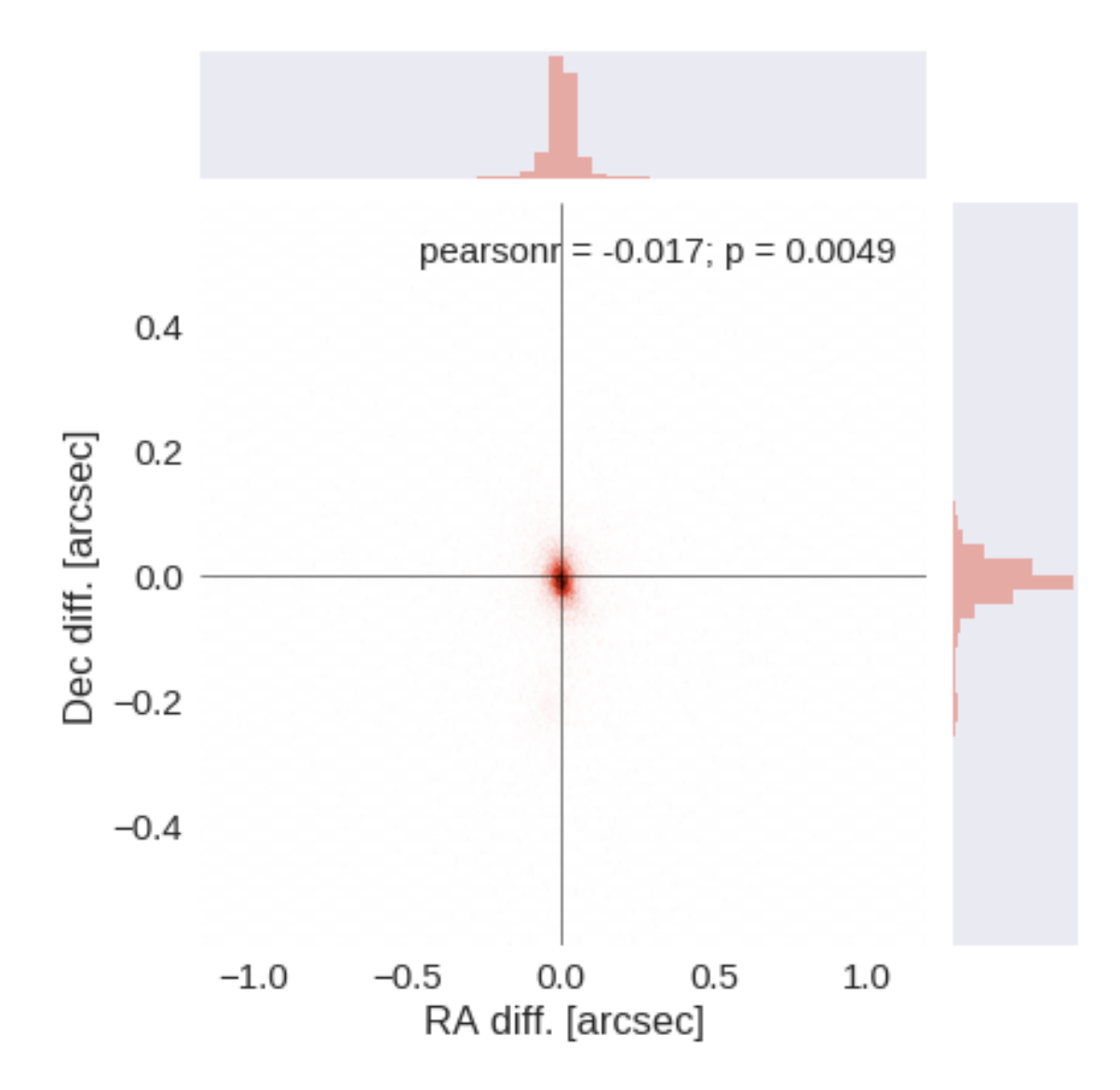

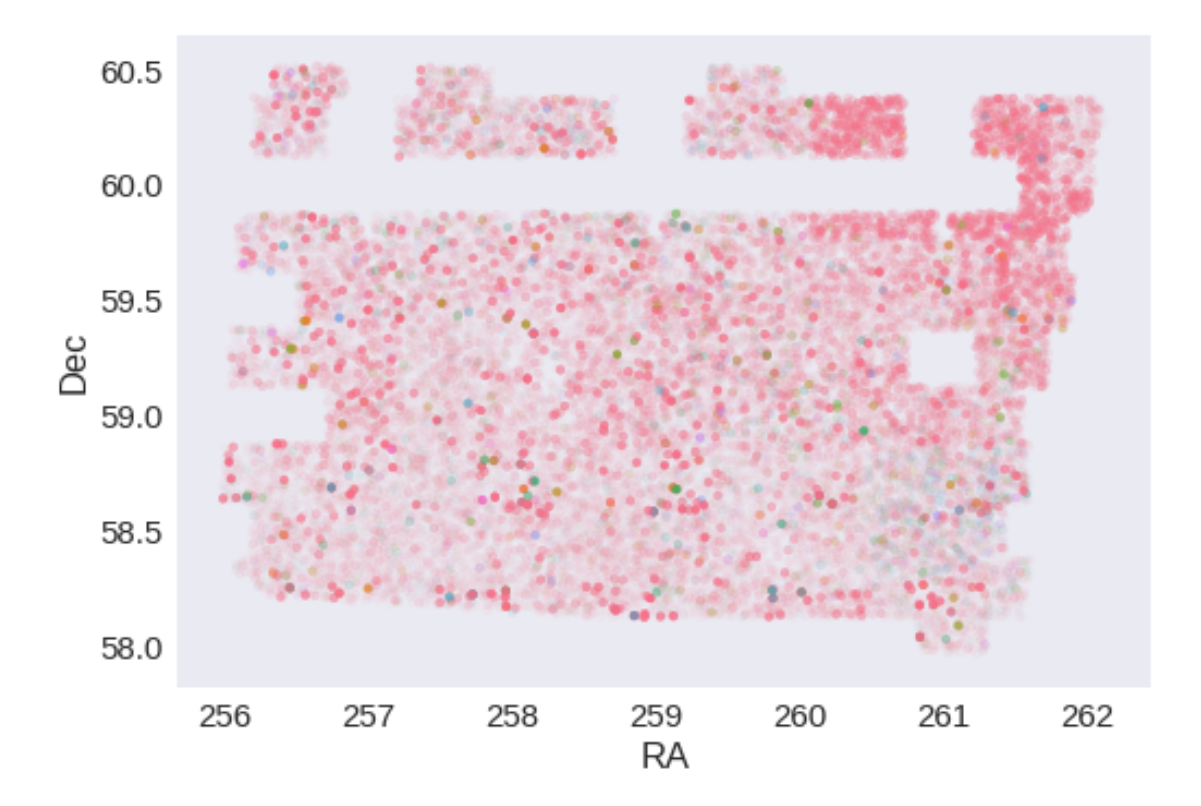

RA correction: -0.00725189001968829 arcsec Dec correction: 0.0062373993586106735 arcsec

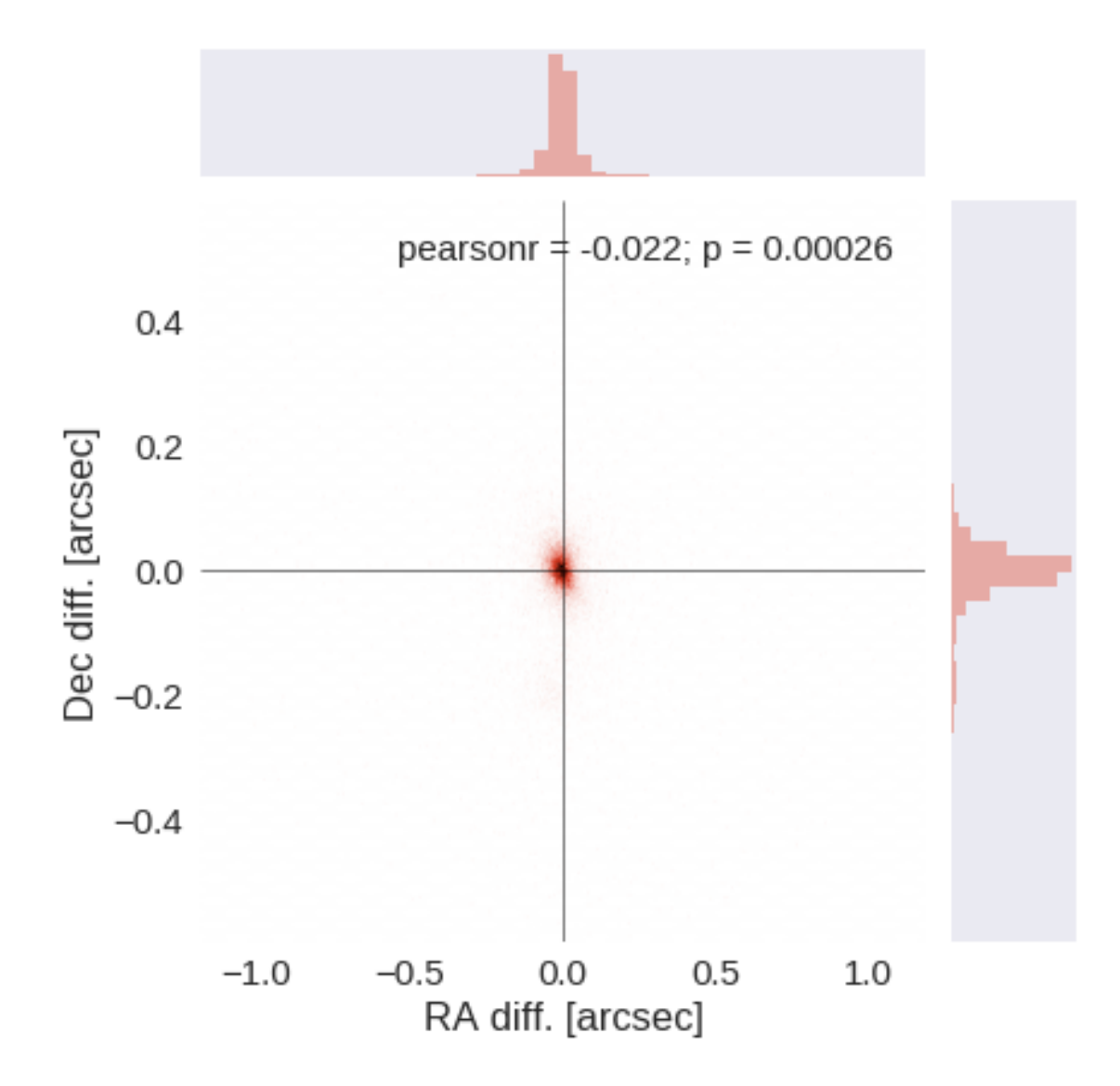

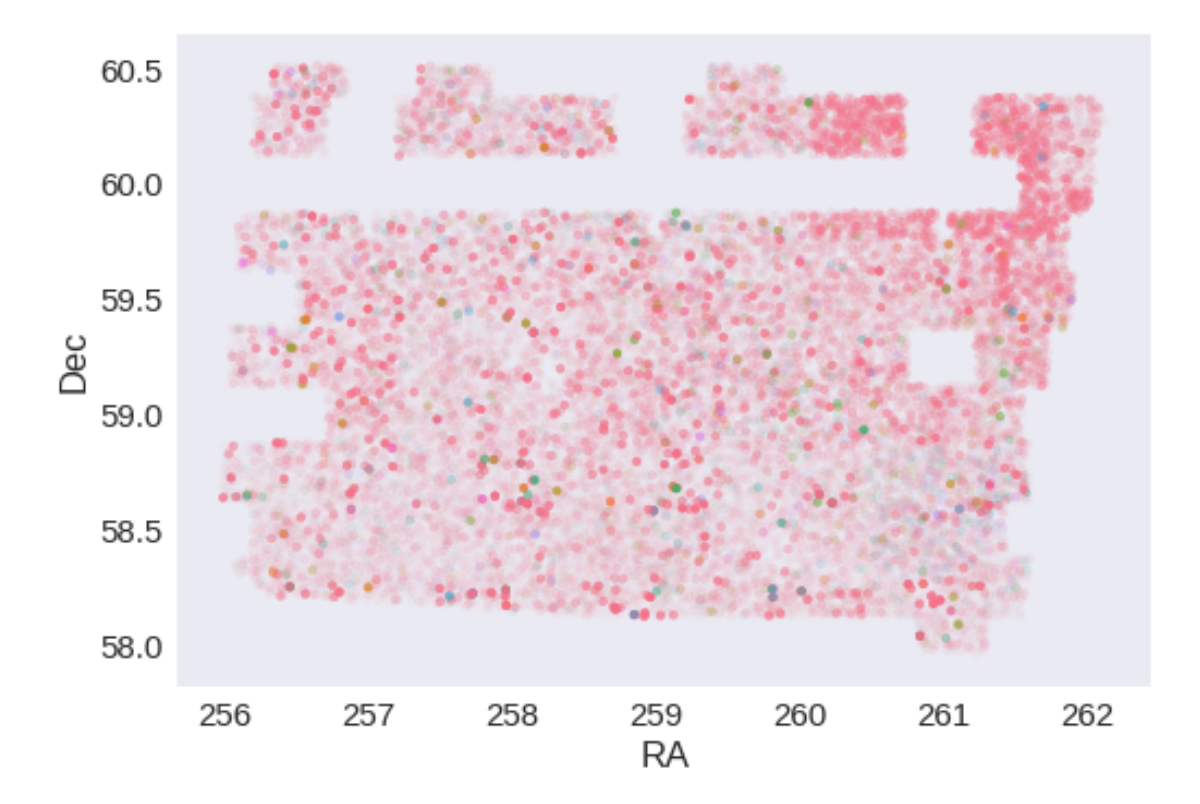

## **1.7 IV - Flagging Gaia objects**

29450 sources flagged.

## 1.6\_UHS

March 8, 2018

### **1 xFLS master catalogue**

#### **1.1 Preparation of UKIRT Hemisphere Survey (UHS) data**

The catalogue comes from dmu0\_UHS. This is a J band only survey documented in https://arxiv.org/pdf/1707.09975.pdf

In the catalogue, we keep:

- The identifier (it's unique in the catalogue);
- The position;
- The stellarity;
- The magnitude for each band in aperture 4 (2 arcsec aperture corrected).
- The kron magnitude to be used as total magnitude (no "auto" magnitude is provided).

We don't know when the maps have been observed. We will use the year of the reference paper.

This notebook was run with herschelhelp\_internal version: 0246c5d (Thu Jan 25 17:01:47 2018 +0000) [with local modifications] This notebook was executed on: 2018-02-21 12:28:29.652196

#### **1.2 I - Column selection**

0.925175419285

/opt/anaconda3/envs/herschelhelp\_internal/lib/python3.6/site-packages/astropy/table/column.py:10 Check the NumPy 1.11 release notes for more information. ma.MaskedArray.\_\_setitem\_\_(self, index, value)

Out[7]: <IPython.core.display.HTML object>

#### **1.3 II - Removal of duplicated sources**

We remove duplicated objects from the input catalogues.

```
/opt/anaconda3/envs/herschelhelp_internal/lib/python3.6/site-packages/astropy/table/column.py:10
Check the NumPy 1.11 release notes for more information.
 ma.MaskedArray.__setitem__(self, index, value)
```
The initial catalogue had 87317 sources. The cleaned catalogue has 81760 sources (5557 removed). The cleaned catalogue has 5356 sources flagged as having been cleaned

#### **1.4 III - Astrometry correction**

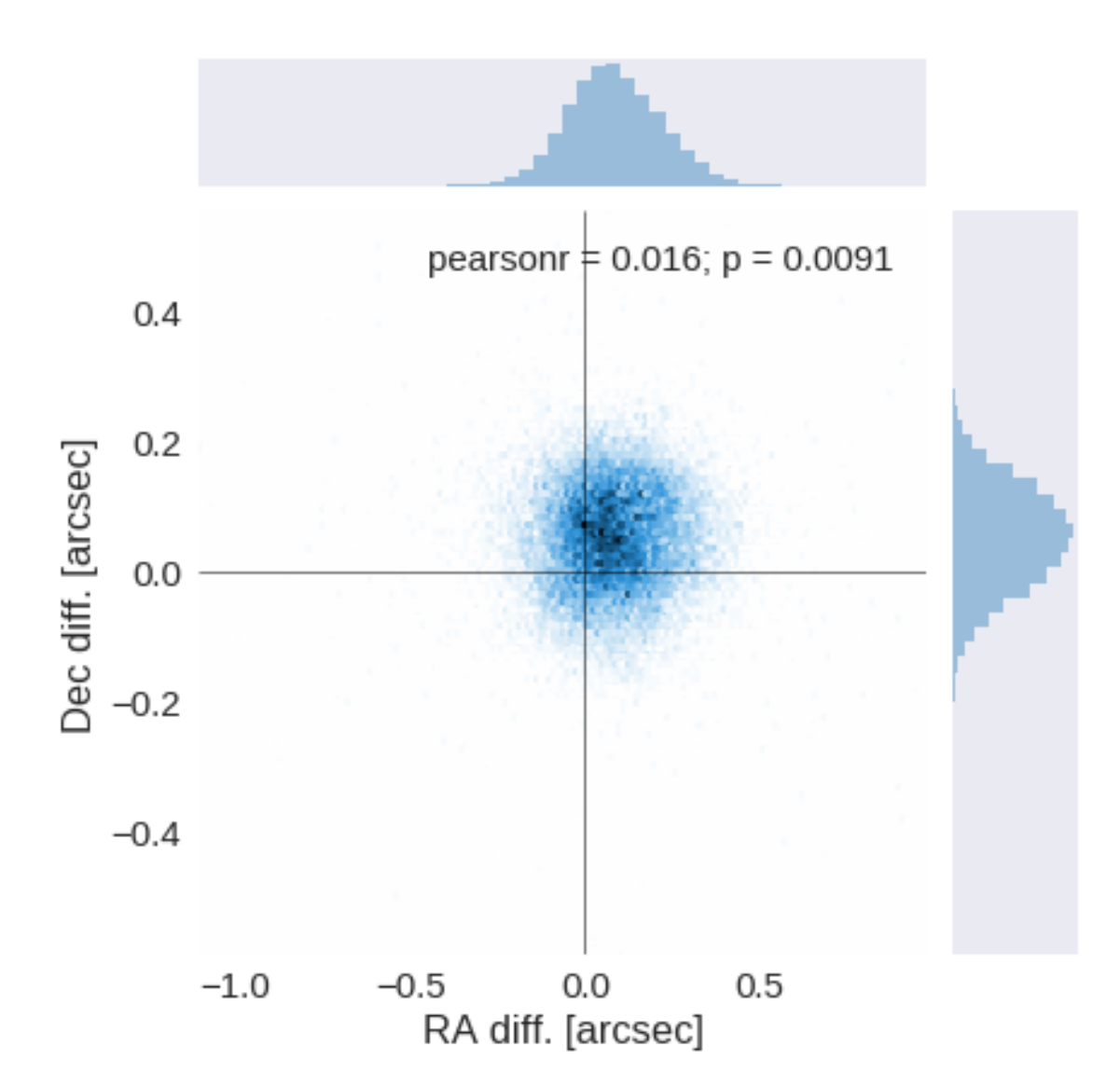
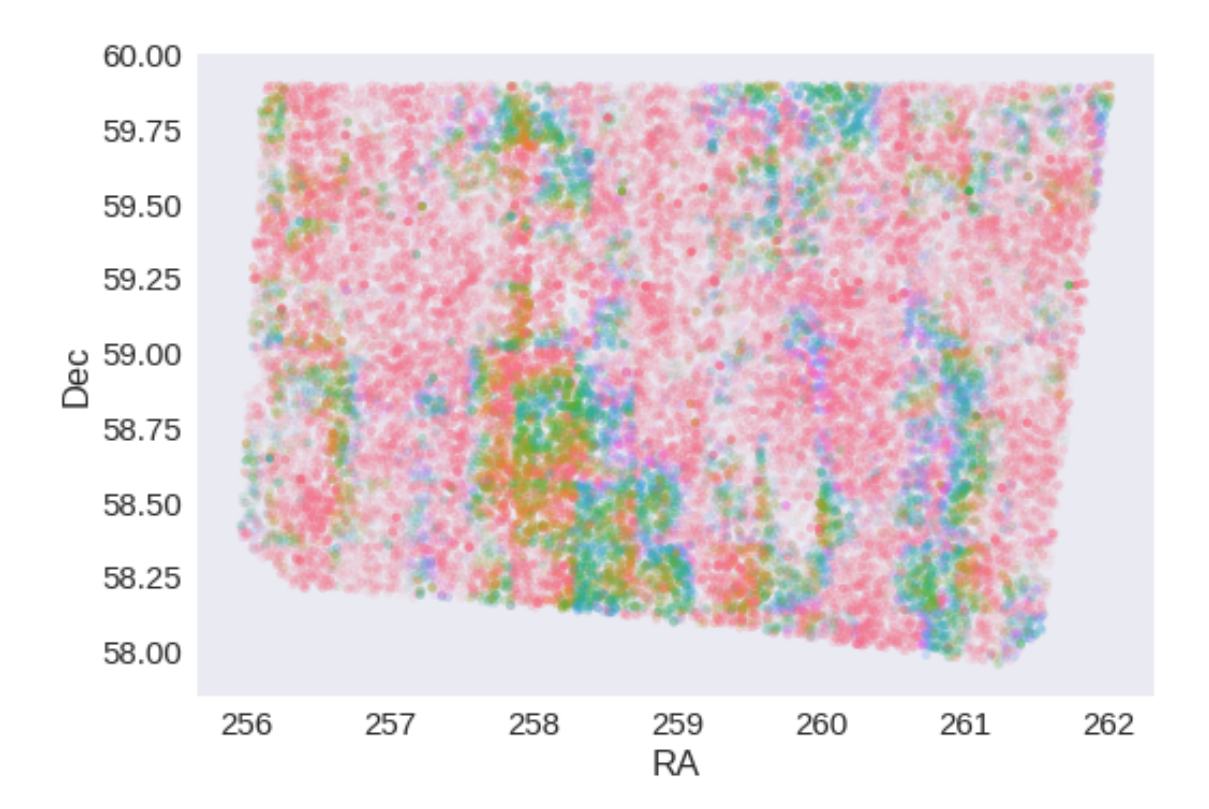

RA correction: -0.07672536188465529 arcsec Dec correction: -0.0534351193692828 arcsec

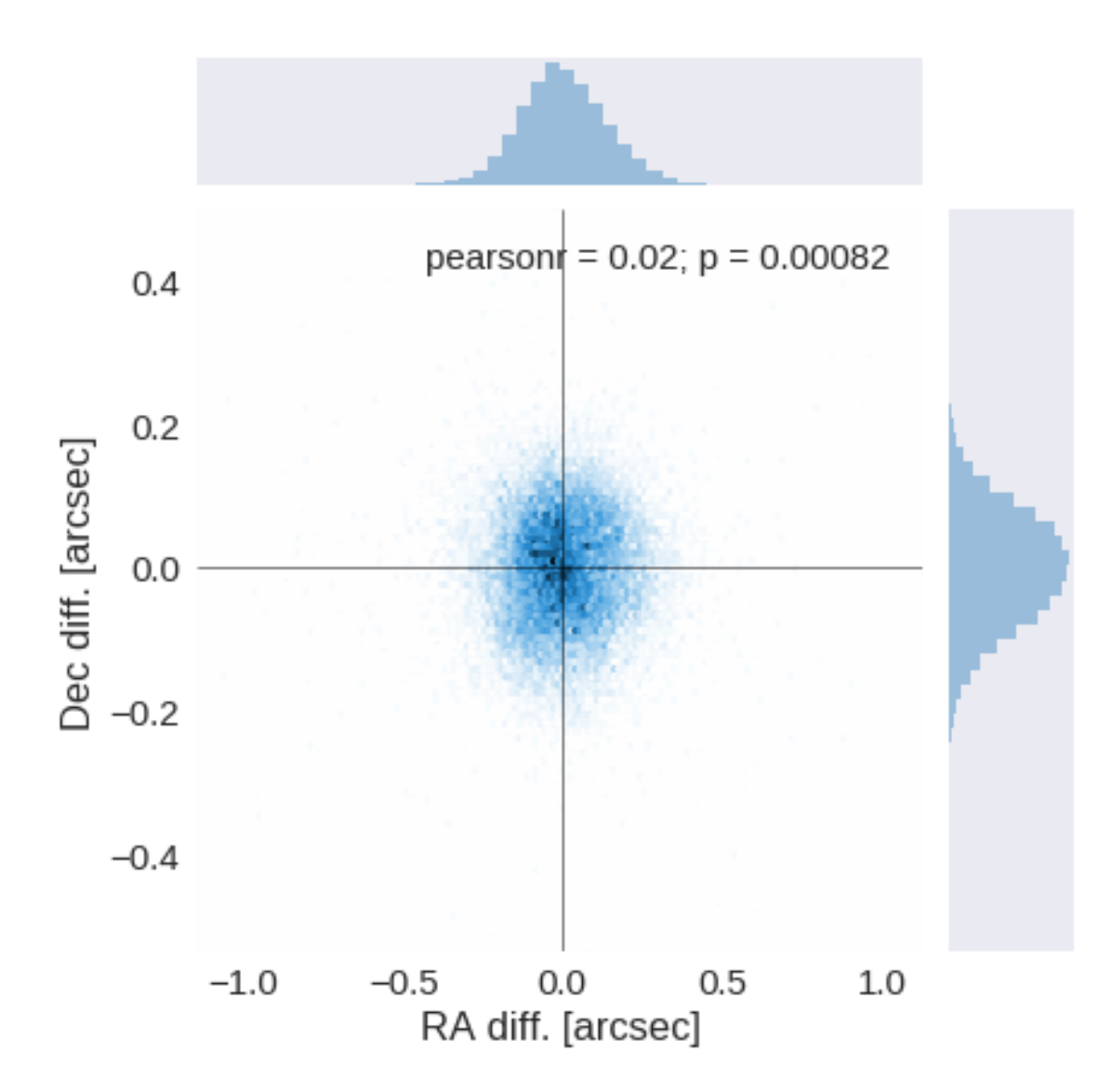

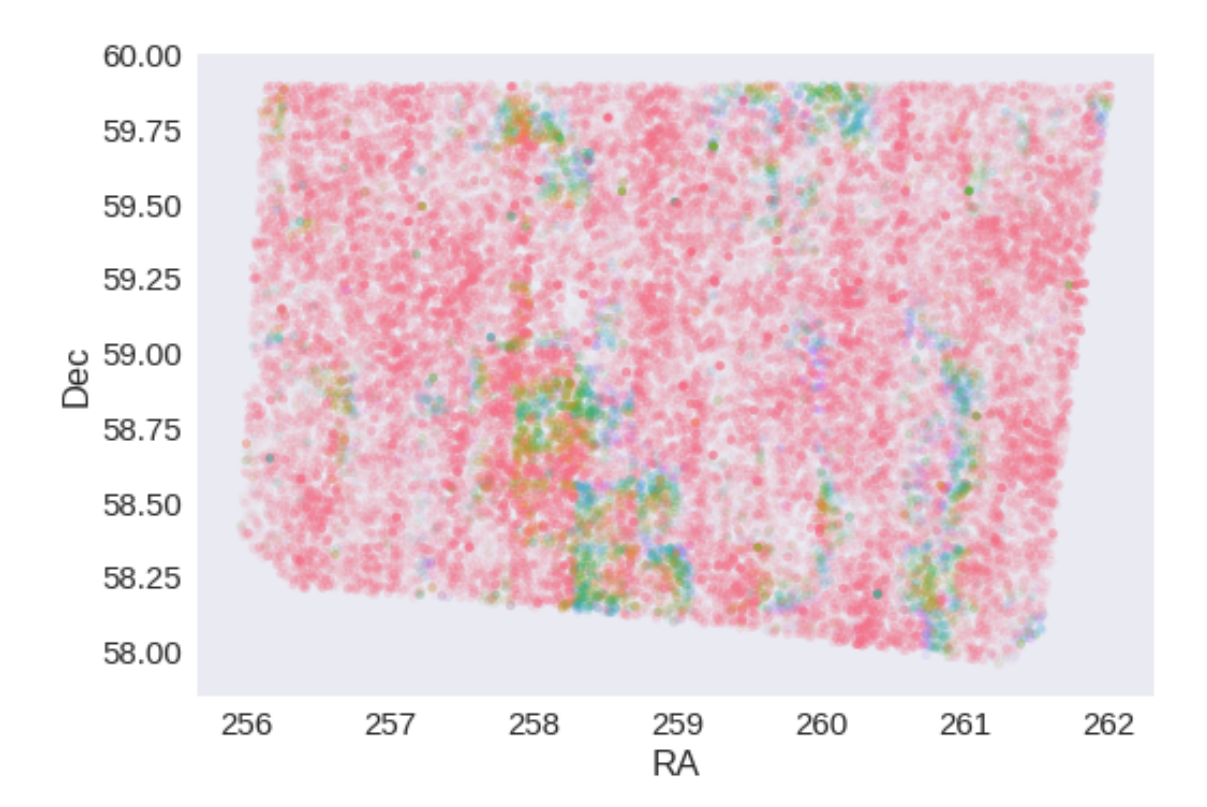

# **1.5 IV - Flagging Gaia objects**

28022 sources flagged.

# **2 V - Saving to disk**

# 2\_Merging

March 8, 2018

## **1 xFLS master catalogue**

This notebook presents the merge of the various pristine catalogues to produce HELP mater catalogue on xFLS.

This notebook was run with herschelhelp\_internal version: 0246c5d (Thu Jan 25 17:01:47 2018 +0000) [with local modifications] This notebook was executed on: 2018-02-21 12:29:07.891160

#### **1.1 I - Reading the prepared pristine catalogues**

#### **1.2 II - Merging tables**

At every step, we look at the distribution of the distances to the nearest source in the merged catalogue to determine the best crossmatching radius.

#### **1.2.1 WFC**

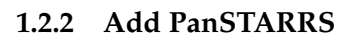

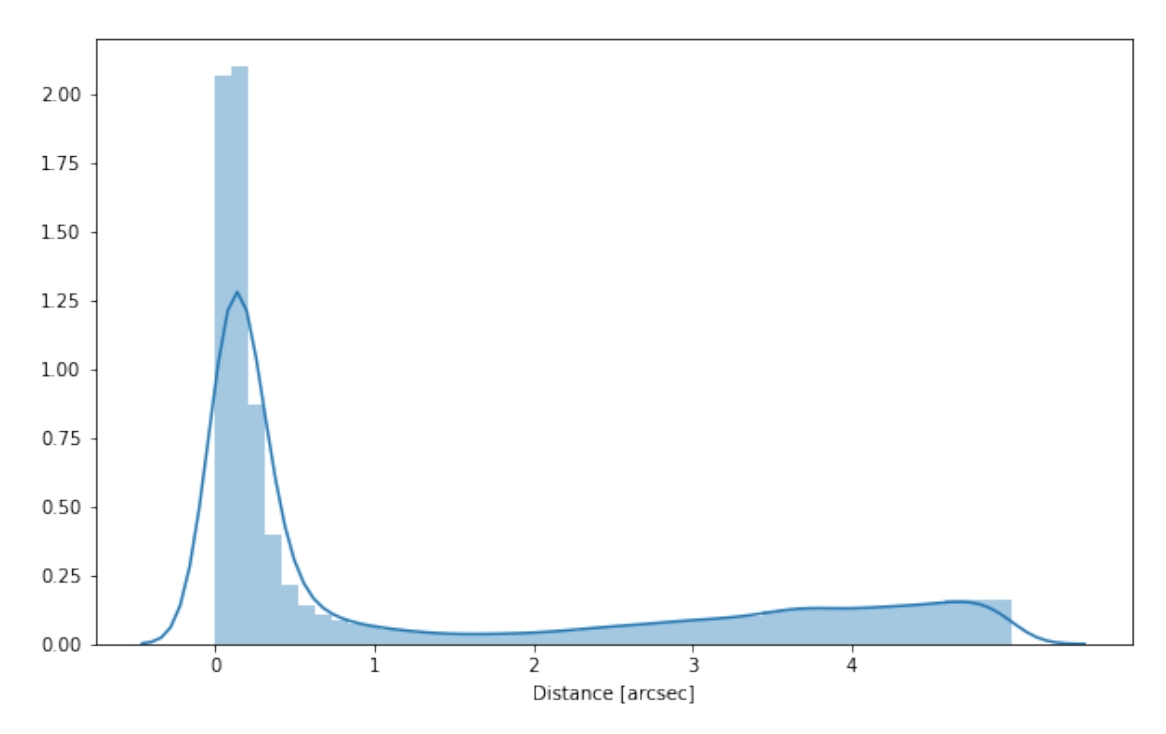

**1.2.3 Add Legacy Survey**

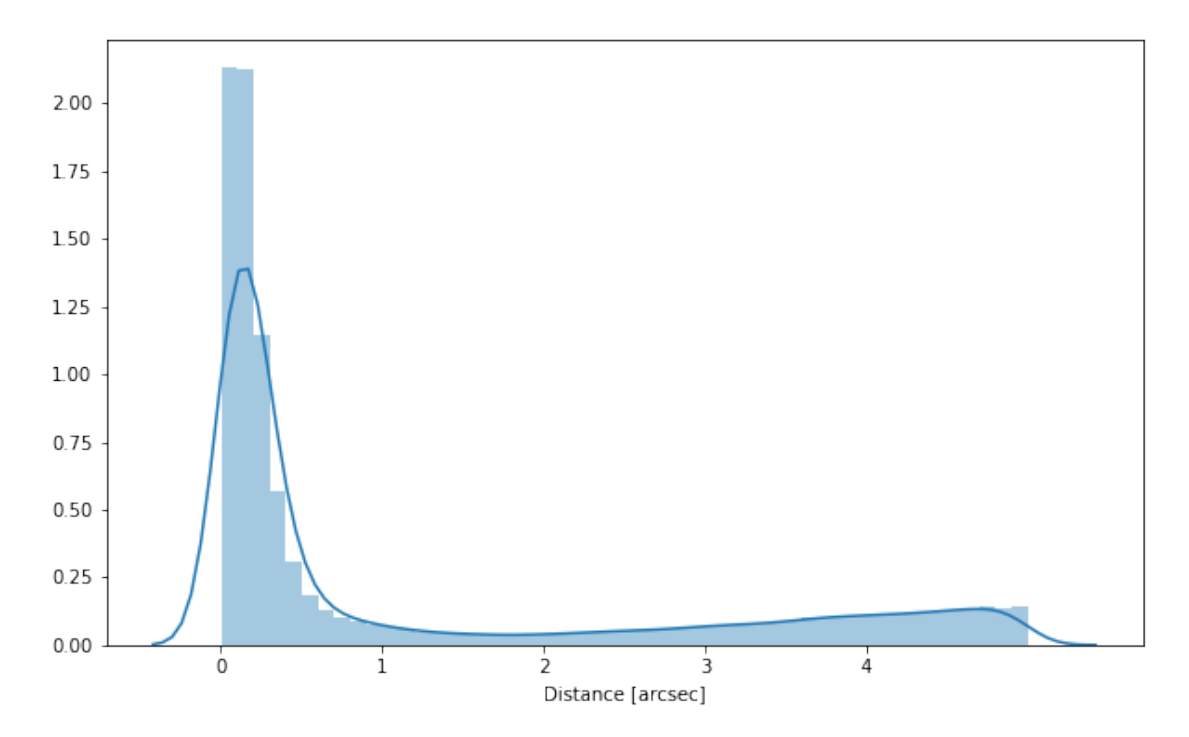

#### **1.2.4 Add KPNO**

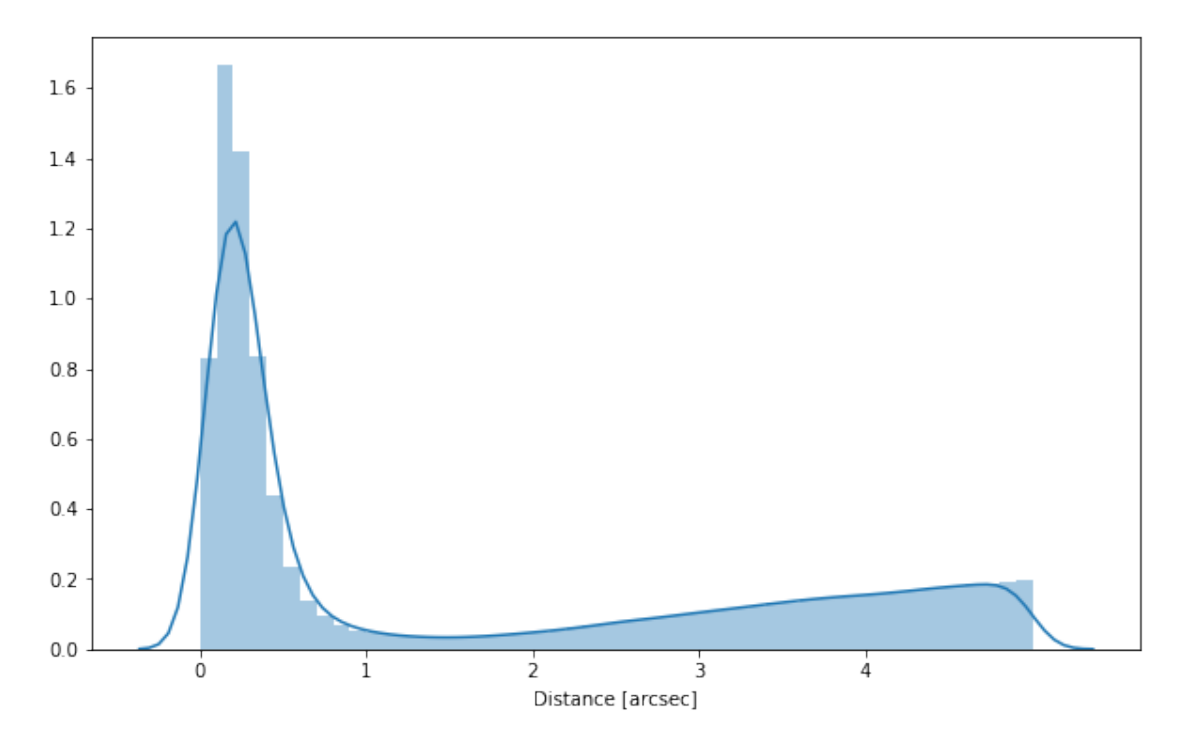

### **1.2.5 Add UHS**

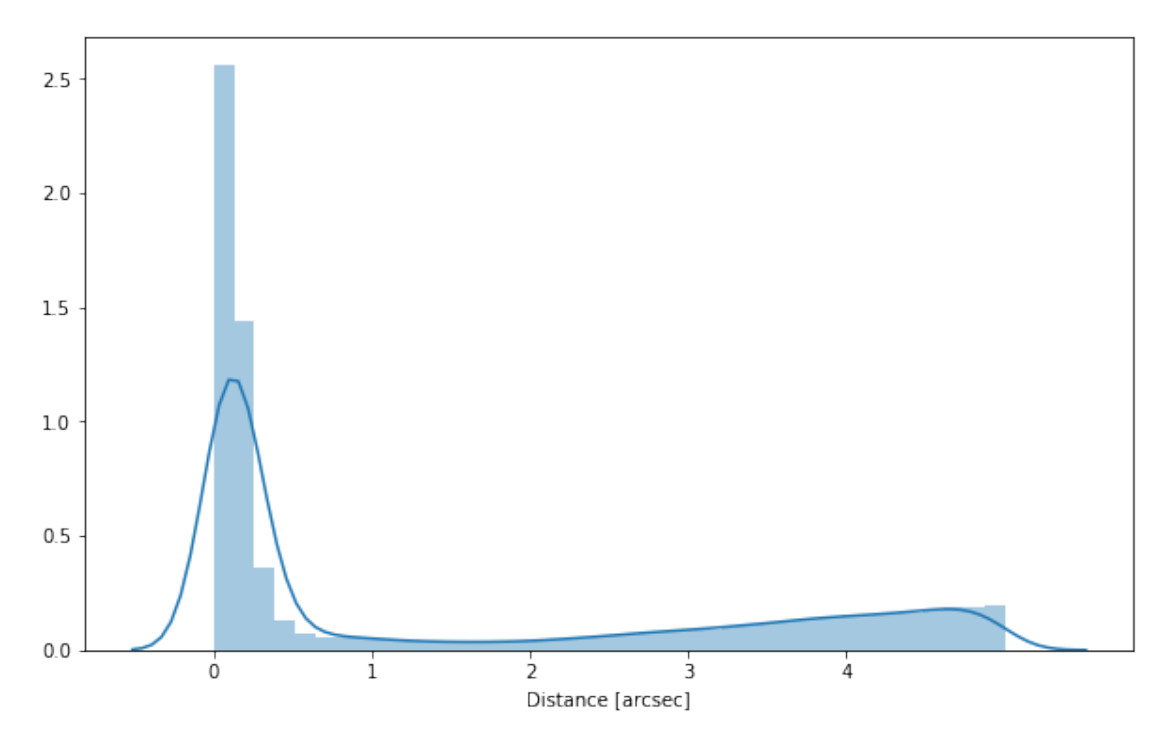

## **1.2.6 Add Spitzer**

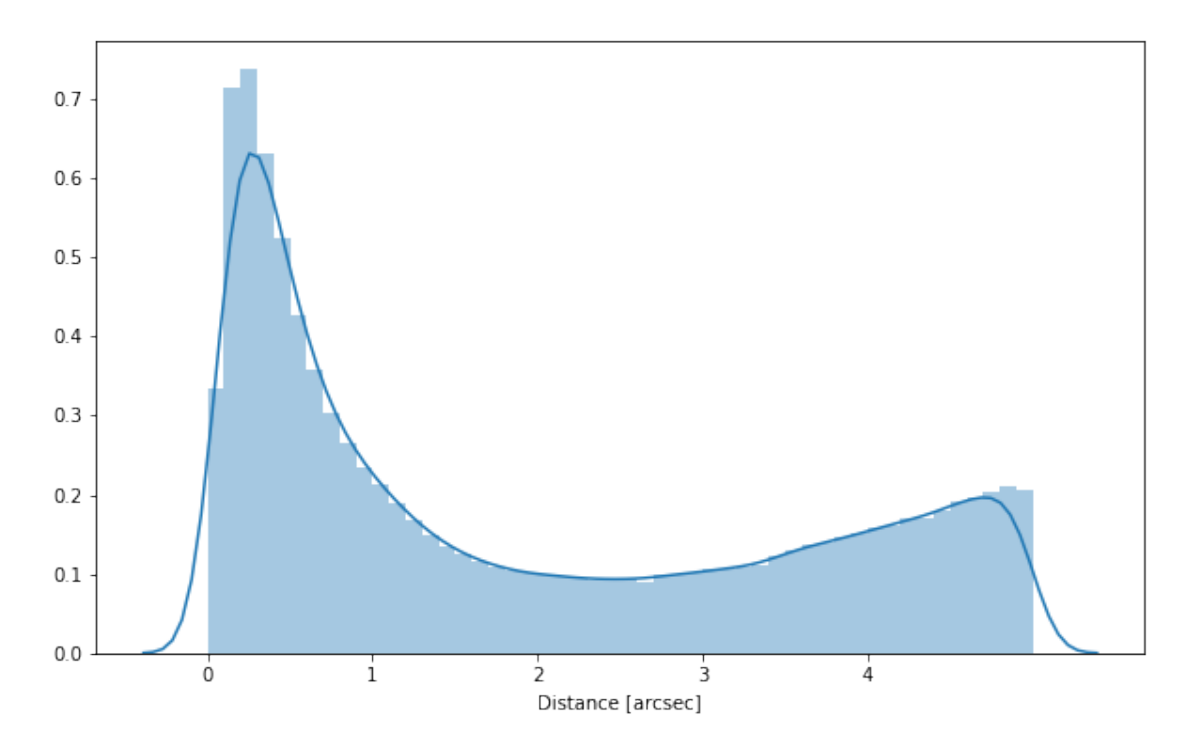

#### **1.2.7 Cleaning**

When we merge the catalogues, astropy masks the non-existent values (e.g. when a row comes only from a catalogue and has no counterparts in the other, the columns from the latest are masked for that row). We indicate to use NaN for masked values for floats columns, False for flag columns and -1 for ID columns.

Out[17]: <IPython.core.display.HTML object>

#### **1.3 III - Merging flags and stellarity**

Each pristine catalogue contains a flag indicating if the source was associated to a another nearby source that was removed during the cleaning process. We merge these flags in a single one.

Each pristine catalogue contains a flag indicating the probability of a source being a Gaia object (0: not a Gaia object, 1: possibly, 2: probably, 3: definitely). We merge these flags taking the highest value.

Each prisitine catalogue may contain one or several stellarity columns indicating the probability (0 to 1) of each source being a star. We merge these columns taking the highest value. We keep trace of the origin of the stellarity.

```
wfc_stellarity, legacy_stellarity, kpno_stellarity, uhs_stellarity, spitzer_stellarity
```
#### **1.4 IV - Adding E(B-V) column**

#### **1.5 V - Adding HELP unique identifiers and field columns**

OK!

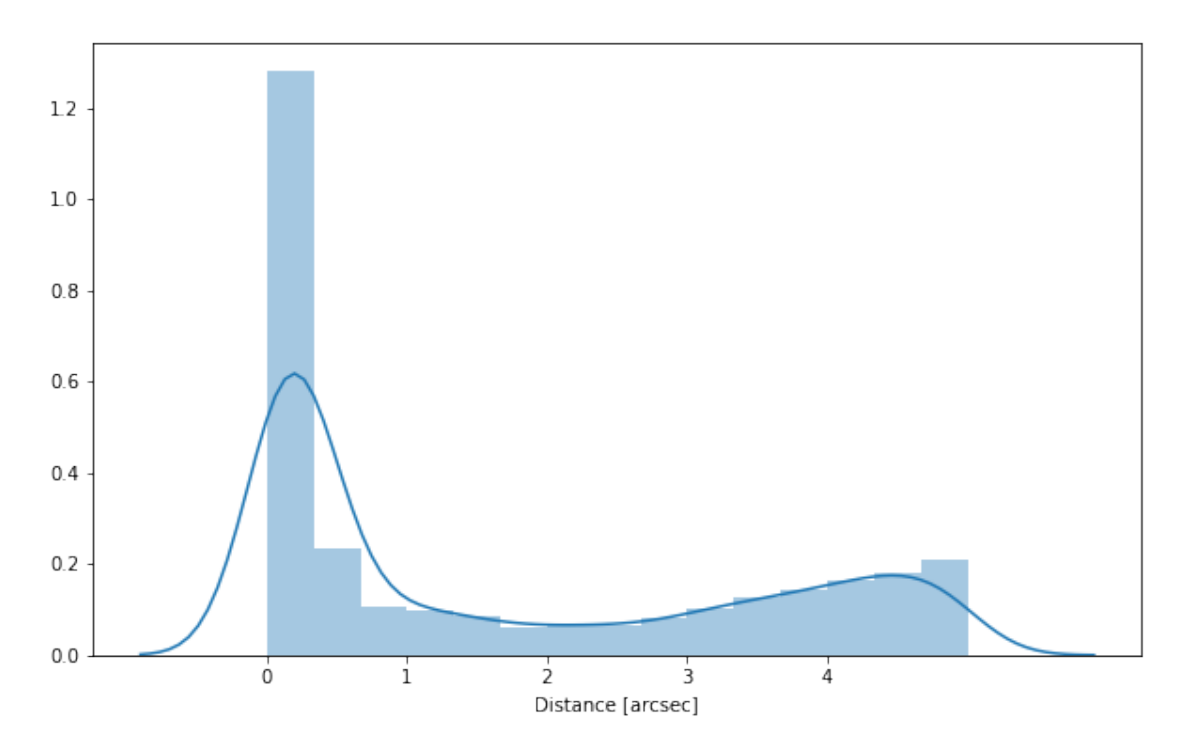

#### **1.6 VI - Cross-matching with spec-z catalogue**

#### **1.7 VII - Choosing between multiple values for the same filter**

No overlapping filters on xFLS.

#### **1.8 VIII.a Wavelength domain coverage**

We add a binary flag\_optnir\_obs indicating that a source was observed in a given wavelength domain:

- 1 for observation in optical;
- 2 for observation in near-infrared;
- 4 for observation in mid-infrared (IRAC).

It's an integer binary flag, so a source observed both in optical and near-infrared by not in mid-infrared would have this flag at  $1 + 2 = 3$ .

*Note 1: The observation flag is based on the creation of multi-order coverage maps from the catalogues, this may not be accurate, especially on the edges of the coverage.*

*Note 2: Being on the observation coverage does not mean having fluxes in that wavelength domain. For sources observed in one domain but having no flux in it, one must take into consideration de different depths in the catalogue we are using.*

#### **1.9 VIII.b Wavelength domain detection**

We add a binary flag\_optnir\_det indicating that a source was detected in a given wavelength domain:

- 1 for detection in optical;
- 2 for detection in near-infrared;
- 4 for detection in mid-infrared (IRAC).

It's an integer binary flag, so a source detected both in optical and near-infrared by not in mid-infrared would have this flag at  $1 + 2 = 3$ .

*Note 1: We use the total flux columns to know if the source has flux, in some catalogues, we may have aperture flux and no total flux.*

To get rid of artefacts (chip edges, star flares, etc.) we consider that a source is detected in one wavelength domain when it has a flux value in **at least two bands**. That means that good sources will be excluded from this flag when they are on the coverage of only one band.

#### **1.10 IX - Cross-identification table**

We are producing a table associating to each HELP identifier, the identifiers of the sources in the pristine catalogues. This can be used to easily get additional information from them.

For convenience, we also cross-match the master list with the SDSS catalogue and add the objID associated with each source, if any. **TODO: should we correct the astrometry with respect to Gaia positions?**

```
91 master list rows had multiple associations.
```
['wfc\_id', 'ps1\_id', 'legacy\_id', 'kpno\_intid', 'uhs\_id', 'spitzer\_intid', 'help\_id', 'specz\_id'

#### **1.11 X - Adding HEALPix index**

We are adding a column with a HEALPix index at order 13 associated with each source.

#### **1.12 XI - Saving the catalogue**

```
Missing columns: set()
```
# 3\_Checks\_and\_diagnostics

March 8, 2018

#### **1 xFLS master catalogue**

#### **1.1 Checks and diagnostics**

These revealed a number of issues to be corrected. There was a unit issue with the BASS Legacy Survey magnitudes and fluxes which needs to be corrected across all the fields. The UHS magnitudes are Vega and needed to be corrected.

This notebook was run with herschelhelp\_internal version: 0246c5d (Thu Jan 25 17:01:47 2018 +0000) [with local modifications] This notebook was executed on: 2018-02-21 12:50:45.256741

Diagnostics done using: master\_catalogue\_xfls\_20180221.fits

#### **1.2 0 - Quick checks**

```
/opt/anaconda3/envs/herschelhelp_internal/lib/python3.6/site-packages/numpy/core/numeric.py:301:
  format(shape, fill_value, array(fill_value).dtype), FutureWarning)
/opt/anaconda3/envs/herschelhelp_internal/lib/python3.6/site-packages/numpy/core/numeric.py:301:
  format(shape, fill_value, array(fill_value).dtype), FutureWarning)
```
Table shows only problematic columns.

Out[4]: <IPython.core.display.HTML object>

#### **1.3 I - Summary of wavelength domains**

/opt/anaconda3/envs/herschelhelp\_internal/lib/python3.6/site-packages/matplotlib\_venn/\_venn3.py: warnings.warn("Bad circle positioning")

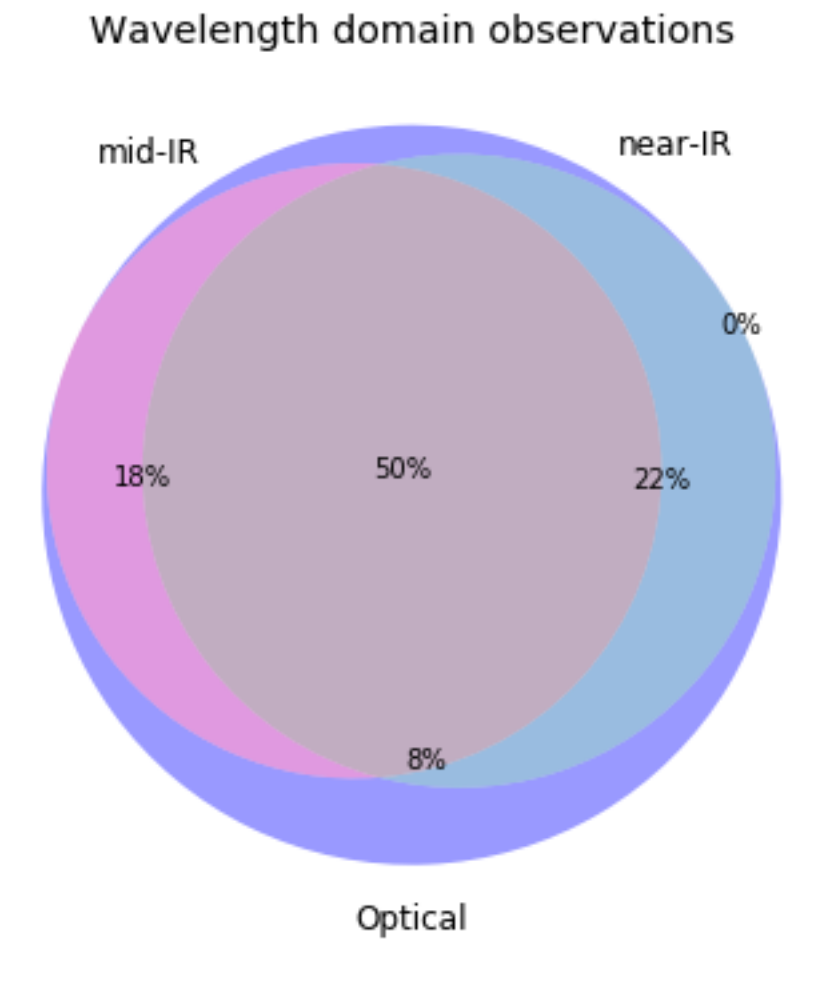

 $\emph{1}$  /opt/anaconda3/envs/herschelhelp\_internal/lib/python3.6/site-packages/matplotlib\_venn/\_venn3.py: warnings.warn("Circle B has zero area")

# Detection of the 494,006 sources detected in any wavelength domains (among 977,148 sources) 31% 12% 7% near-IR

 $mid$ -IR

#### **1.4 II - Comparing magnitudes in similar filters**

The master list if composed of several catalogues containing magnitudes in similar filters on different instruments. We are comparing the magnitudes in these corresponding filters.

#### **1.4.1 II.a - Comparing depths**

We compare the histograms of the total aperture magnitudes of similar bands.

Optical

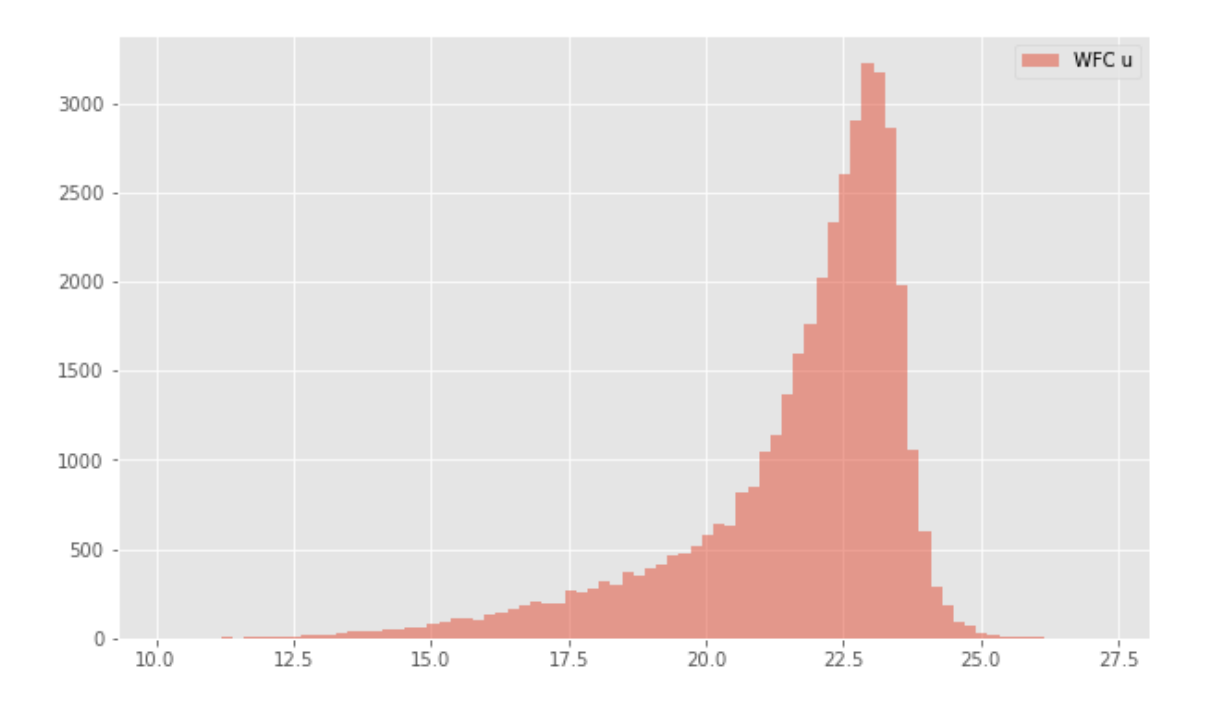

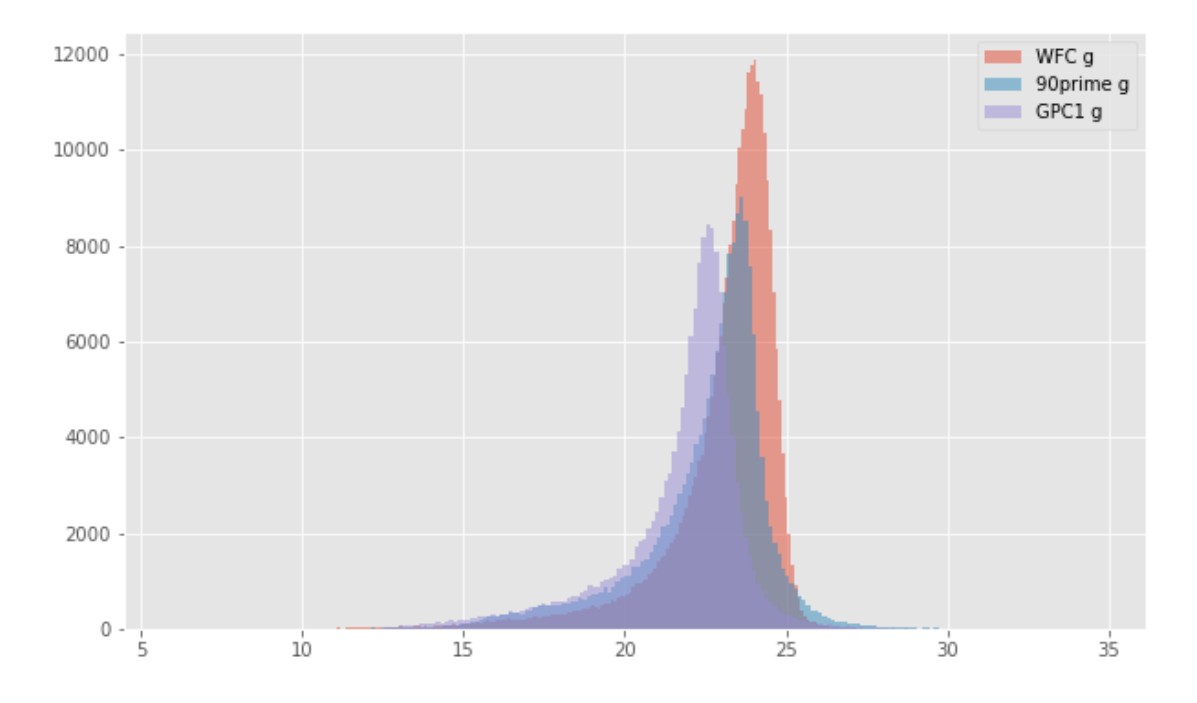

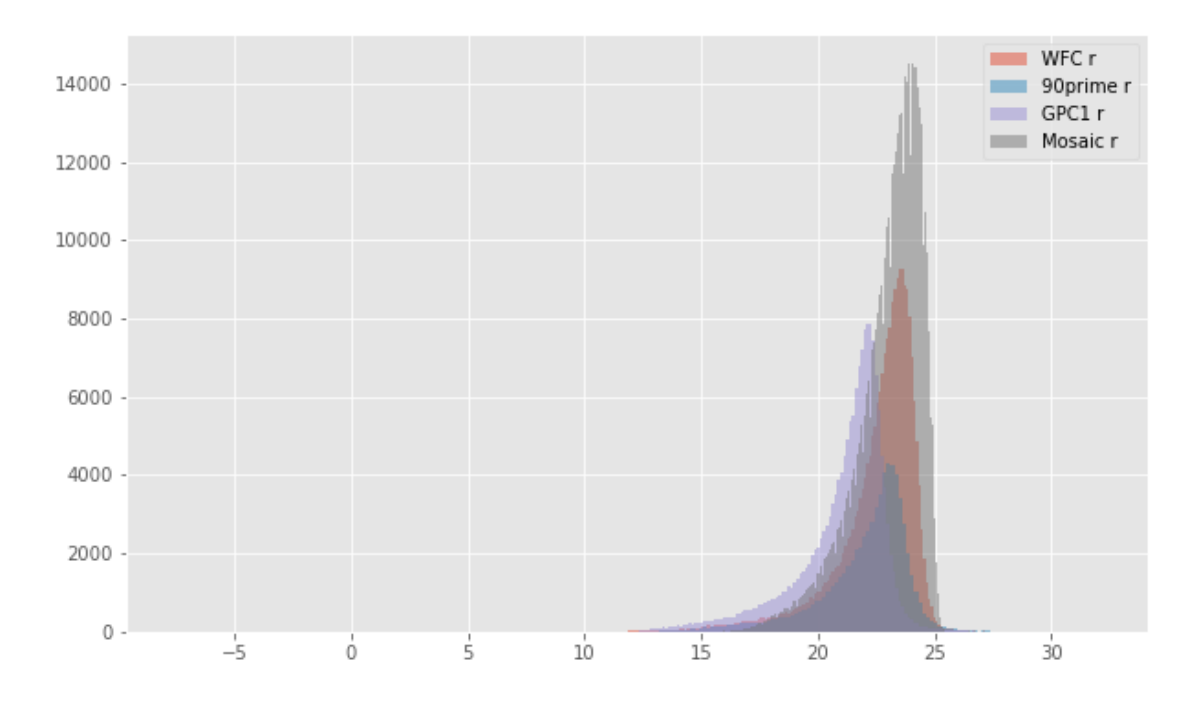

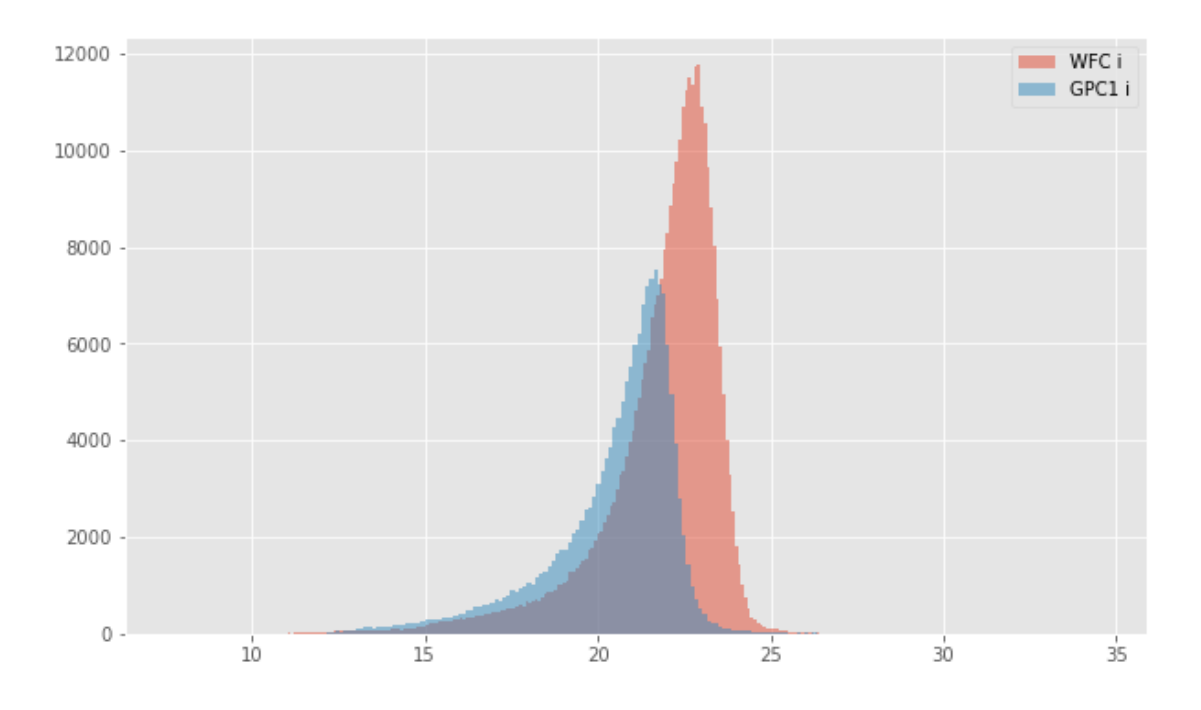

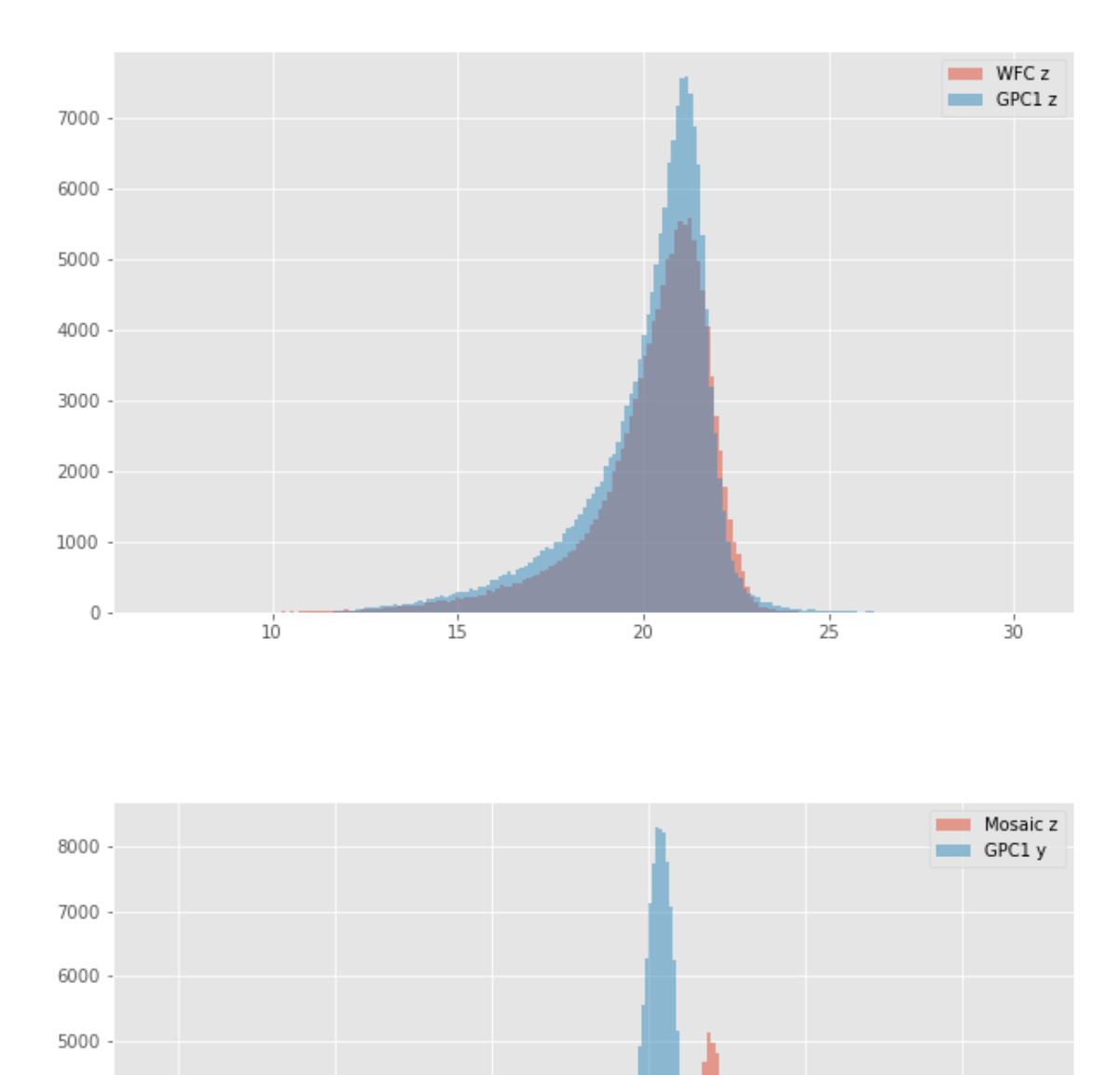

# **1.4.2 II.b - Comparing magnitudes**

 $\frac{1}{5}$ 

4000

3000

2000

1000

 $\,0\,$ 

We compare one to one each magnitude in similar bands.

 $1\overset{^\intercal}{0}$ 

 $\frac{1}{20}$ 

 $\frac{1}{25}$ 

 $\frac{1}{30}$ 

 $\overline{15}$ 

```
90prime g (aperture) - WFC g (aperture):
```
- Median: 0.05
- Median Absolute Deviation: 0.13
- 1% percentile: -0.6256225967407226
- 99% percentile: 3.0758930015563952

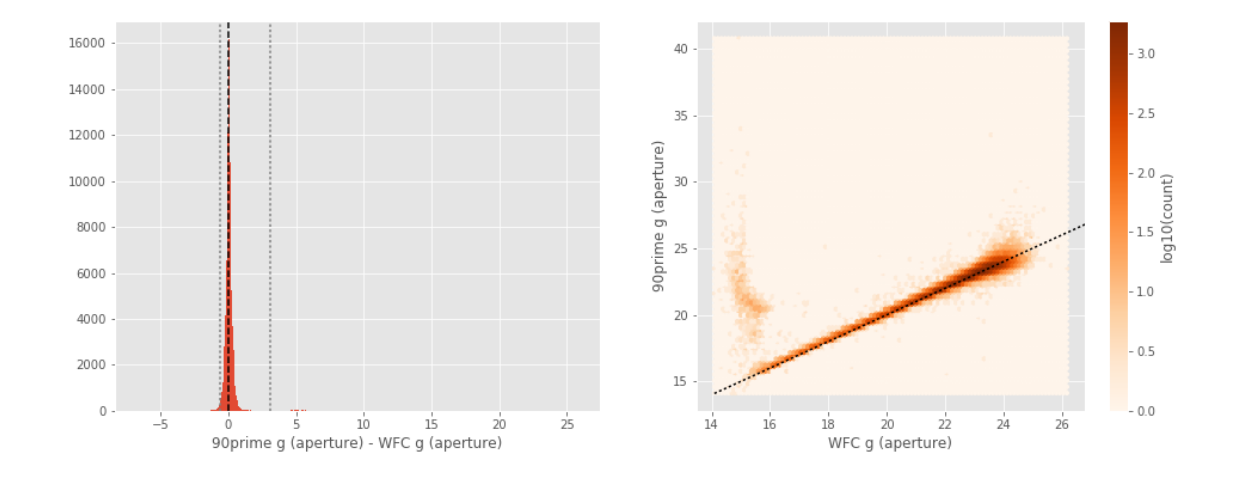

```
90prime g (total) - WFC g (total):
```
- Median: -0.02
- Median Absolute Deviation: 0.12
- 1% percentile: -1.0549715042114258
- 99% percentile: 1.0528565597534065

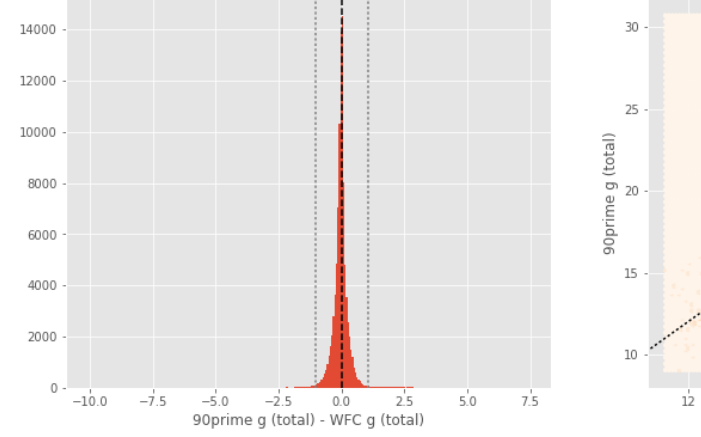

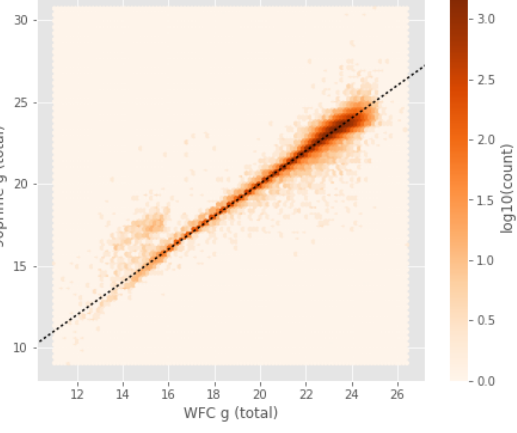

GPC1 g (aperture) - WFC g (aperture): - Median: -0.03

- Median Absolute Deviation: 0.22
- 1% percentile: -1.936893730163574
- 99% percentile: 2.239777622222912

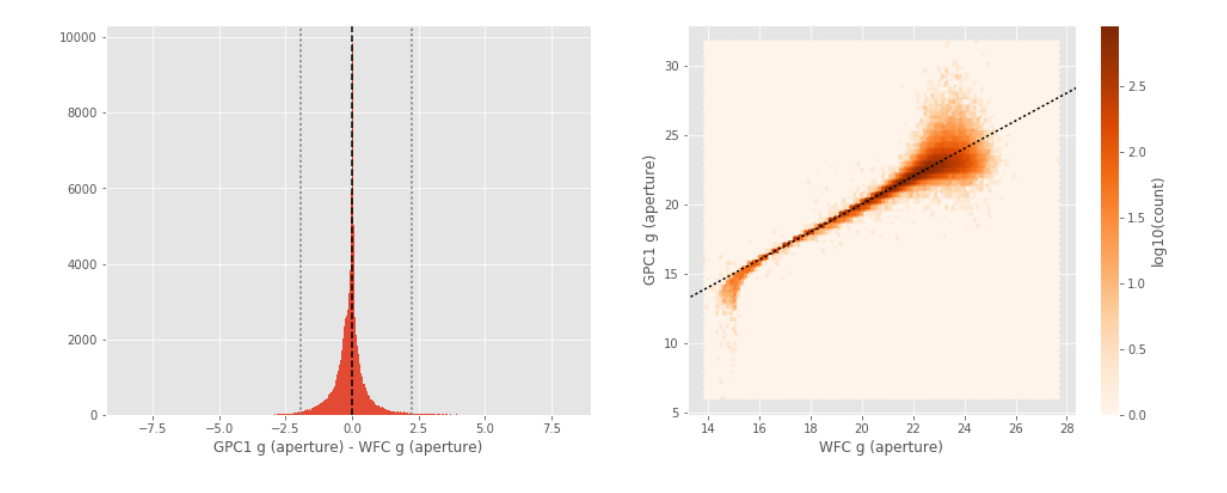

#### GPC1 g (total) - WFC g (total):

- Median: 0.03
- Median Absolute Deviation: 0.19
- 1% percentile: -2.26982141494751
- 99% percentile: 1.678289241790777

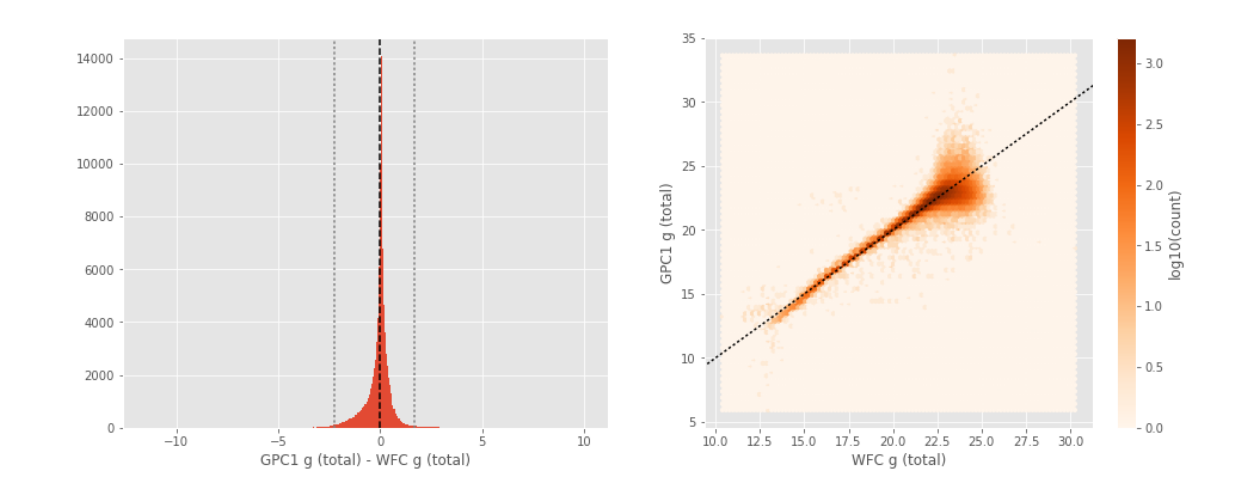

GPC1 g (aperture) - 90prime g (aperture): - Median: -0.11

- 
- Median Absolute Deviation: 0.22
- 1% percentile: -5.588285446166992

#### - 99% percentile: 2.078149032592774

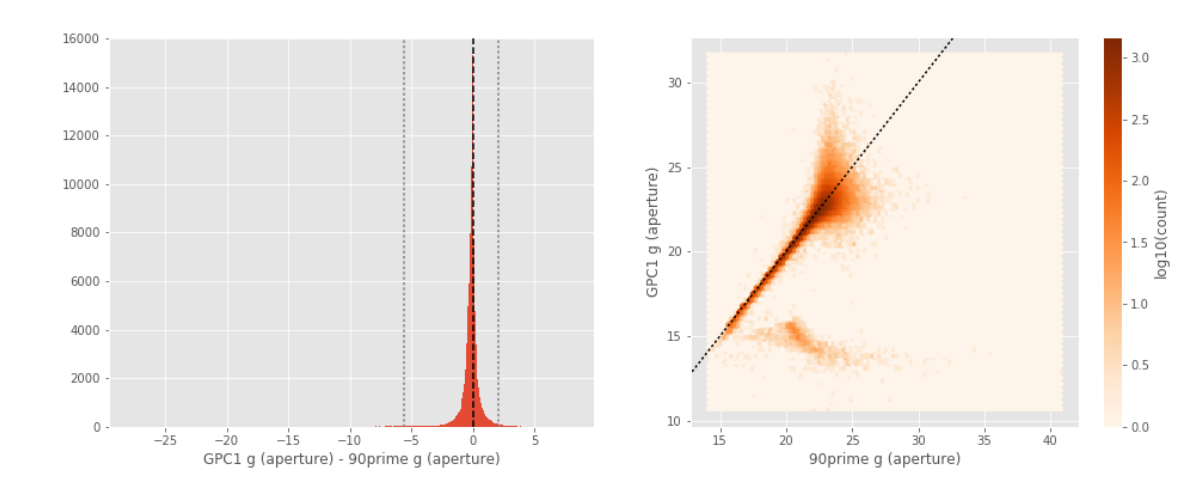

GPC1 g (total) - 90prime g (total):

- Median: 0.03
- Median Absolute Deviation: 0.18
- 1% percentile: -2.754972381591797
- 99% percentile: 1.8167191314697235

35 14000  $3.0$ 30 12000  $2.5$ 10000 25  $-2.0$ <br> $-1.5$ <br>log10(count) GPC1 g (total) 8000 20 6000  $15\,$  $-1.0$ 4000  $10\,$  $-0.5$ 2000  $\mathsf{S}$ .  $-0.0$  $\mathbf{0}$  $\frac{1}{20}$ 90prime g (total)  $-10$  $10$  $10$  $1\overset{!}{5}$  $\overline{30}$  $-5$   $-5$   $0$   $-5$   $5$ <br>GPC1 g (total) - 90prime g (total)  $\frac{1}{25}$ 

90prime r (aperture) - WFC r (aperture):

- Median: -0.13
- Median Absolute Deviation: 0.15
- 1% percentile: -1.005444869995117
- 99% percentile: 4.584682769775396

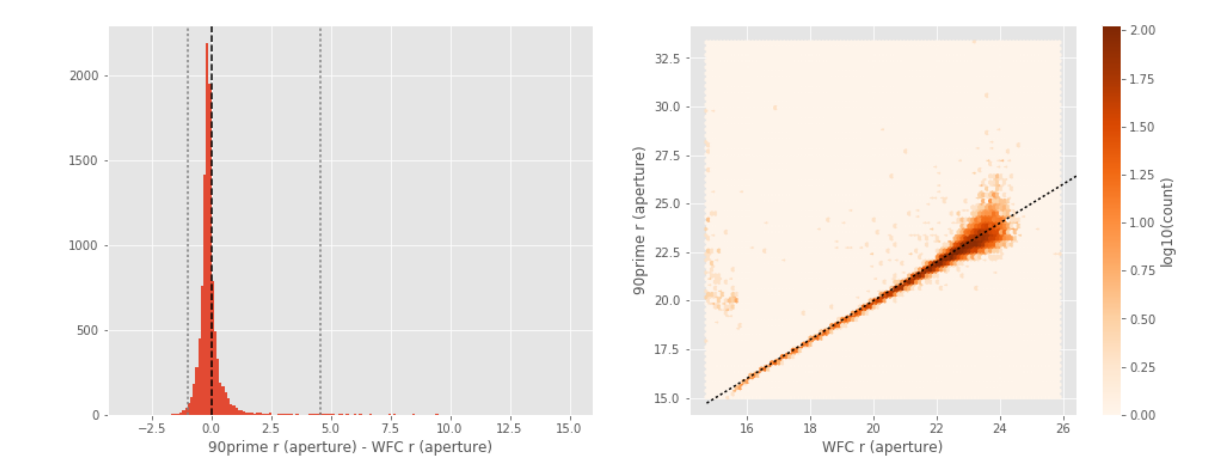

90prime r (total) - WFC r (total):

- Median: -0.13
- Median Absolute Deviation: 0.16
- 1% percentile: -1.8431853485107421
- 99% percentile: 1.4611610031127977

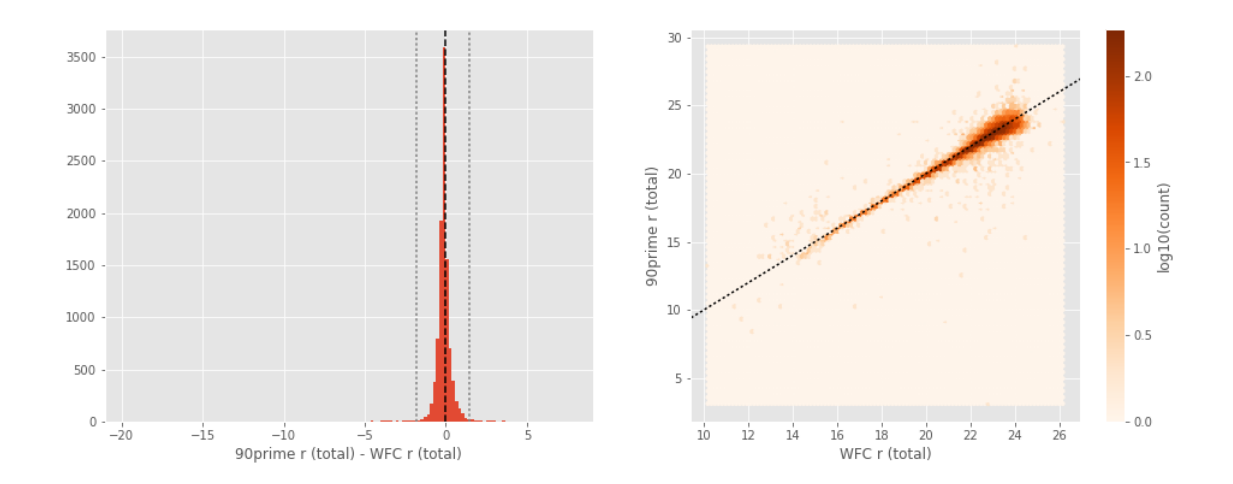

GPC1 r (aperture) - WFC r (aperture): - Median: -0.03

- Median Absolute Deviation: 0.14
- 1% percentile: -1.2797001647949218
- 99% percentile: 1.3428354644775493

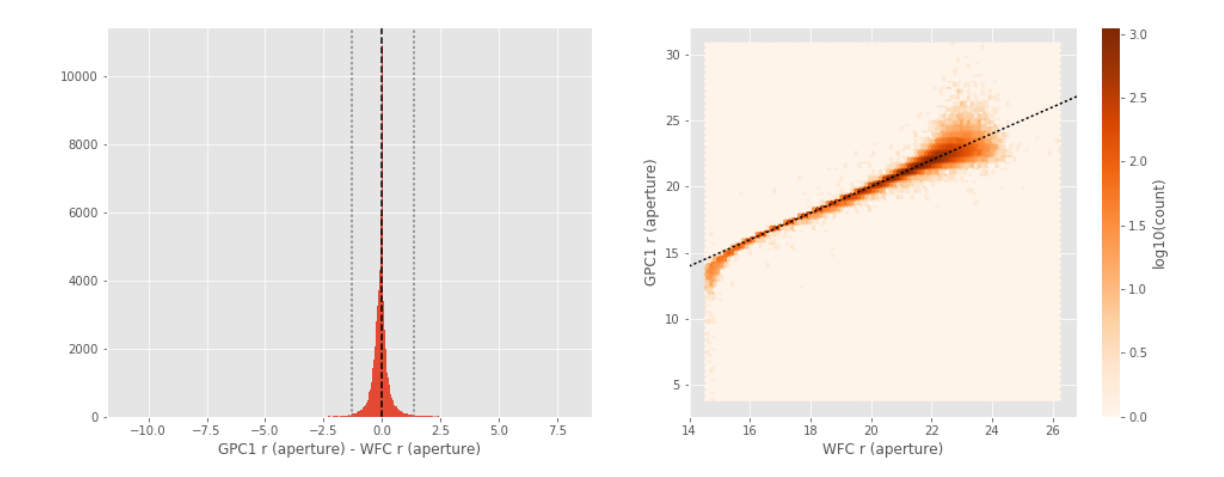

GPC1 r (total) - WFC r (total):

- Median: 0.05
- Median Absolute Deviation: 0.12
- 1% percentile: -1.5688879203796386
- 99% percentile: 0.9246087837219206

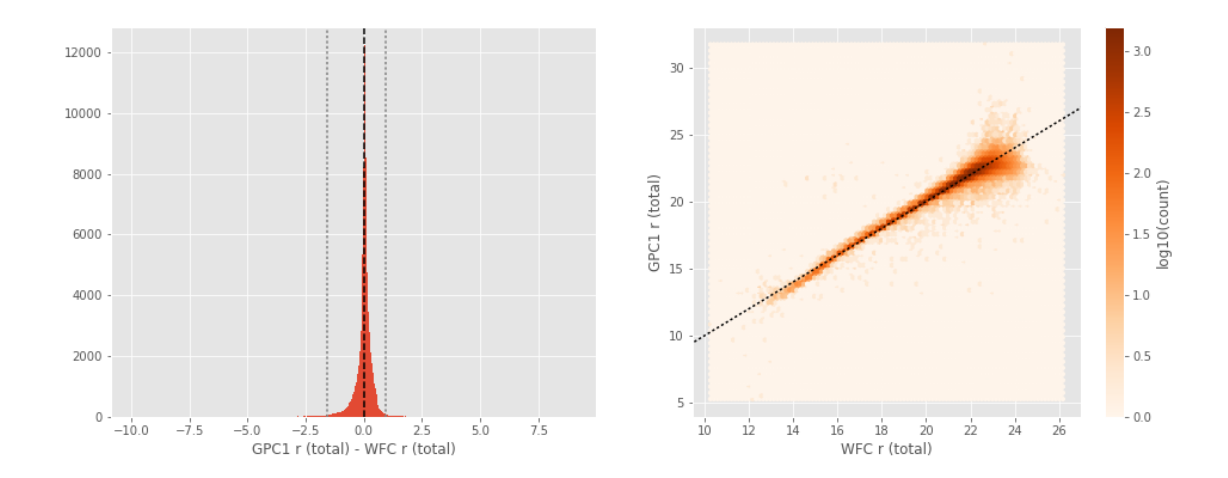

Mosaic r (aperture) - WFC r (aperture): - Median: -0.17

- Median Absolute Deviation: 0.14
- 1% percentile: -0.8770008087158203
- 99% percentile: 0.5059786605835066

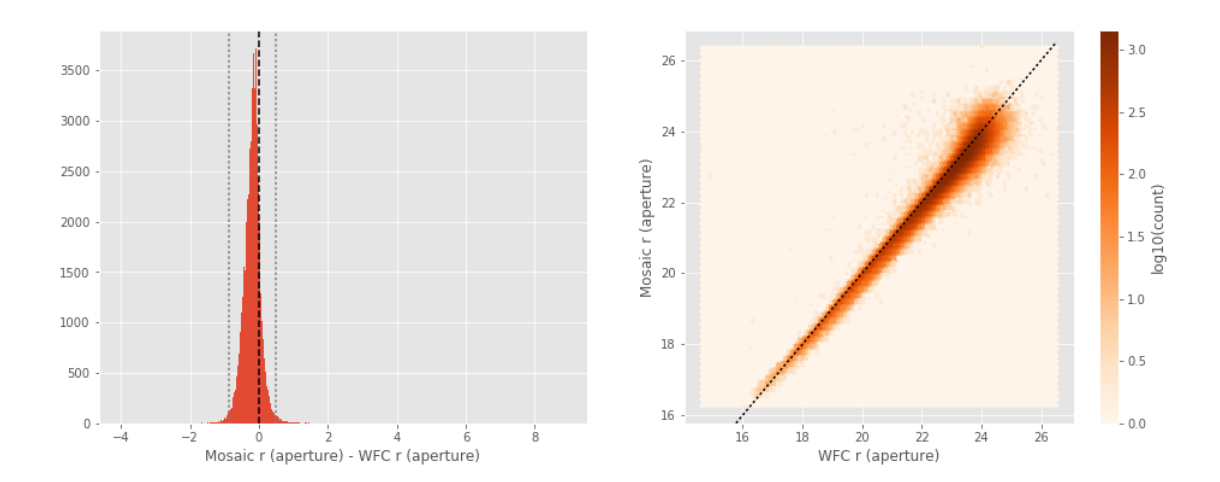

Mosaic r (total) - WFC r (total):

- Median: -0.41
- Median Absolute Deviation: 0.19
- 1% percentile: -2.126770496368408
- 99% percentile: 0.5179996490478516

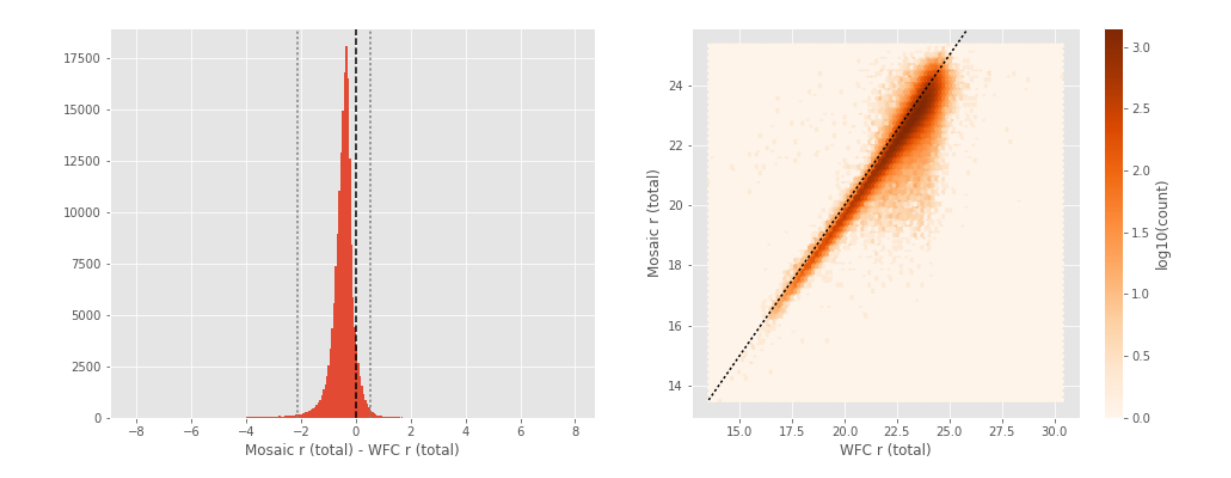

GPC1 r (aperture) - 90prime r (aperture):

- Median: 0.10
- Median Absolute Deviation: 0.13
- 1% percentile: -5.567615804672242
- 99% percentile: 1.5617235946655268

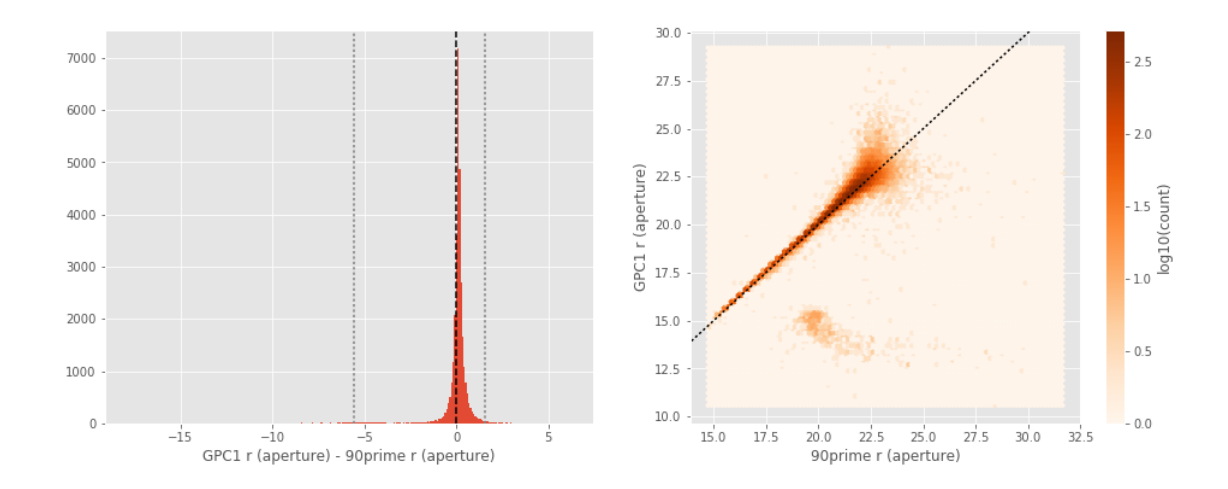

```
GPC1 r (total) - 90prime r (total):
- Median: 0.21
```
- Median Absolute Deviation: 0.13
- 1% percentile: -1.4610954570770263
- 99% percentile: 1.5784747123718255

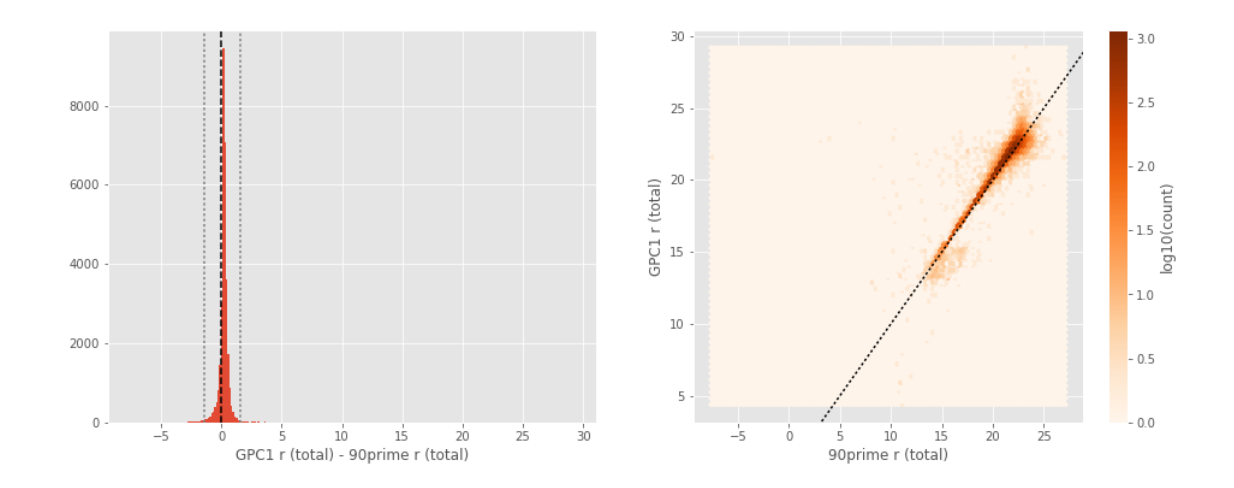

Mosaic r (aperture) - 90prime r (aperture):

- Median: -0.04
- Median Absolute Deviation: 0.18
- 1% percentile: -2.1393571090698242
- 99% percentile: 0.8618970489501949

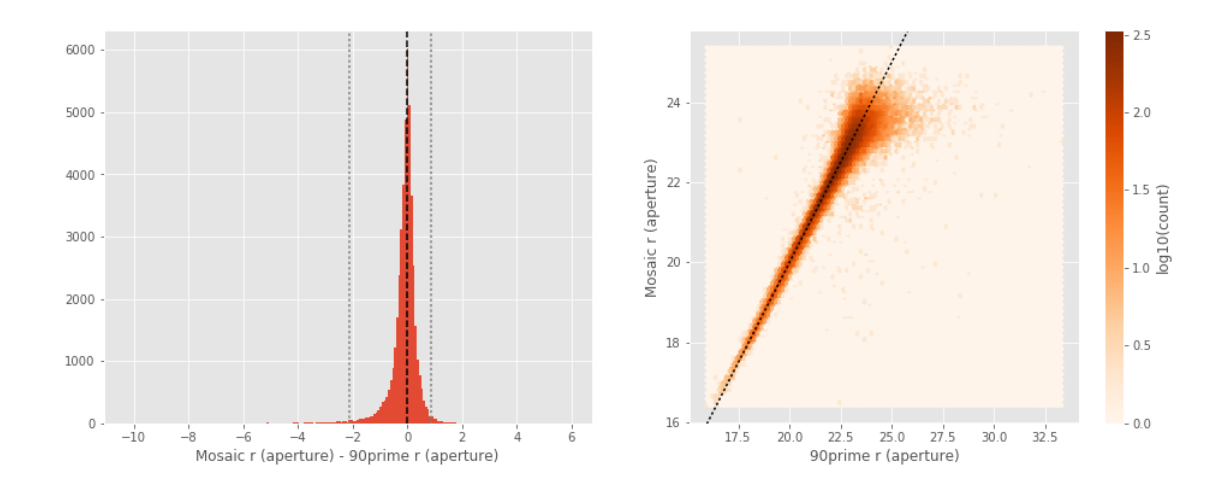

Mosaic r (total) - 90prime r (total):

- Median: -0.27
- Median Absolute Deviation: 0.19
- 1% percentile: -2.146008892059326
- 99% percentile: 0.9464354515075717

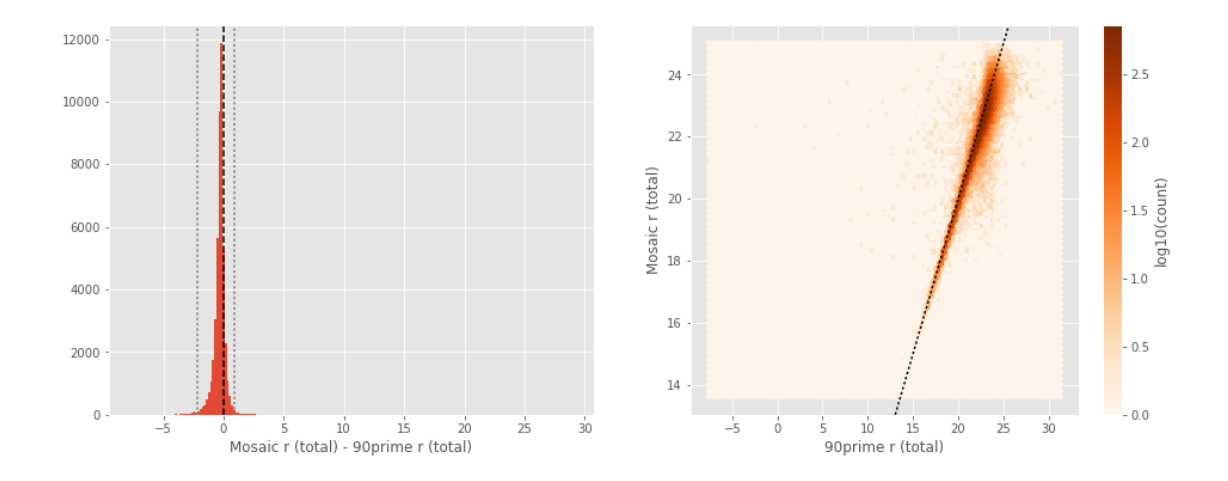

Mosaic r (aperture) - GPC1 r (aperture):

- Median: -0.12
- Median Absolute Deviation: 0.20
- 1% percentile: -1.8193340682983399
- 99% percentile: 0.821635704040526

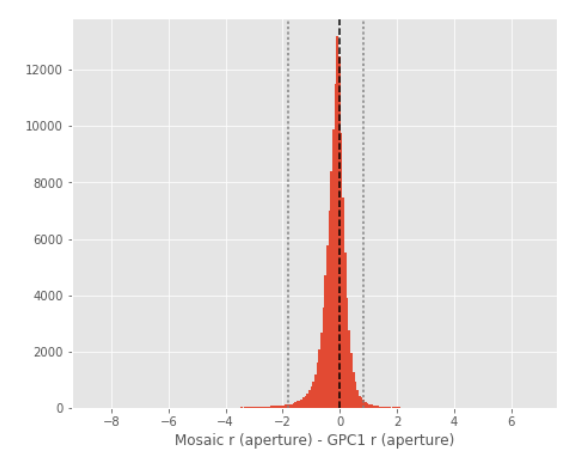

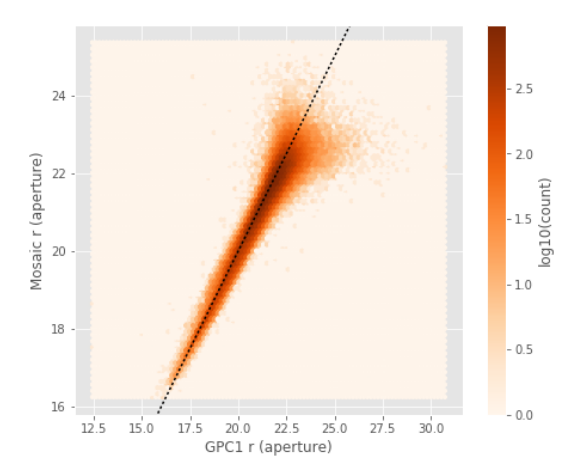

Mosaic r (total) - GPC1 r (total):

- Median: -0.47
- Median Absolute Deviation: 0.18
- 1% percentile: -1.8546954727172853
- 99% percentile: 0.7358176422119134

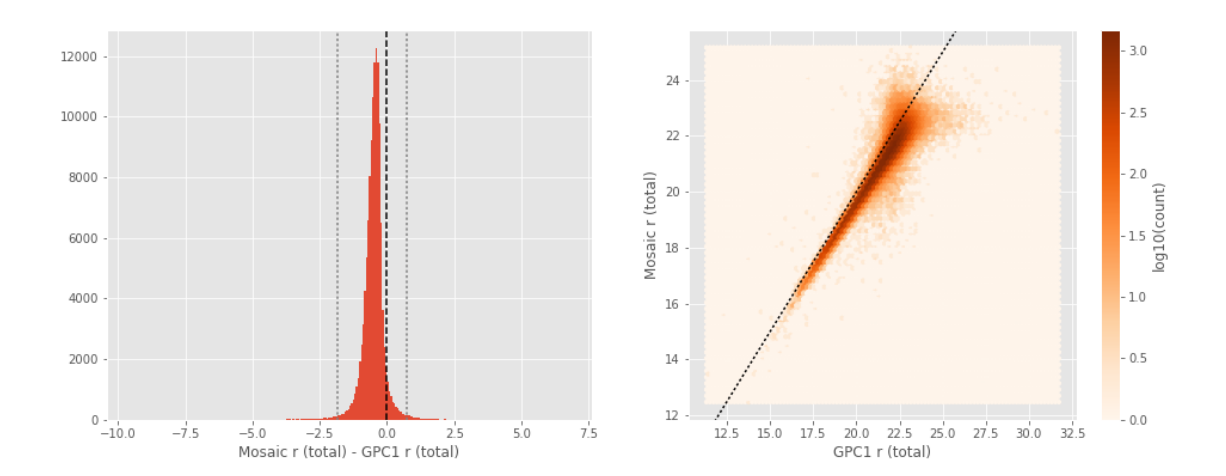

GPC1 i (aperture) - WFC i (aperture):

- Median: 0.04
- Median Absolute Deviation: 0.11
- 1% percentile: -0.952352294921875
- 99% percentile: 0.8918610382079997

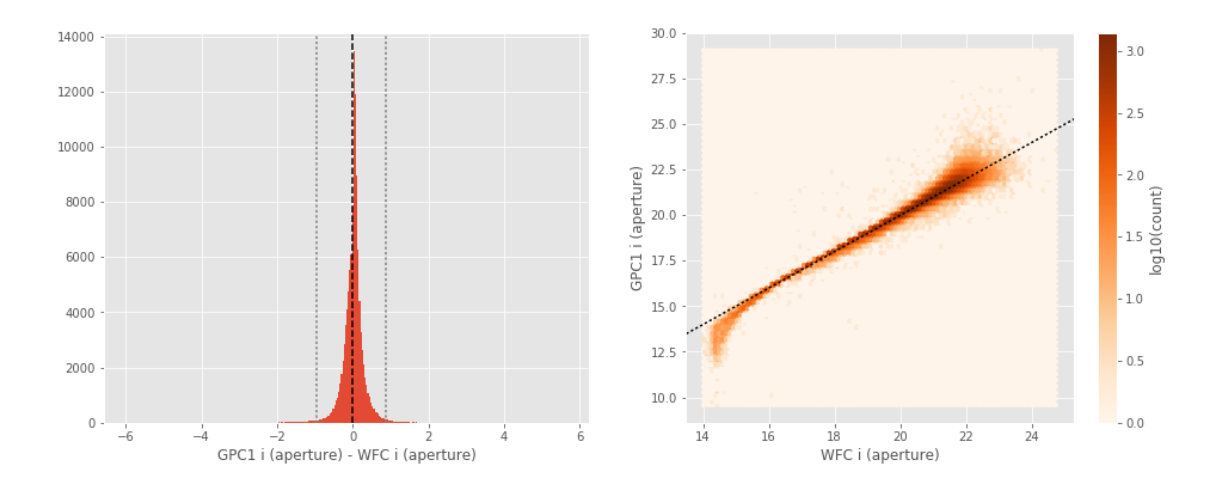

GPC1 i (total) - WFC i (total):

- Median: 0.11
- Median Absolute Deviation: 0.10
- 1% percentile: -0.8853607177734375
- 99% percentile: 0.8438045501708963

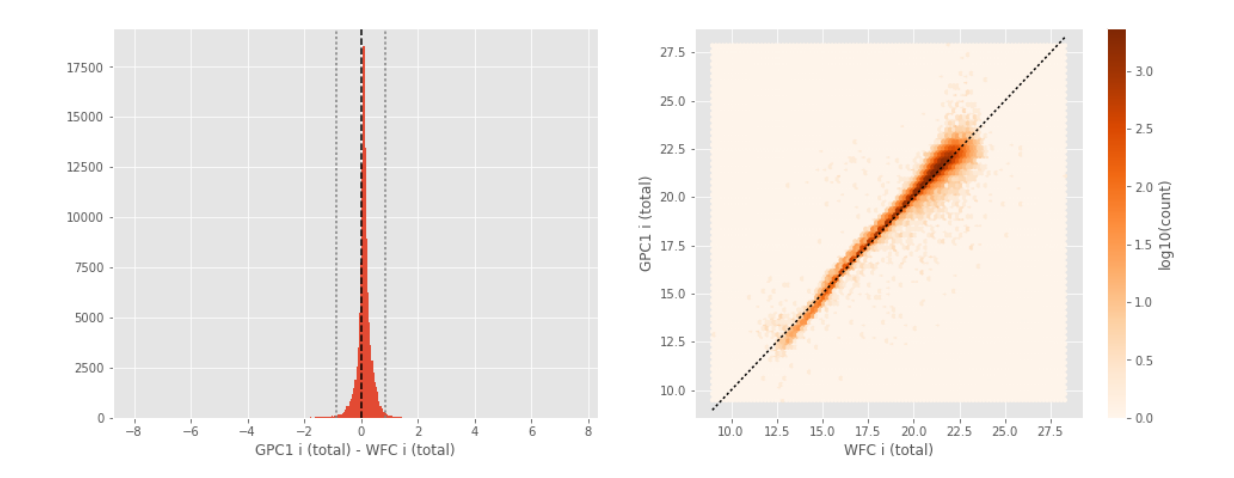

GPC1 z (aperture) - WFC z (aperture):

- Median: 0.06
- Median Absolute Deviation: 0.13
- 1% percentile: -0.8765241622924804
- 99% percentile: 1.23230981826782

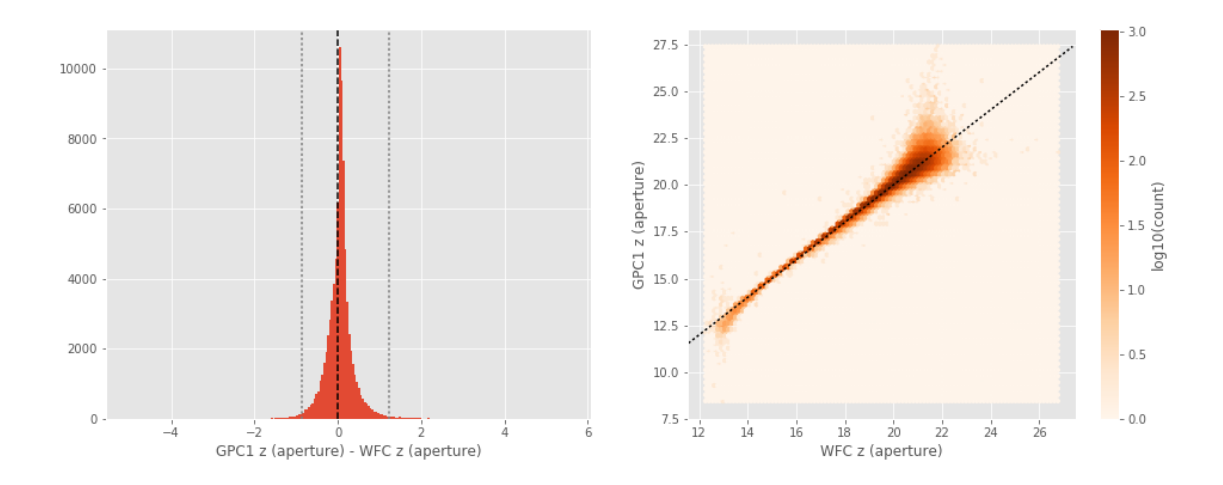

GPC1 z (total) - WFC z (total):

- Median: 0.10
- Median Absolute Deviation: 0.17
- 1% percentile: -0.9696512603759765
- 99% percentile: 1.490121402740476

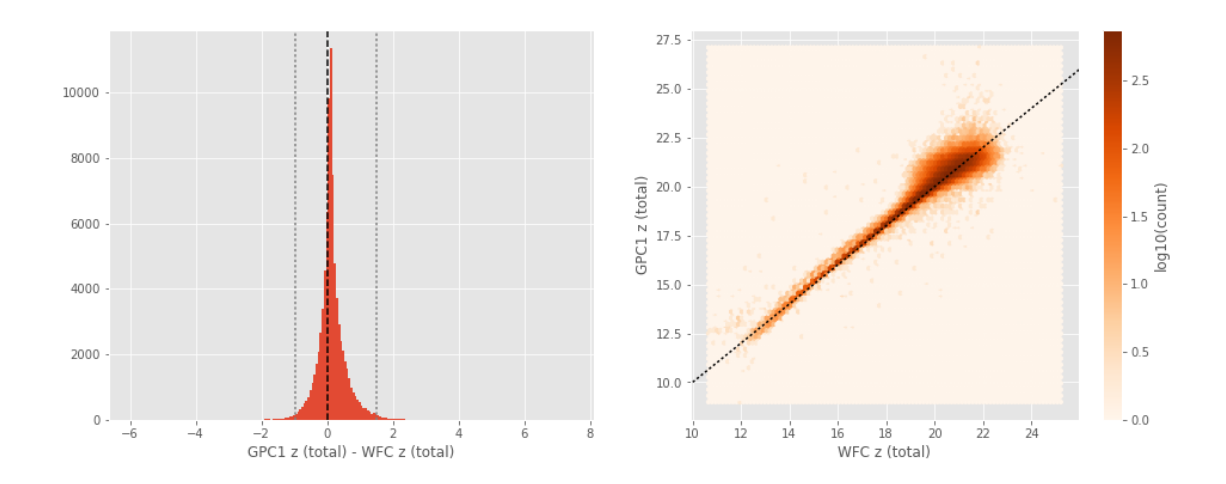

GPC1 y (aperture) - Mosaic z (aperture):

- Median: -0.10
- Median Absolute Deviation: 0.22
- 1% percentile: -3.4303236579895016
- 99% percentile: 1.9012526702880828

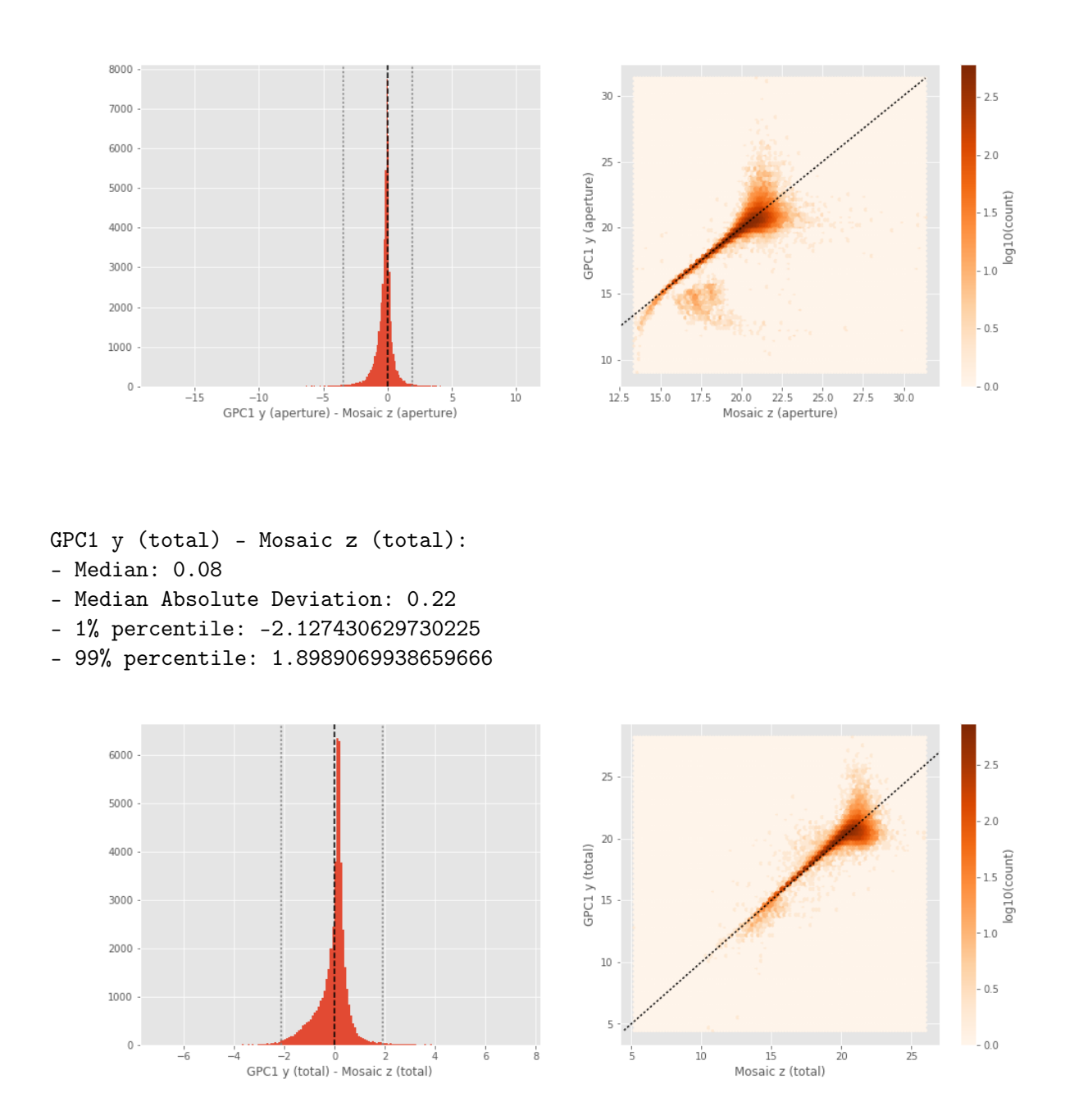

#### **1.5 III - Comparing magnitudes to reference bands**

Cross-match the master list to SDSS and 2MASS to compare its magnitudes to SDSS and 2MASS ones.

#### **1.5.1 III.a - Comparing u, g, r, i, and z bands to SDSS**

The catalogue is cross-matched to SDSS-DR13 withing 0.2 arcsecond.

We compare the u, g, r, i, and z magnitudes to those from SDSS using fiberMag for the aperture magnitude and petroMag for the total magnitude.

```
WFC u (aperture) - SDSS u (fiberMag):
```
- Median: -0.33
- Median Absolute Deviation: 0.13
- 1% percentile: -1.6017975616455078
- 99% percentile: 0.6325454711914066

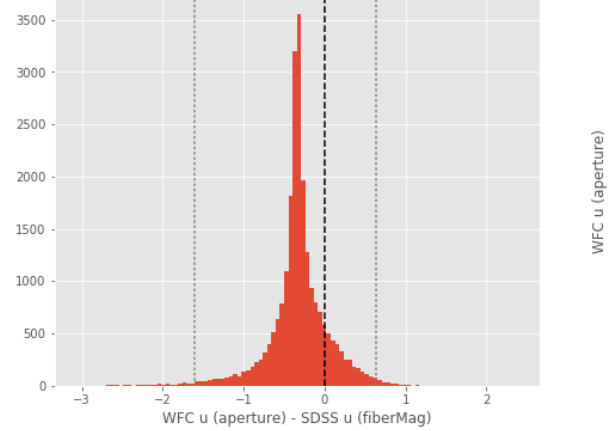

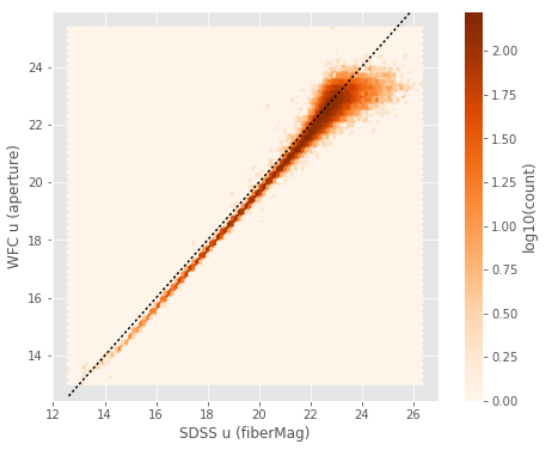

WFC u (total) - SDSS u (petroMag):

- Median: -0.33
- Median Absolute Deviation: 0.13
- 1% percentile: -1.6017975616455078
- 99% percentile: 0.6325454711914066

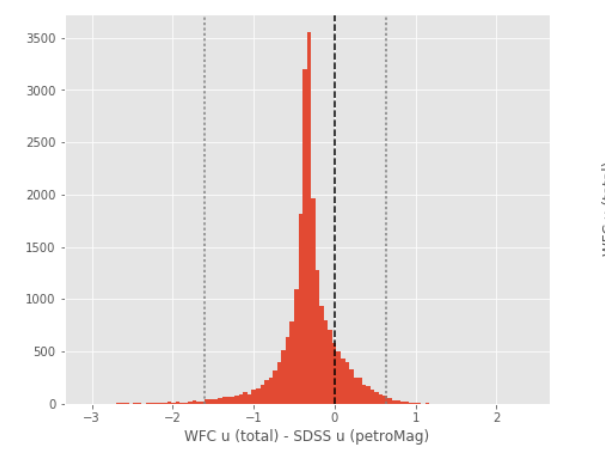

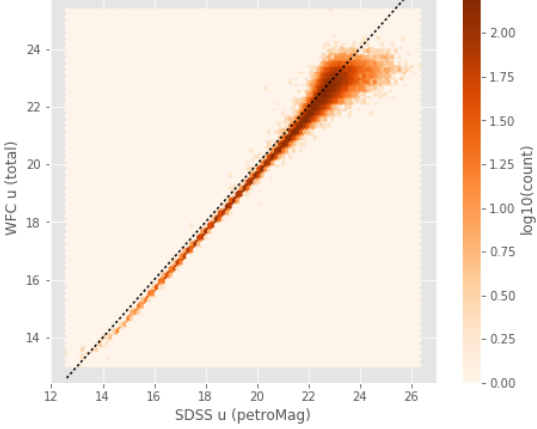

WFC g (aperture) - SDSS g (fiberMag): - Median: -0.45

- Median Absolute Deviation: 0.10
- 1% percentile: -1.1772414016723634
- 99% percentile: 0.4478158187866218

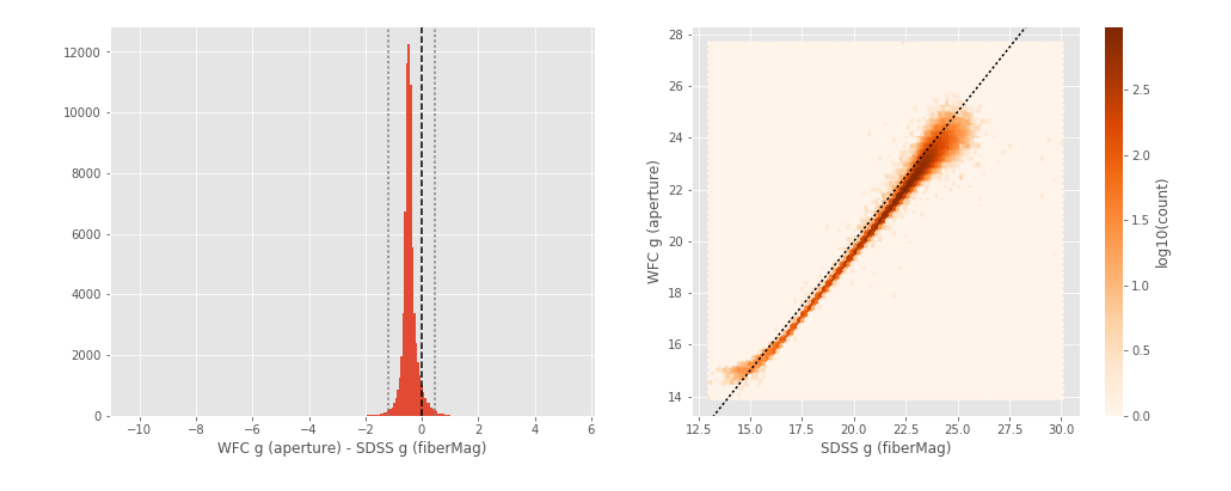

WFC g (total) - SDSS g (petroMag):

- Median: -0.45
- Median Absolute Deviation: 0.10
- 1% percentile: -1.1772414016723634
- 99% percentile: 0.4478158187866218

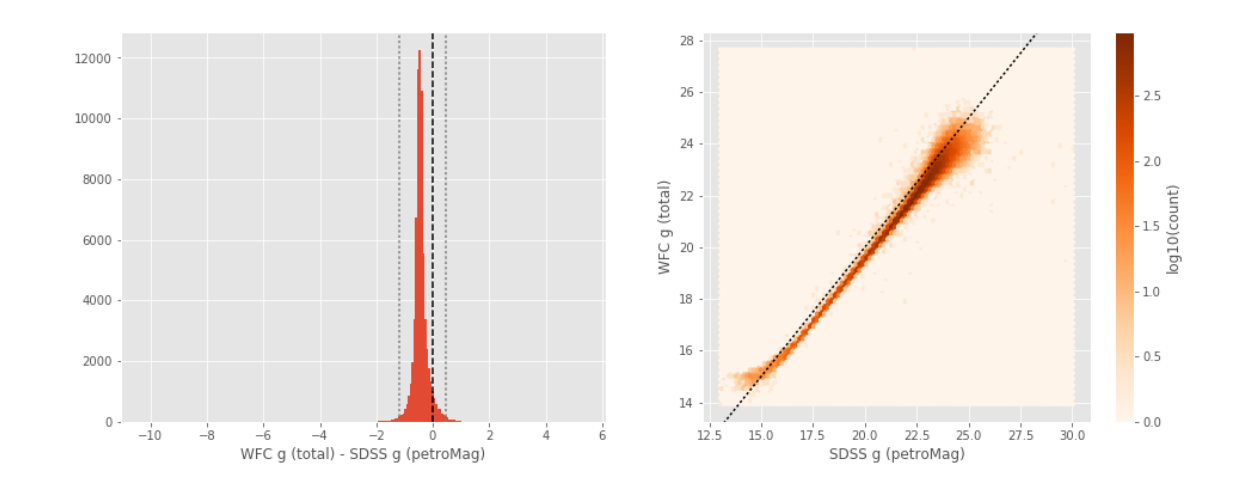

90prime g (aperture) - SDSS g (fiberMag): - Median: -0.38

- Median Absolute Deviation: 0.14
- 1% percentile: -1.101987075805664

#### - 99% percentile: 4.830027141571065

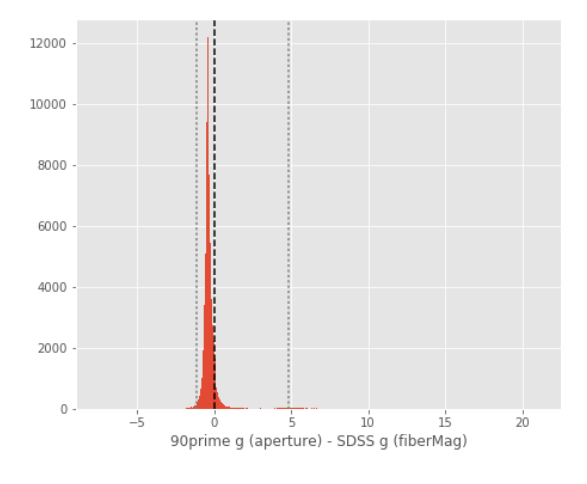

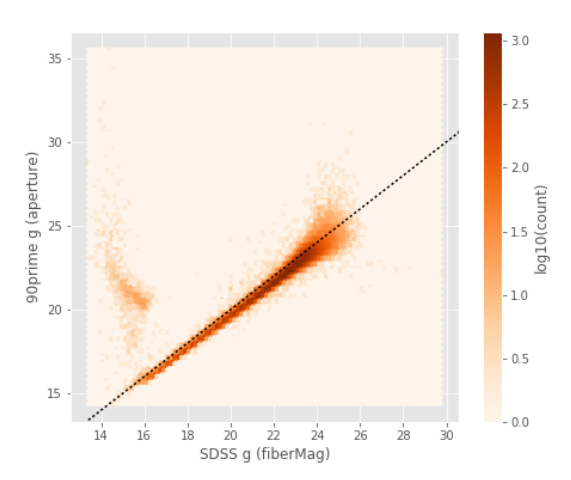

 $3.0$ 

 $2.5$ 

 $20$ 

 $\begin{array}{c}\n\vdots \\
\text{log1O}(\text{count})\n\end{array}$ 

 $\overline{10}$ 

 $-0.5$ 

 $-0.0$ 

90prime g (total) - SDSS g (petroMag):

- Median: -0.38
- Median Absolute Deviation: 0.14
- 1% percentile: -1.101987075805664
- 99% percentile: 4.830027141571065

12000 35 10000 30 90prime g (total)<br>¤ 8000 6000 4000 20 2000 15  $\mathbf{0}$  $\frac{1}{6}$   $\frac{1}{3}$   $\frac{1}{2}$   $\frac{1}{2}$   $\frac{1}{2}$  90prime g (total) - SDSS g (petroMag) 20 22 24<br>SDSS g (petroMag)  $16\,$ -5  $\frac{1}{20}$  $14$  $1\!\!\!~^{\rm 5}$  $\frac{1}{28}$ Ŕ. 26

GPC1 g (aperture) - SDSS g (fiberMag):

- Median: -0.47
- Median Absolute Deviation: 0.20
- 1% percentile: -2.4040427207946777
- 99% percentile: 1.6819067001342773

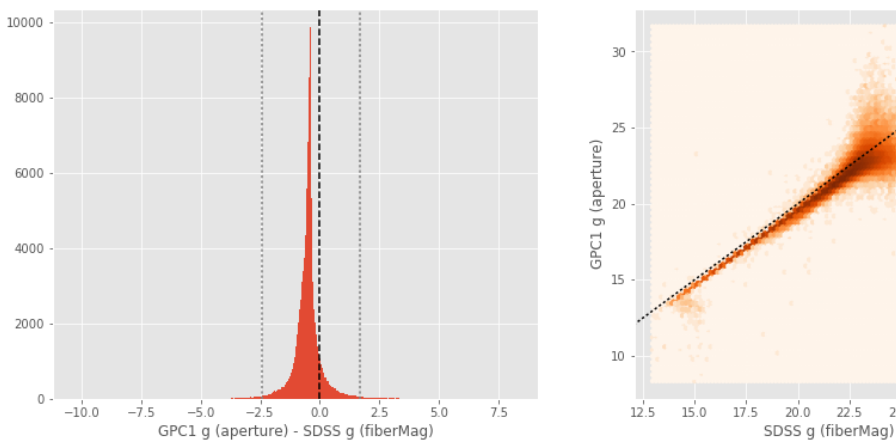

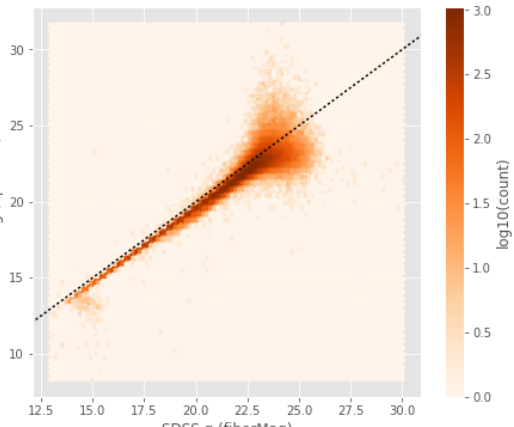

GPC1 g (total) - SDSS g (petroMag):

- Median: -0.47
- Median Absolute Deviation: 0.20
- 1% percentile: -2.4040427207946777
- 99% percentile: 1.6819067001342773

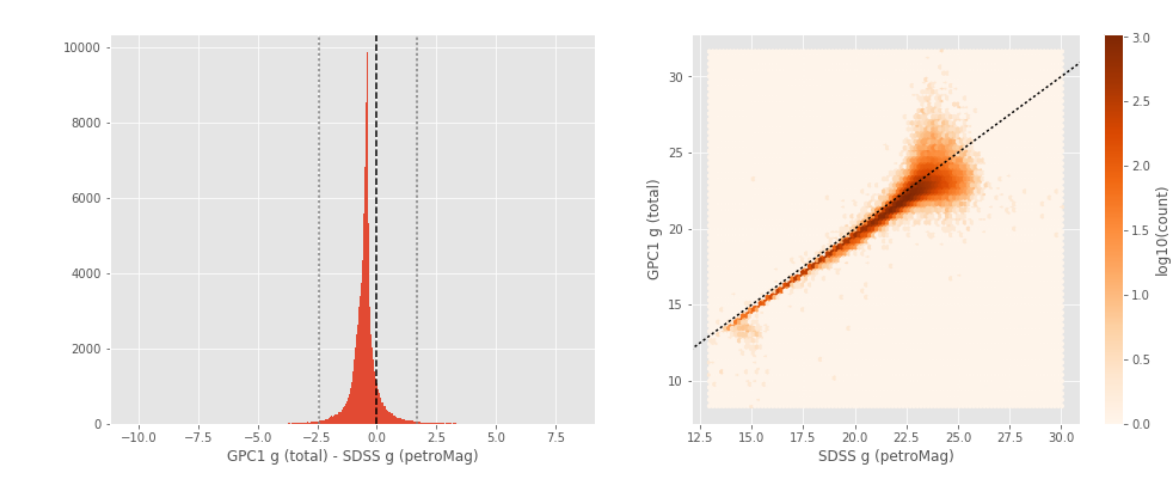

WFC r (aperture) - SDSS r (fiberMag): - Median: -0.34

- 
- Median Absolute Deviation: 0.06
- 1% percentile: -0.9351469993591308
- 99% percentile: 0.3601674079895015

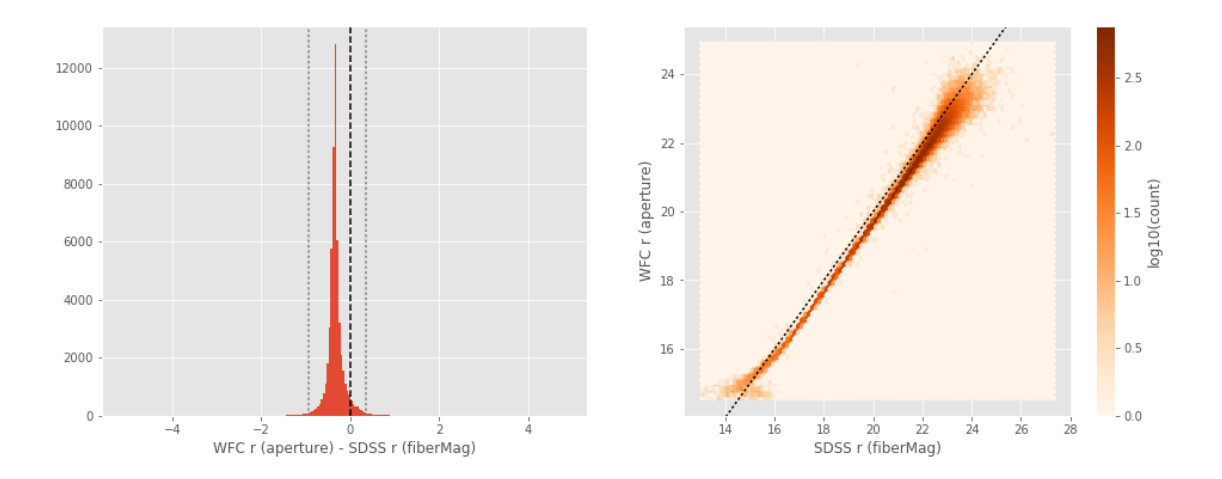

WFC r (total) - SDSS r (petroMag):

- Median: -0.34
- Median Absolute Deviation: 0.06
- 1% percentile: -0.9351469993591308
- 99% percentile: 0.3601674079895015

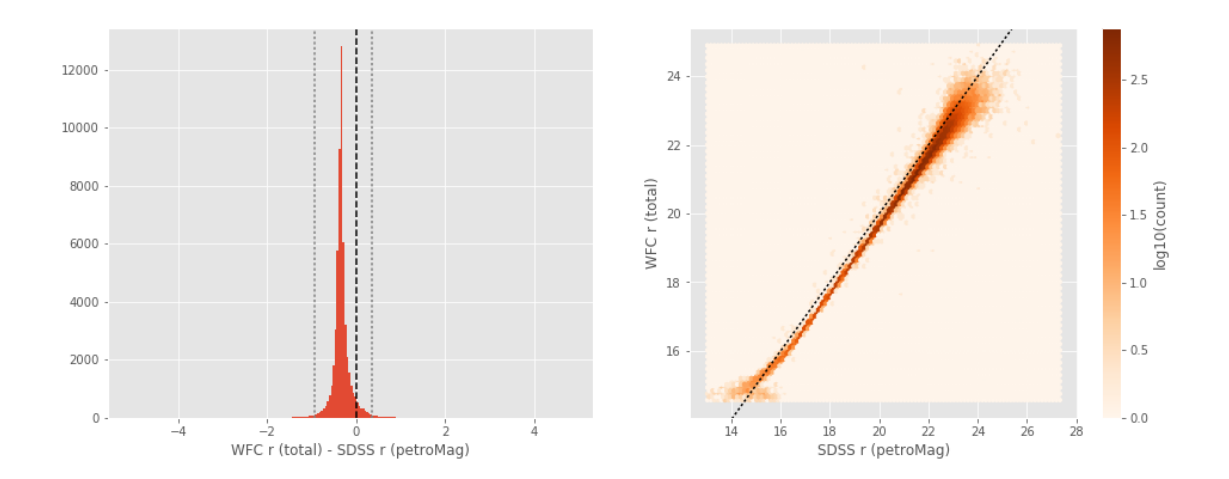

90prime r (aperture) - SDSS r (fiberMag):

- Median: -0.46
- Median Absolute Deviation: 0.11
- 1% percentile: -1.1453510665893556
- 99% percentile: 5.127978057861326

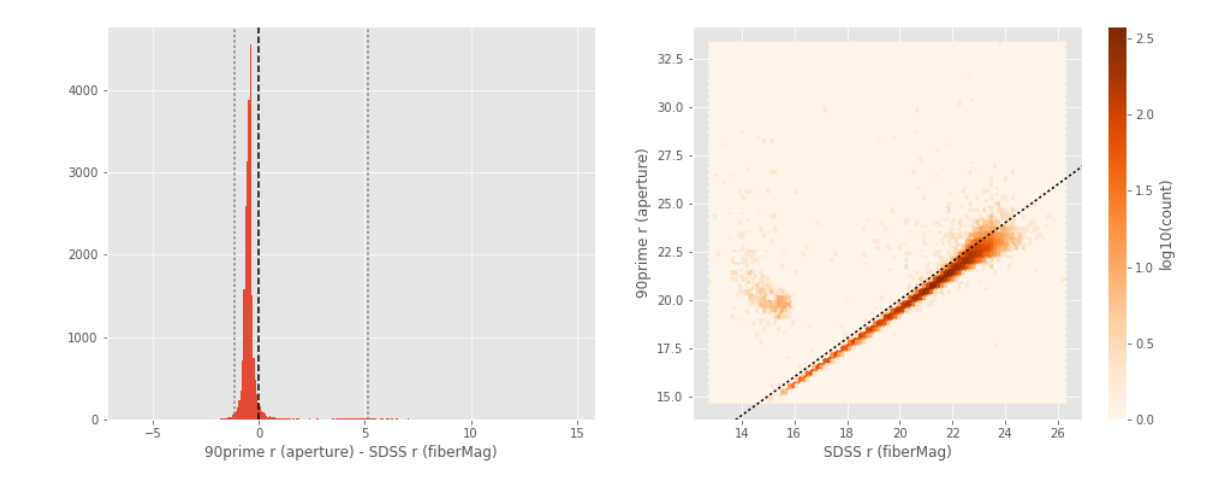

```
90prime r (total) - SDSS r (petroMag):
```
- Median: -0.46
- Median Absolute Deviation: 0.11
- 1% percentile: -1.1453510665893556
- 99% percentile: 5.127978057861326

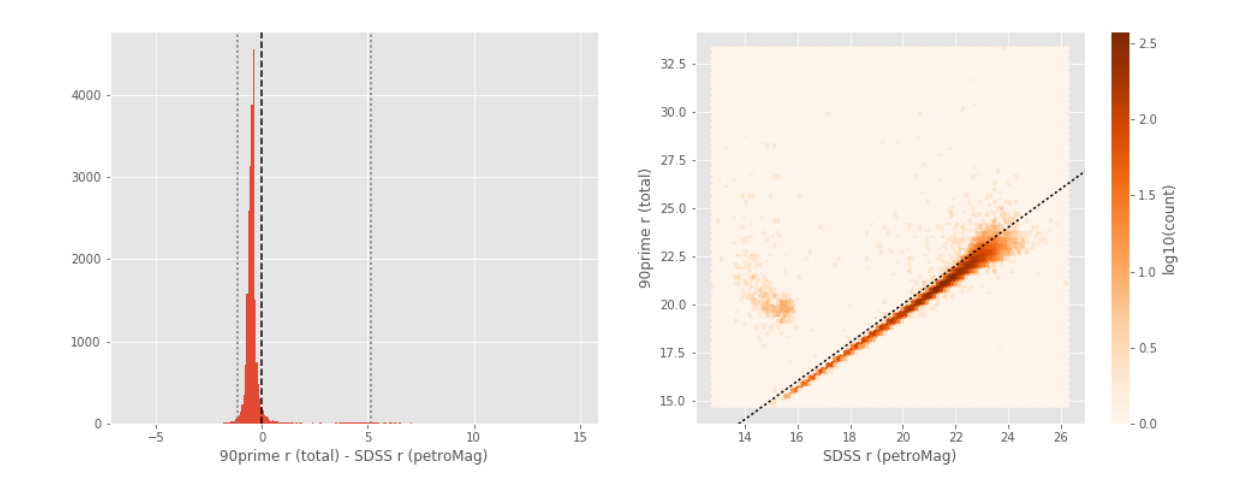

GPC1 r (aperture) - SDSS r (fiberMag):

- Median: -0.34
- Median Absolute Deviation: 0.12
- 1% percentile: -1.4154183197021484
- 99% percentile: 0.8237089157104492

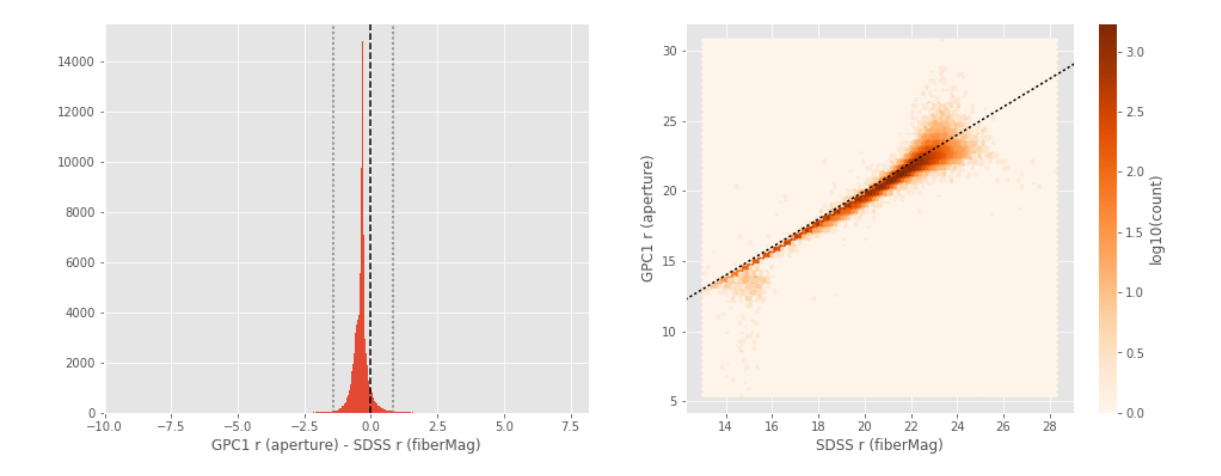

GPC1 r (total) - SDSS r (petroMag):

- Median: -0.34
- Median Absolute Deviation: 0.12
- 1% percentile: -1.4154183197021484
- 99% percentile: 0.8237089157104492

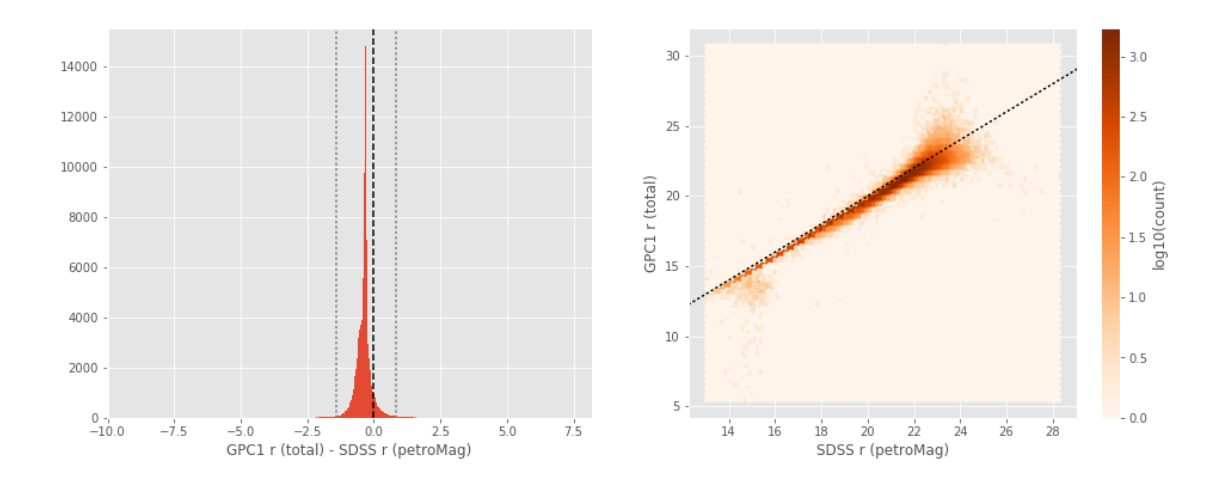

Mosaic r (aperture) - SDSS r (fiberMag):

- Median: -0.50
- Median Absolute Deviation: 0.13
- 1% percentile: -1.3614568710327148
- 99% percentile: 0.02729091644287046

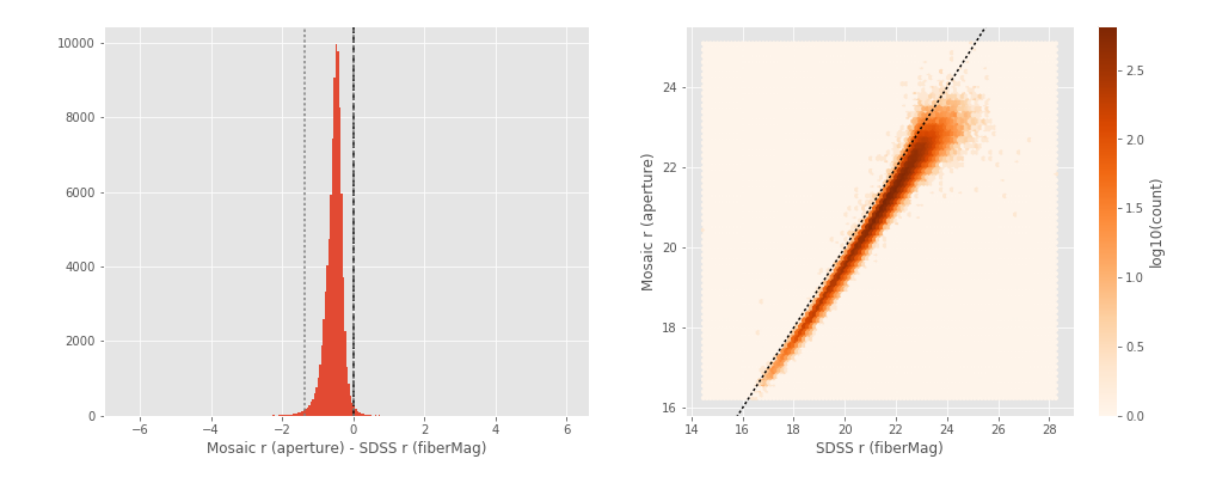

Mosaic r (total) - SDSS r (petroMag):

- Median: -0.50
- Median Absolute Deviation: 0.13
- 1% percentile: -1.3614568710327148
- 99% percentile: 0.02729091644287046

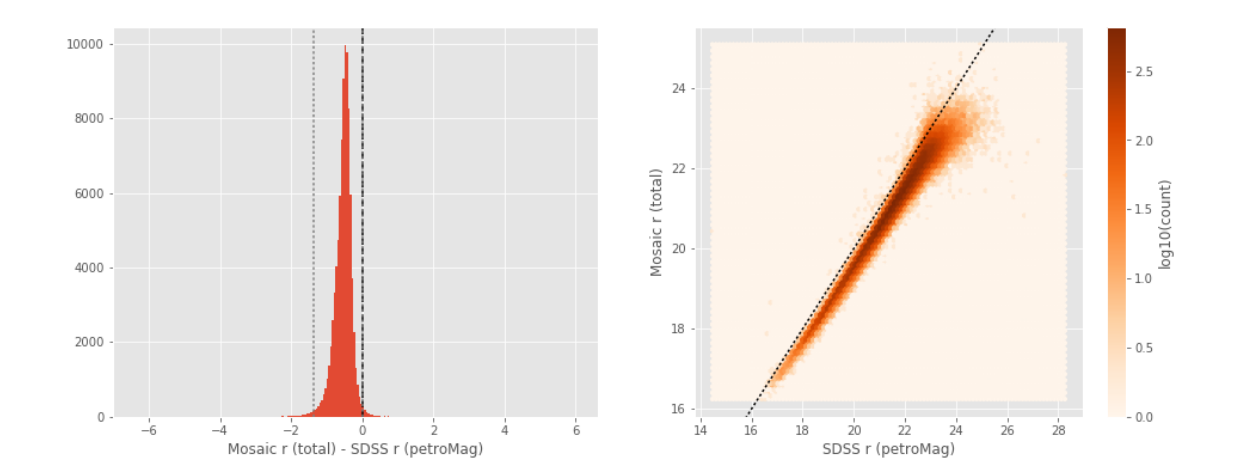

WFC i (aperture) - SDSS i (fiberMag):

- Median: -0.40
- Median Absolute Deviation: 0.07
- 1% percentile: -0.9382619476318359
- 99% percentile: 0.3755919170379611
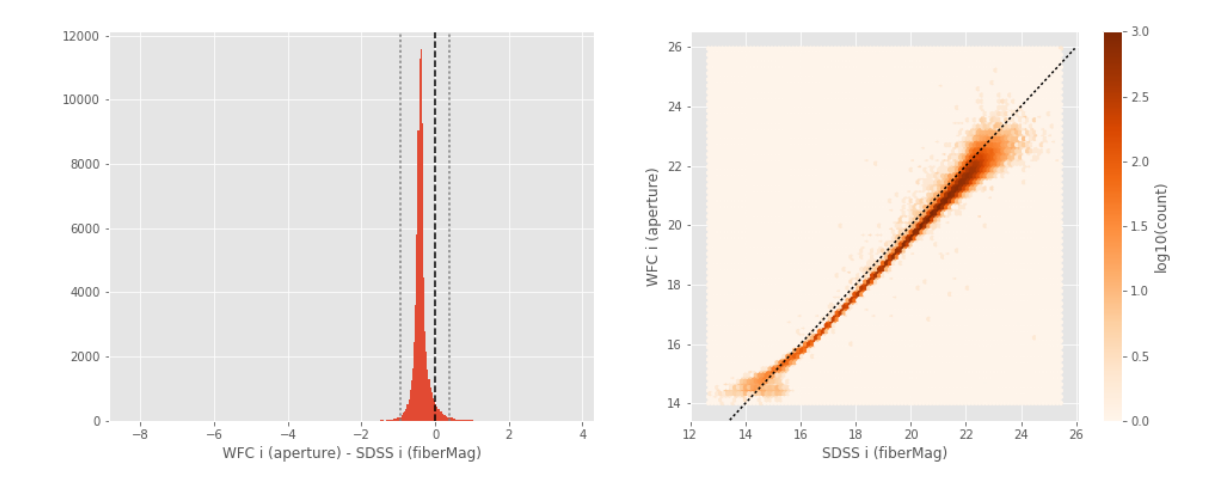

WFC i (total) - SDSS i (petroMag):

- Median: -0.40
- Median Absolute Deviation: 0.07
- 1% percentile: -0.9382619476318359
- 99% percentile: 0.3755919170379611

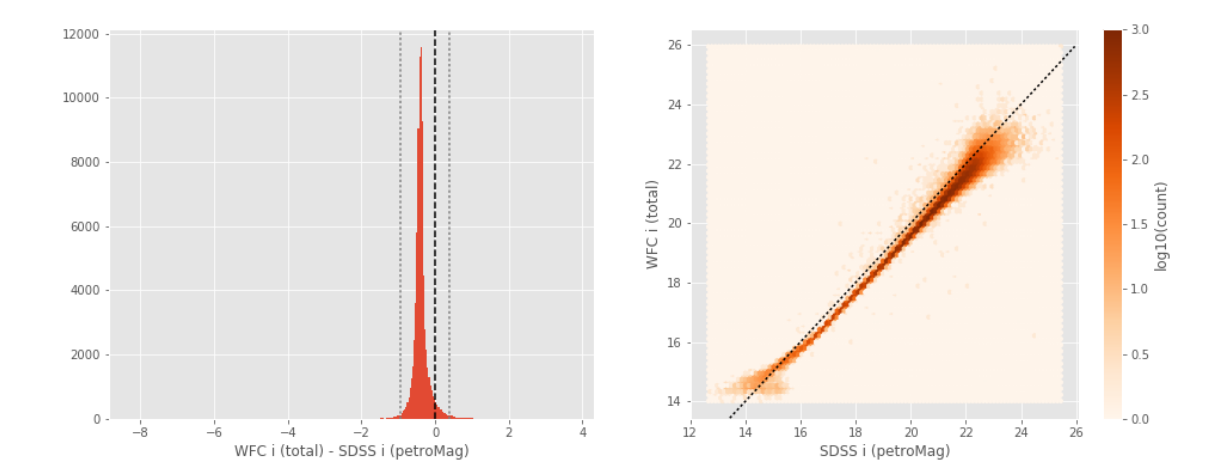

GPC1 i (aperture) - SDSS i (fiberMag):

- Median: -0.34
- Median Absolute Deviation: 0.09
- 1% percentile: -0.9665631103515625
- 99% percentile: 0.4199513244628907

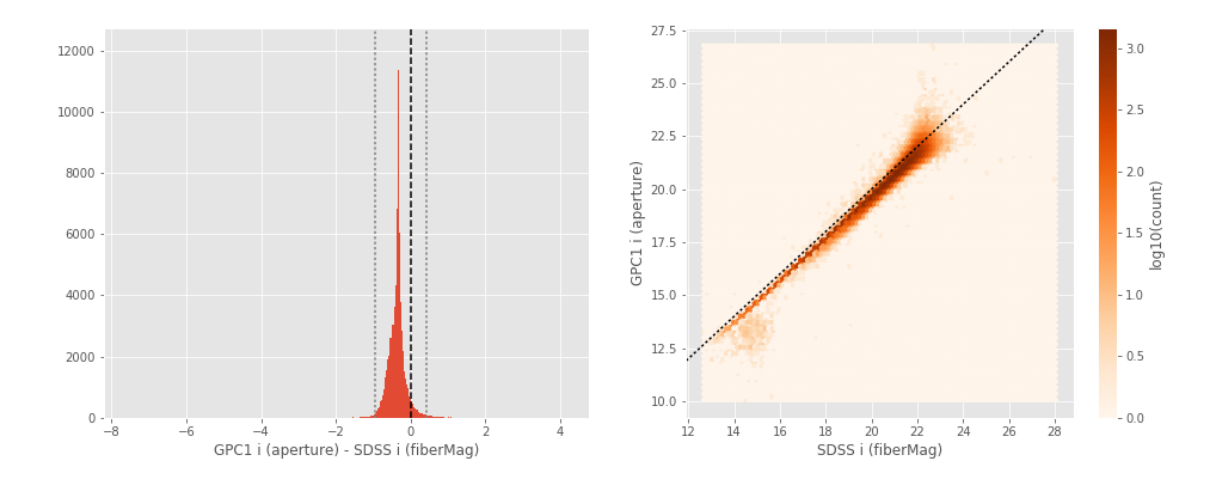

GPC1 i (total) - SDSS i (petroMag):

- Median: -0.34
- Median Absolute Deviation: 0.09
- 1% percentile: -0.9665631103515625
- 99% percentile: 0.4199513244628907

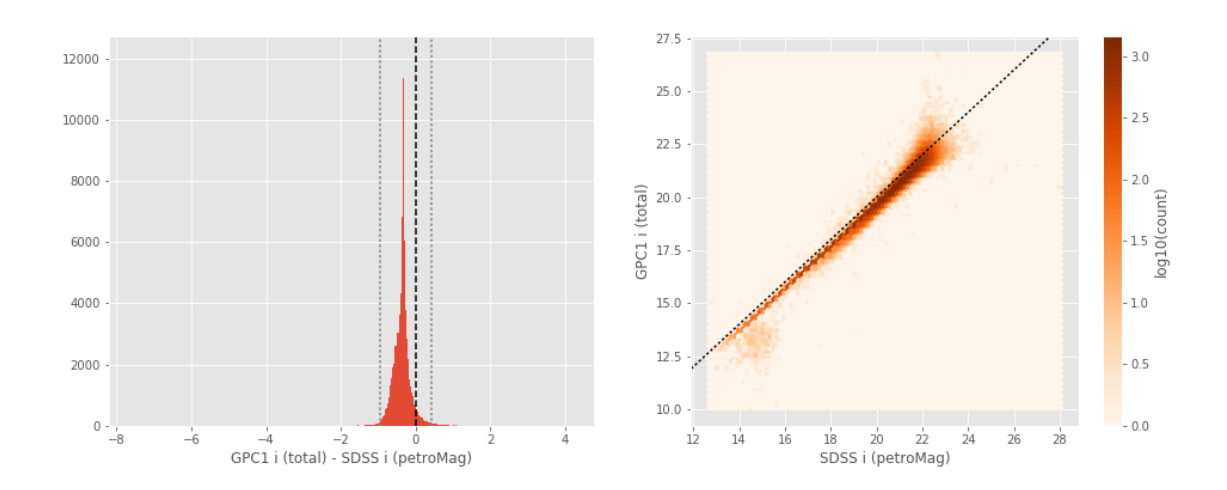

WFC z (aperture) - SDSS z (fiberMag):

- Median: -0.35
- Median Absolute Deviation: 0.10
- 1% percentile: -1.2951622009277344
- 99% percentile: 0.58636474609375

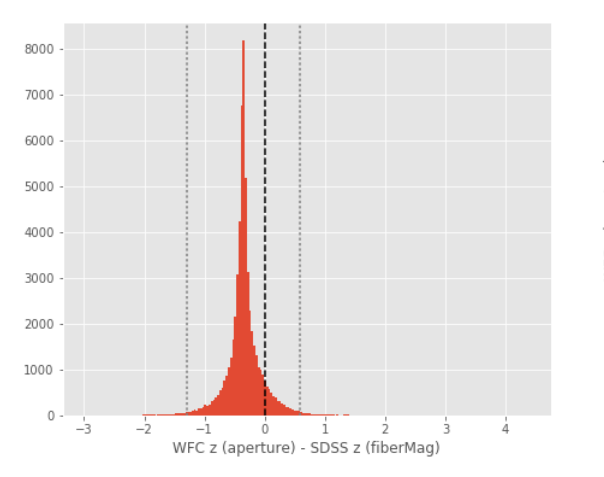

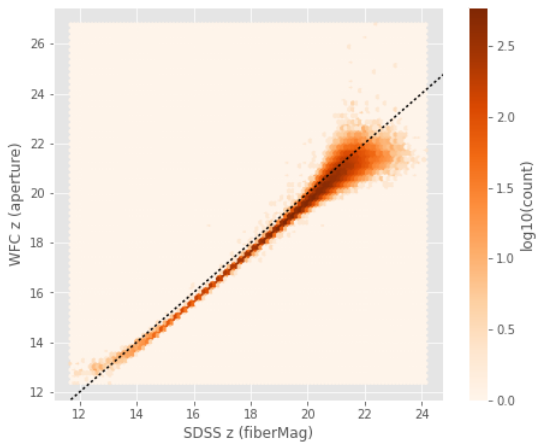

WFC z (total) - SDSS z (petroMag):

- Median: -0.35
- Median Absolute Deviation: 0.10
- 1% percentile: -1.2951622009277344
- 99% percentile: 0.58636474609375

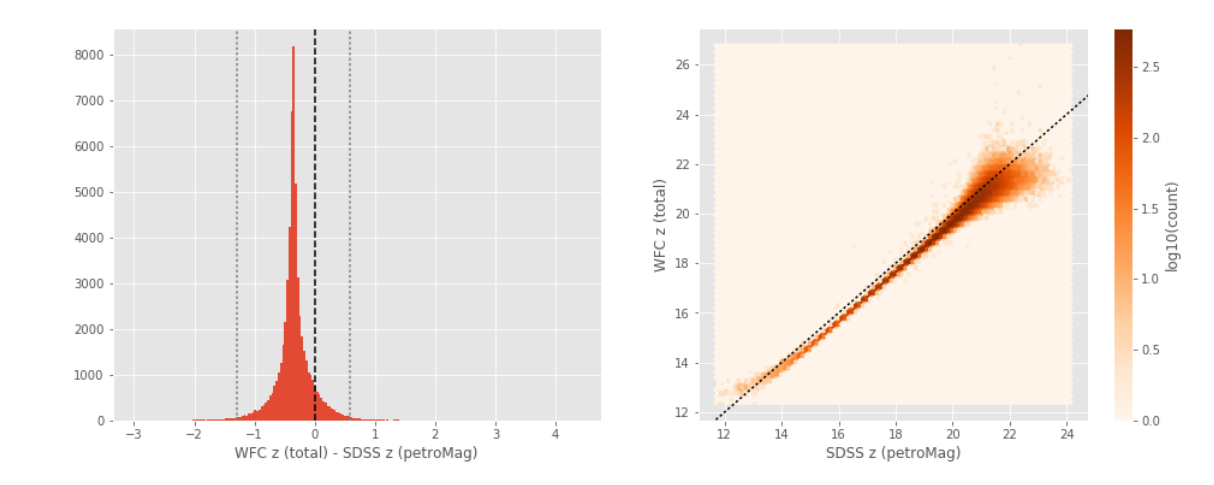

GPC1 z (aperture) - SDSS z (fiberMag):

- Median: -0.29
- Median Absolute Deviation: 0.13
- 1% percentile: -1.3401688385009765
- 99% percentile: 0.9634982299804702

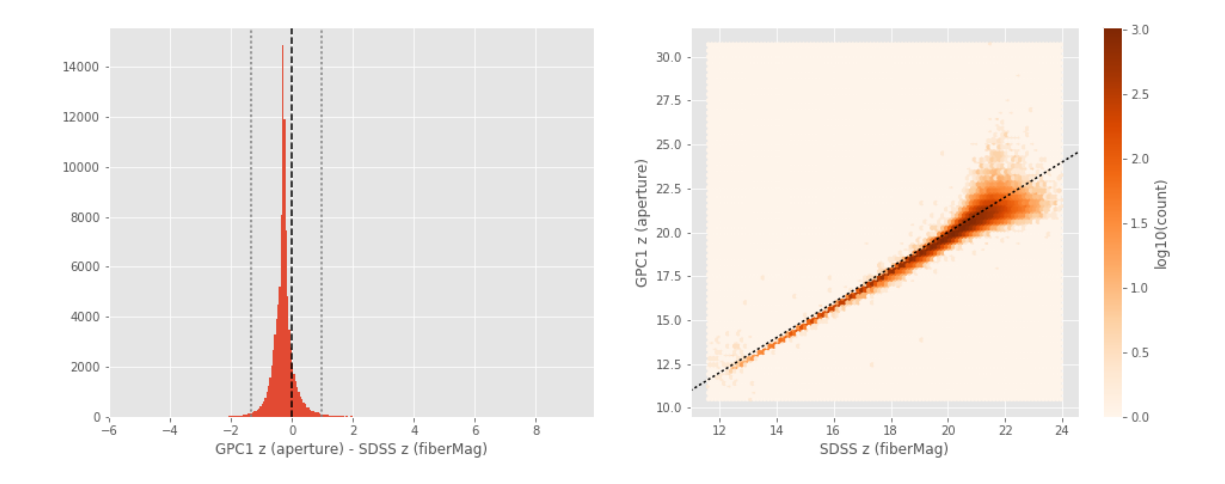

GPC1 z (total) - SDSS z (petroMag):

- Median: -0.29
- Median Absolute Deviation: 0.13
- 1% percentile: -1.3401688385009765
- 99% percentile: 0.9634982299804702

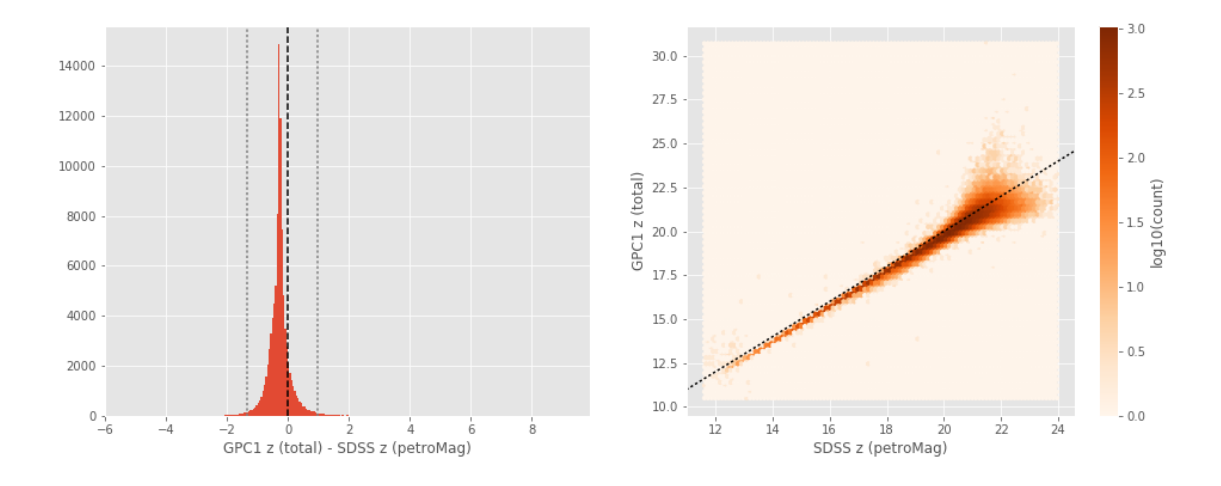

### **1.5.2 III.b - Comparing J and K bands to 2MASS**

The catalogue is cross-matched to 2MASS-PSC withing 0.2 arcsecond. We compare the UKIDSS total J and K magnitudes to those from 2MASS.

The 2MASS magnitudes are "*Vega-like*" and we have to convert them to AB magnitudes using the zero points provided on [this page](http://www.ipac.caltech.edu/2mass/releases/allsky/doc/sec6_4a.html):

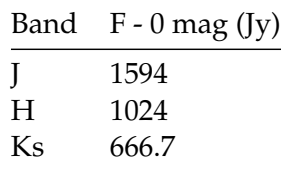

In addition, UKIDSS uses a K band whereas 2MASS uses a Ks ("short") band, [this page](http://www.ipac.caltech.edu/2mass/releases/allsky/doc/sec6_4b.html) give a correction to convert the K band in a Ks band with the formula:

 $K_{s(2MASS)} = K_{UKIRT} + 0.003 + 0.004 * (JK)_{UKIRT}$ 

UHS J (total) - 2MASS J:

- Median: 0.03
- Median Absolute Deviation: 0.04
- 1% percentile: -0.7433211570646104
- 99% percentile: 0.3831149141023818

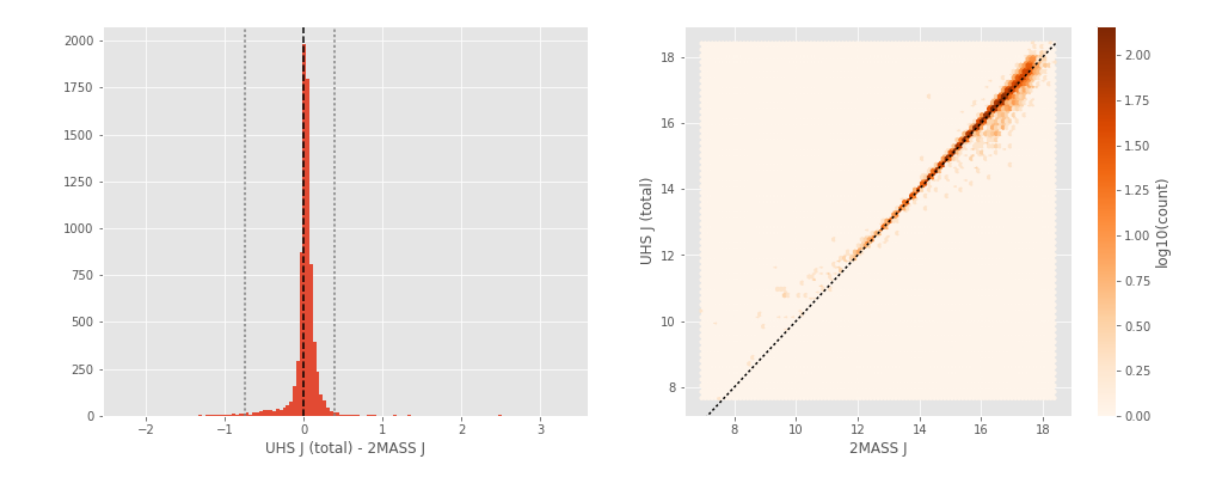

The graph above originally revealed that UHS needed conversion to AB.

#### **1.6 Keeping only sources with good signal to noise ratio**

From here, we are only comparing sources with a signal to noise ratio above 3, i.e. roughly we a magnitude error below 0.3.

*To make it easier, we are setting to NaN in the catalogue the magnitudes associated with an error above 0.3 so we can't use these magnitudes after the next cell.*

#### **1.7 IV - Comparing aperture magnitudes to total ones.**

Number of source used: 131785 / 977148 (13.49%)

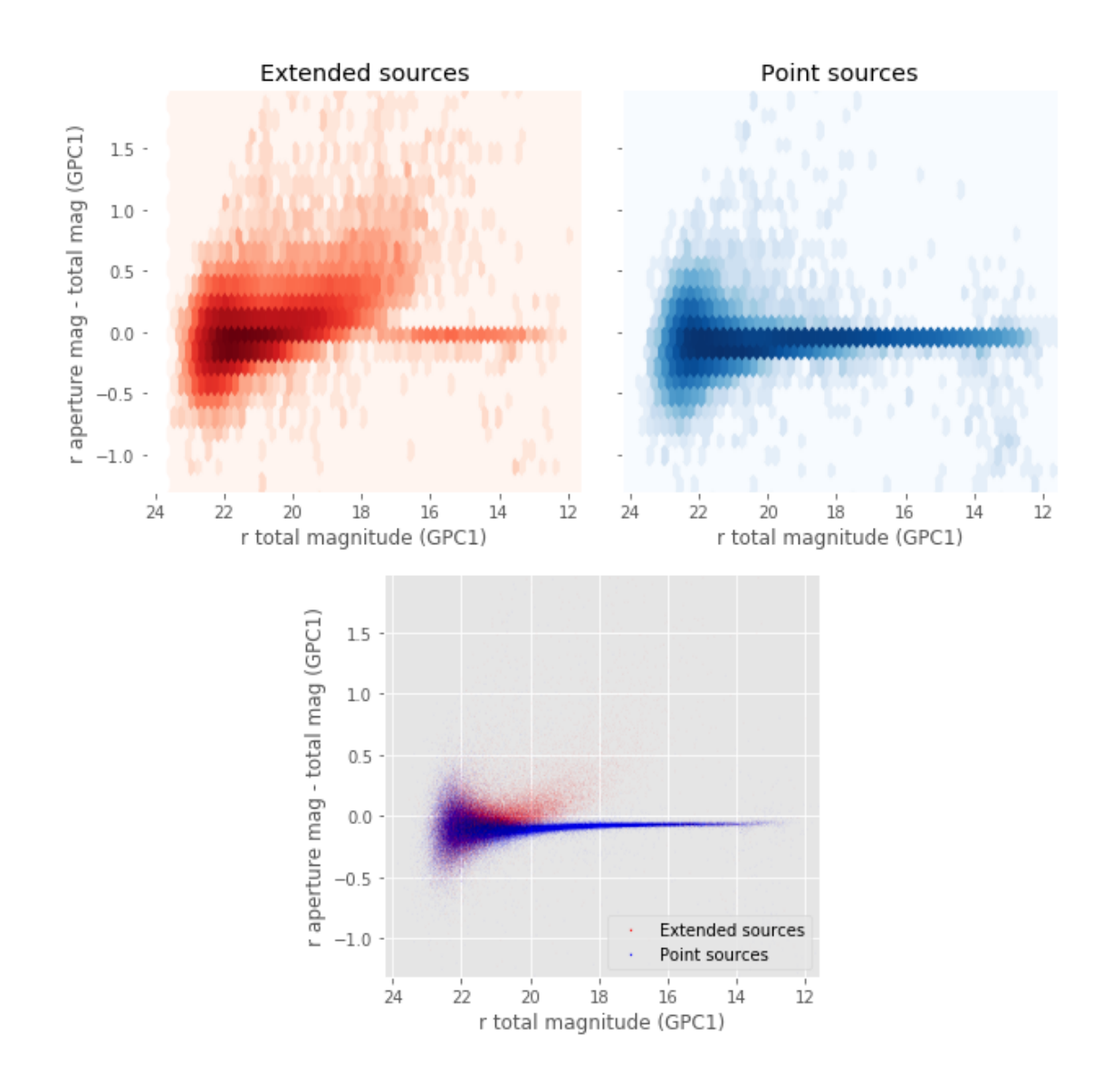

# **1.8 V - Color-color and magnitude-color plots**

Number of source used: 31244 / 977148 (3.20%)

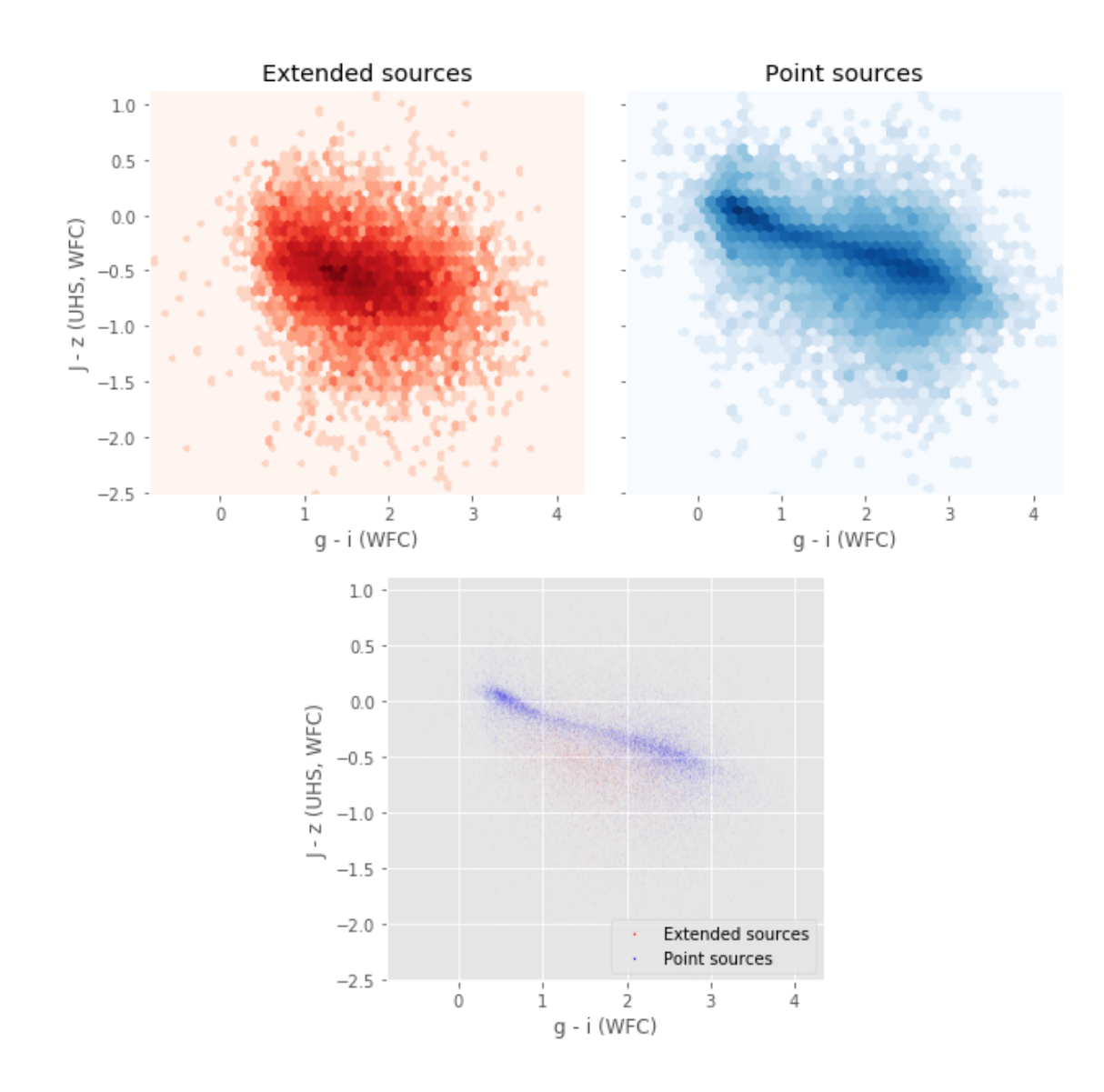

Number of source used: 48841 / 977148 (5.00%)

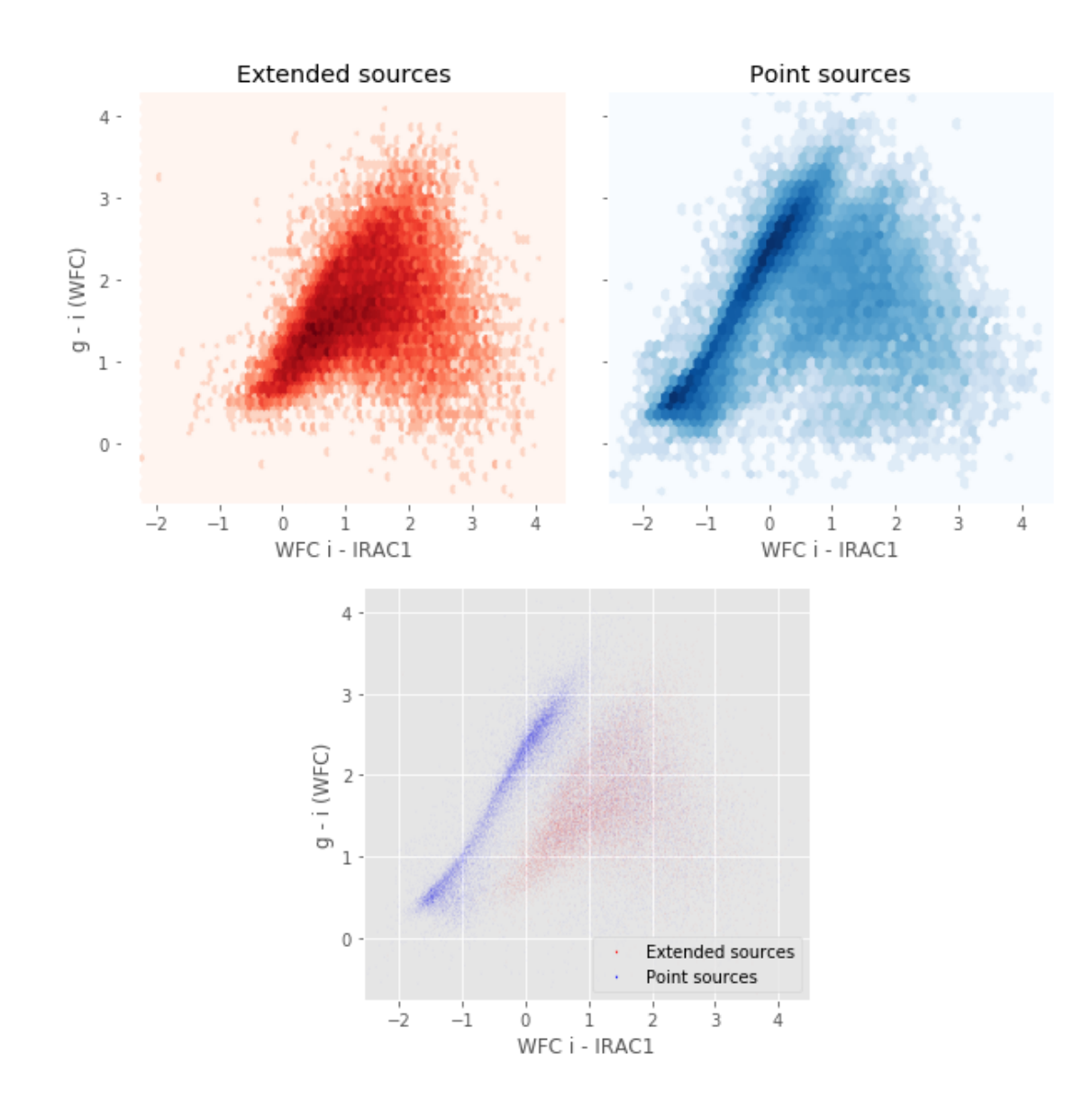

Number of source used: 93631 / 977148 (9.58%)

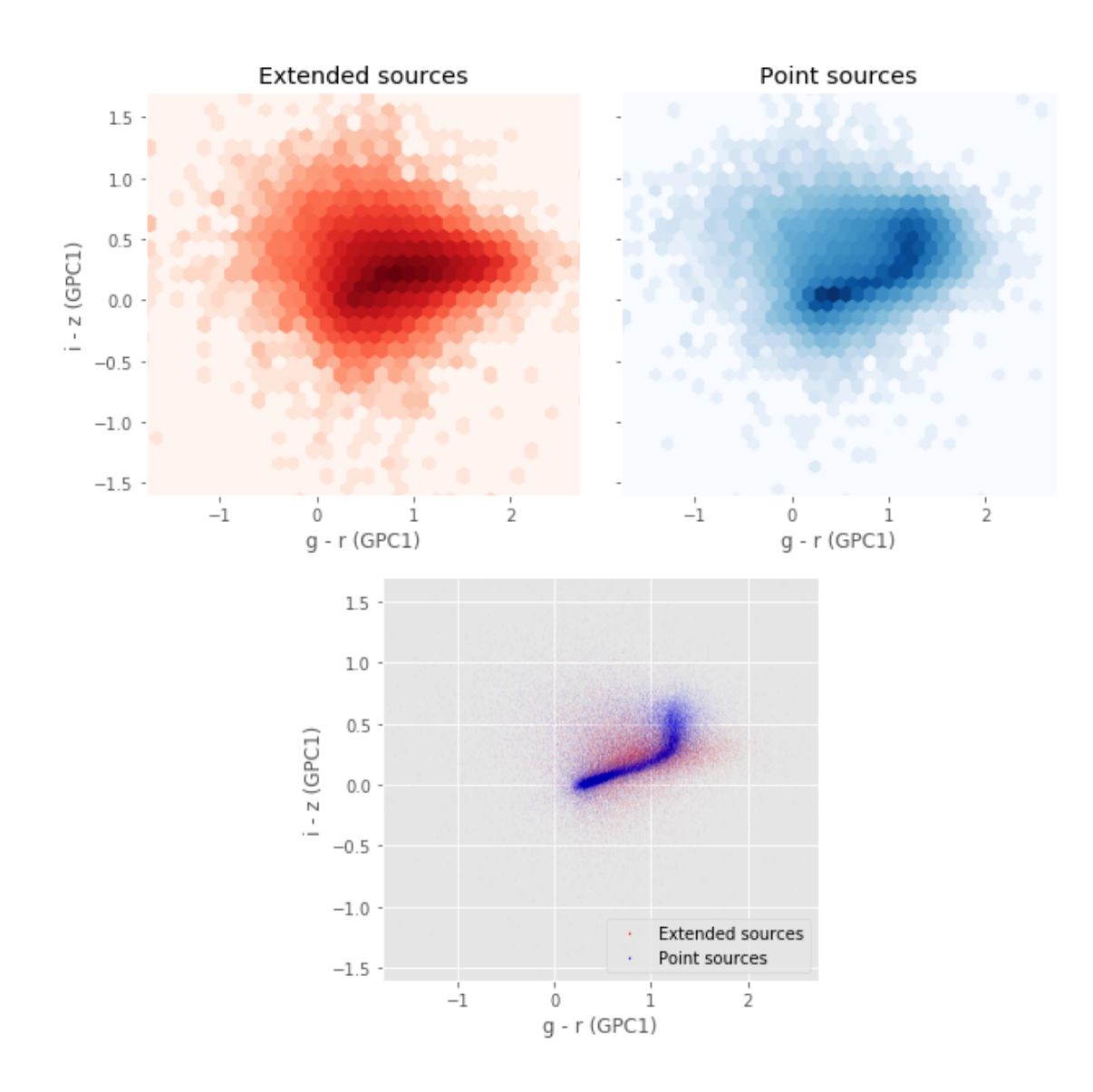

Number of source used: 17883 / 977148 (1.83%)

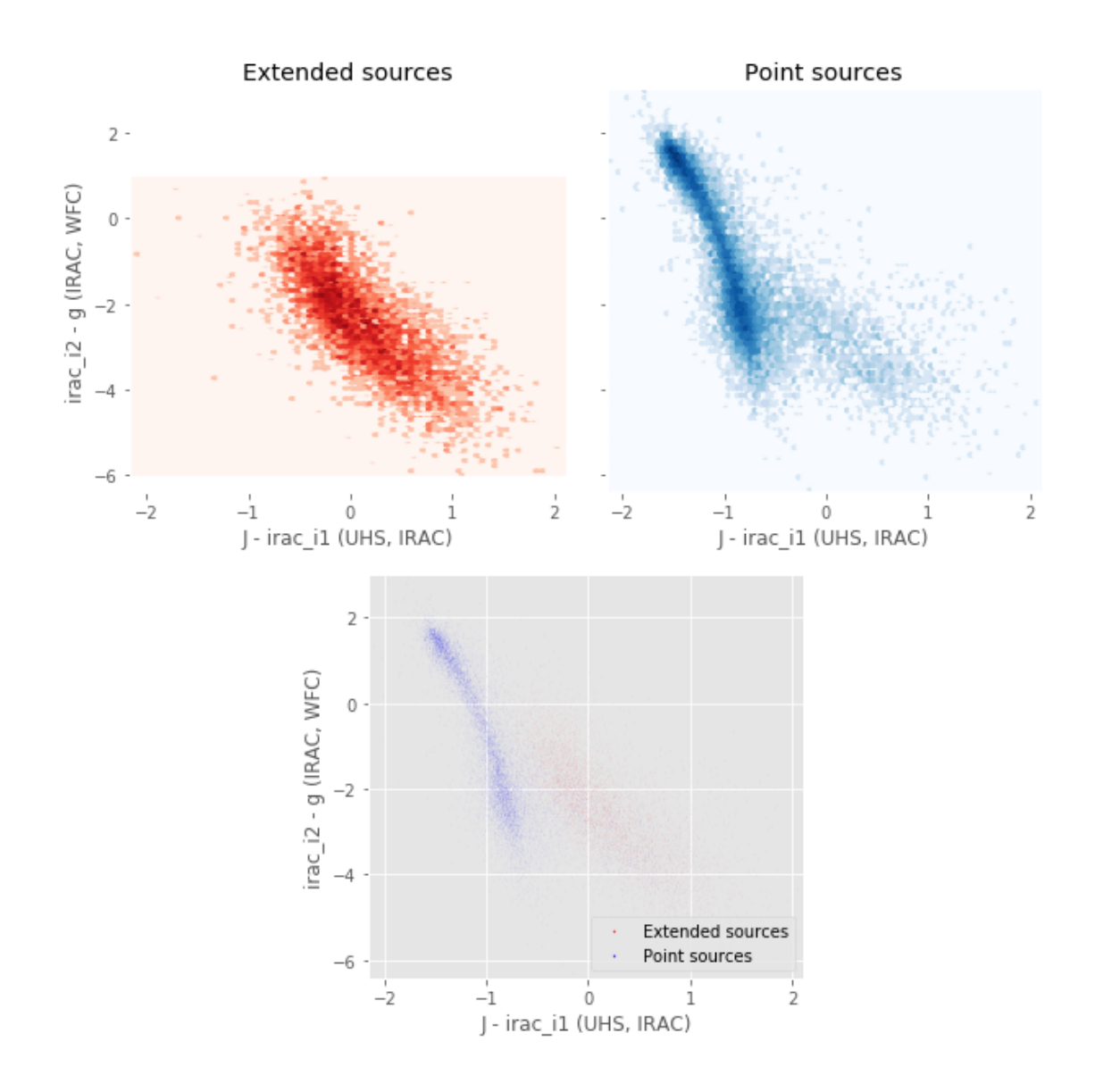

Number of source used: 33231 / 977148 (3.40%)

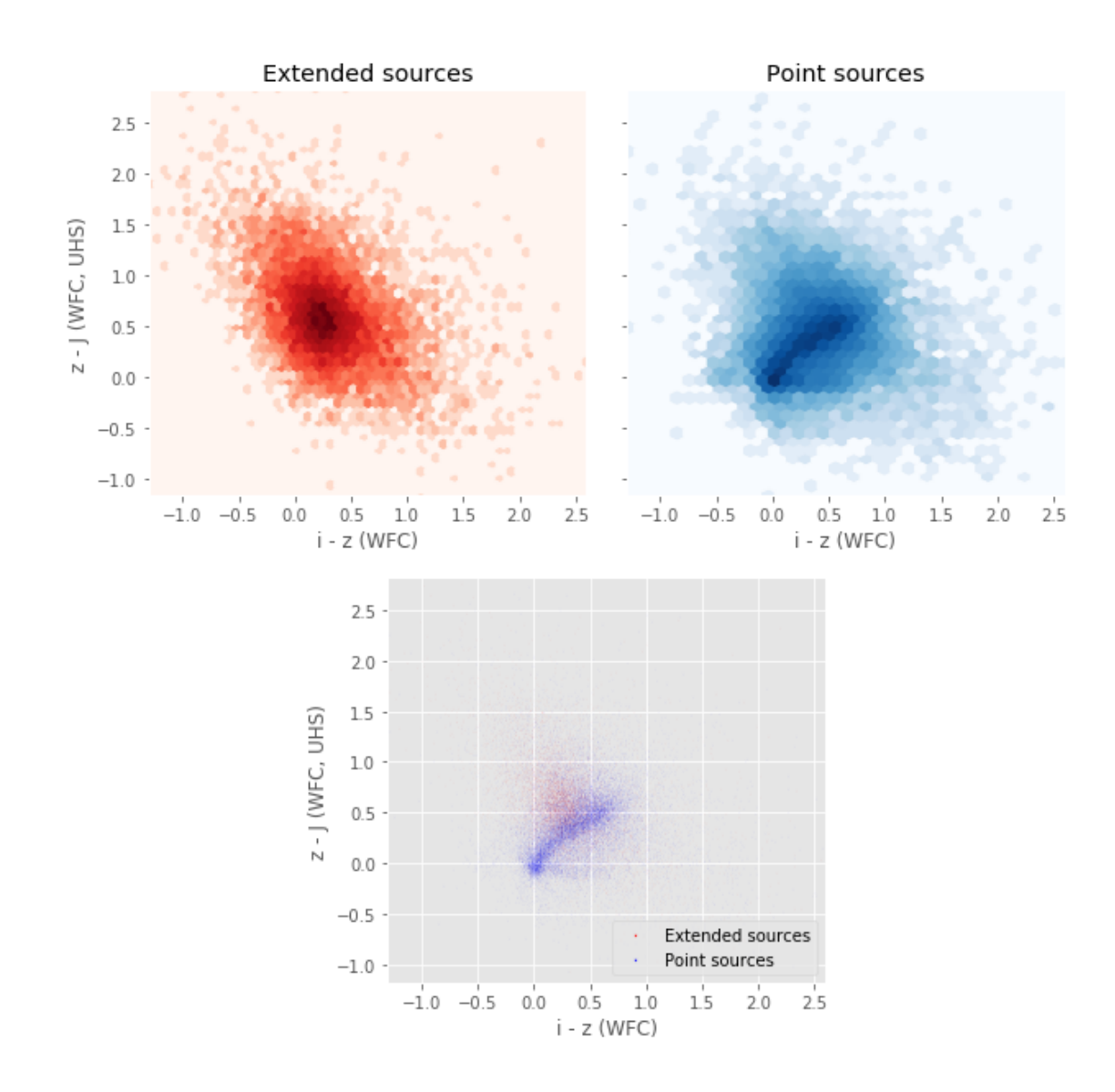

Number of source used: 6493 / 977148 (0.66%)

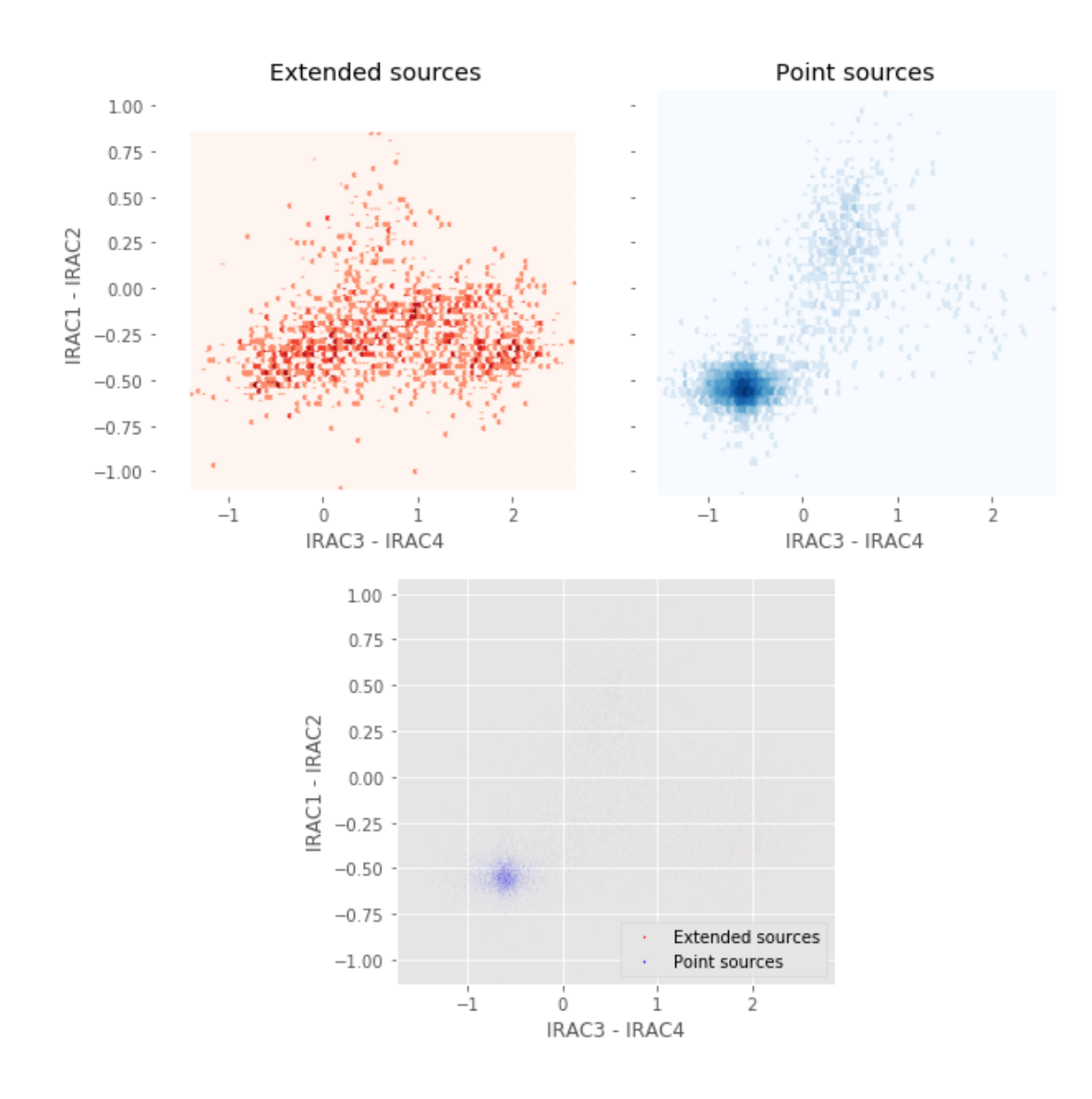

# 4\_Selection\_function

March 8, 2018

## **1 xFLS Selection Functions**

### **1.1 Depth maps and selection functions**

The simplest selection function available is the field MOC which specifies the area for which there is Herschel data. Each pristine catalogue also has a MOC defining the area for which that data is available.

The next stage is to provide mean flux standard deviations which act as a proxy for the catalogue's 5*σ* depth

This notebook was run with herschelhelp\_internal version: 0246c5d (Thu Jan 25 17:01:47 2018 +0000) [with local modifications] This notebook was executed on: 2018-02-28 12:39:05.626193

Depth maps produced using: master\_catalogue\_xfls\_20180221.fits

## **1.2 I - Group masterlist objects by healpix cell and calculate depths**

We add a column to the masterlist catalogue for the target order healpix cell per object.

#### **1.3 II Create a table of all Order=13 healpix cells in the field and populate it**

We create a table with every order=13 healpix cell in the field MOC. We then calculate the healpix cell at lower order that the order=13 cell is in. We then fill in the depth at every order=13 cell as calculated for the lower order cell that that the order=13 cell is inside.

Out[9]: <IPython.core.display.HTML object>

Out[11]: <IPython.core.display.HTML object>

Out[12]: <IPython.core.display.HTML object>

# **1.4 III - Save the depth map table**

# **1.5 IV - Overview plots**

## **1.5.1 IV.a - Filters**

First we simply plot all the filters available on this field to give an overview of coverage.

```
Out[14]: {'90prime_g',
           '90prime_r',
           'gpc1_g',
           'gpc1_i',
           'gpc1_r',
           'gpc1_y',
           'gpc1_z',
           'irac_i1',
           'irac_i2',
           'irac_i3',
           'irac_i4',
           'mosaic_r',
           'mosaic_z',
           'ukidss_j',
           'wfc_g',
           'wfc_i',
           'wfc_r',
           'wfc_u',
           'wfc_z'}
```
Out[15]: <matplotlib.text.Text at 0x7fbf3d3f3550>

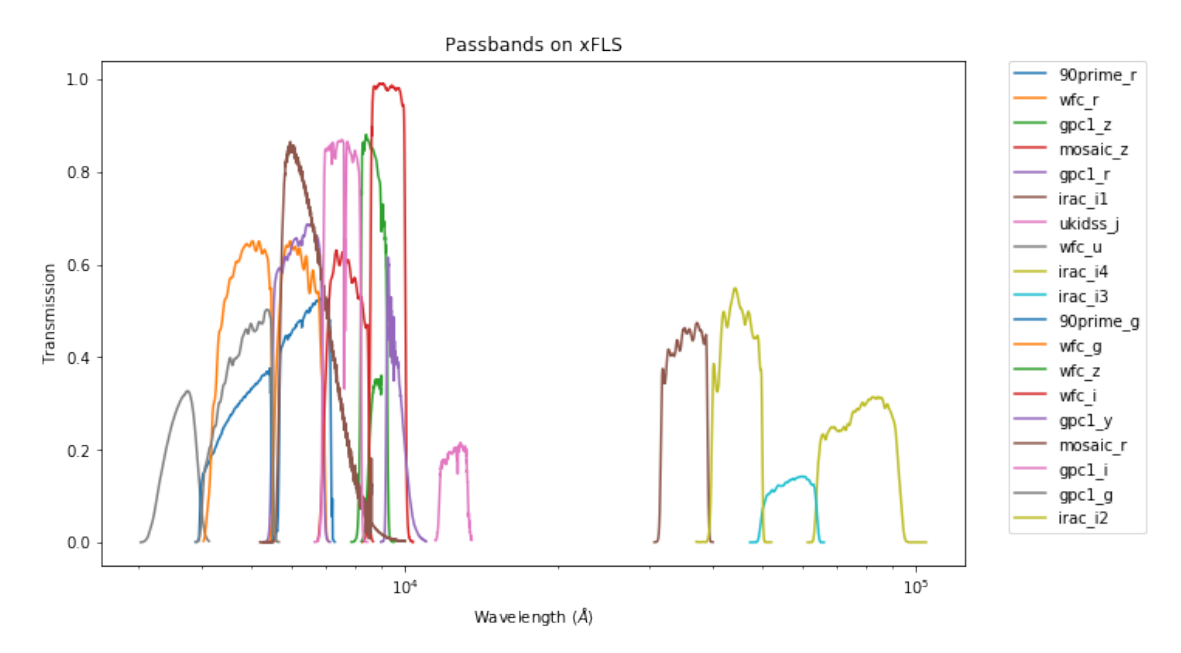

#### **1.5.2 IV.a - Depth overview**

Then we plot the mean depths available across the area a given band is available

wfc\_u: mean flux error: 5.076475143432617, 3sigma in AB mag (Aperture): 20.943291203110682 wfc\_g: mean flux error: 1.23035728931427, 3sigma in AB mag (Aperture): 22.48211874670529 wfc\_r: mean flux error: 1.516801118850708, 3sigma in AB mag (Aperture): 22.254875262334885 wfc\_i: mean flux error: 2.441751480102539, 3sigma in AB mag (Aperture): 21.737943214089093 wfc\_z: mean flux error: 16.176753997802734, 3sigma in AB mag (Aperture): 19.684968410286665 gpc1\_g: mean flux error: 75.78848761741543, 3sigma in AB mag (Aperture): 18.00818876152001 gpc1\_r: mean flux error: 228.4292055023892, 3sigma in AB mag (Aperture): 16.810317790080028 gpc1\_i: mean flux error: 17.959658020702886, 3sigma in AB mag (Aperture): 19.571451706250095 gpc1\_z: mean flux error: 13.87429992907835, 3sigma in AB mag (Aperture): 19.851669166526428 gpc1\_y: mean flux error: 381.5910077390603, 3sigma in AB mag (Aperture): 16.253201533388783 90prime\_g: mean flux error: 1.613032623026811e-07, 3sigma in AB mag (Aperture): 39.68808898586722 90prime\_r: mean flux error: 4.0440616544401564e-07, 3sigma in AB mag (Aperture): 38.690152442998 mosaic\_z: mean flux error: 1.2728158935715328e-06, 3sigma in AB mag (Aperture): 37.44528288900059 mosaic\_r: mean flux error: 0.09364917874336243, 3sigma in AB mag (Aperture): 25.278436930246507 ukidss\_j: mean flux error: 6.114259243011475, 3sigma in AB mag (Aperture): 20.74133724131527 irac\_i1: mean flux error: 5.836461942838672, 3sigma in AB mag (Aperture): 20.791822718167218 irac\_i2: mean flux error: 5.440669724080579, 3sigma in AB mag (Aperture): 20.86806595606469 irac\_i3: mean flux error: 19.904765159686086, 3sigma in AB mag (Aperture): 19.459804218053172 irac\_i4: mean flux error: 19.47866972636668, 3sigma in AB mag (Aperture): 19.48329862843388 wfc\_u: mean flux error: 6.4852681159973145, 3sigma in AB mag (Total): 20.67737702437453 wfc\_g: mean flux error: 4.083687782287598, 3sigma in AB mag (Total): 21.179565536282745 wfc\_r: mean flux error: 4.159158640675417, 3sigma in AB mag (Total): 21.159683148814132 wfc\_i: mean flux error: 6.607170367913834, 3sigma in AB mag (Total): 20.65715809977815 wfc\_z: mean flux error: 30.17353630065918, 3sigma in AB mag (Total): 19.008131333382998 gpc1\_g: mean flux error: 84.62049680255278, 3sigma in AB mag (Total): 17.888507936392934 gpc1\_r: mean flux error: 128.69759763001056, 3sigma in AB mag (Total): 17.433270762951686 gpc1\_i: mean flux error: 13.21199952632183, 3sigma in AB mag (Total): 19.90477548957835 gpc1\_z: mean flux error: 12.957271263727522, 3sigma in AB mag (Total): 19.925912985884928 gpc1\_y: mean flux error: 342.9716913139146, 3sigma in AB mag (Total): 16.3690511754374 90prime\_g: mean flux error: inf, 3sigma in AB mag (Total): -inf 90prime\_r: mean flux error: inf, 3sigma in AB mag (Total): -inf mosaic\_z: mean flux error: inf, 3sigma in AB mag (Total): -inf mosaic\_r: mean flux error: 0.17217998206615448, 3sigma in AB mag (Total): 24.617240217583863 ukidss\_j: mean flux error: 10.784326553344727, 3sigma in AB mag (Total): 20.125214288236343 irac\_i1: mean flux error: 8.666832274512162, 3sigma in AB mag (Total): 20.362545883374985 irac\_i2: mean flux error: 8.406512976134104, 3sigma in AB mag (Total): 20.39565714399904 irac\_i3: mean flux error: 24.813720996072533, 3sigma in AB mag (Total): 19.22046712635251 irac\_i4: mean flux error: 23.015498675270777, 3sigma in AB mag (Total): 19.30214589029726

ap\_wfc\_u (3355.0, 3925.0, 570.0) ap\_wfc\_g (4260.0, 5485.0, 1225.0) ap\_wfc\_r (5575.0, 6910.0, 1335.0) ap\_wfc\_i (6970.0, 8485.0, 1515.0) ap\_wfc\_z (8500.0, 9000.0, 500.0)

```
ap_gpc1_g (4260.0, 5500.0, 1240.0)
ap_gpc1_r (5500.0, 6900.0, 1400.0)
ap_gpc1_i (6910.0, 8190.0, 1280.0)
ap_gpc1_z (8190.0, 9210.0, 1020.0)
ap_gpc1_y (9200.0, 9820.0, 620.0)
ap_90prime_g (4180.0, 5470.0, 1290.0)
ap_90prime_r (5680.0, 7150.0, 1470.0)
ap_mosaic_z (8552.0, 10018.0, 1466.0)
ap_mosaic_r (5692.0, 7176.0, 1484.0)
ap_ukidss_j (11695.0, 13280.0, 1585.0)
ap_irac_i1 (31754.0, 39164.801, 7410.8008)
ap_irac_i2 (39980.102, 50052.301, 10072.199)
ap_irac_i3 (50246.301, 64096.699, 13850.398)
ap_irac_i4 (64415.199, 92596.797, 28181.598)
wfc_u (3355.0, 3925.0, 570.0)
wfc_g (4260.0, 5485.0, 1225.0)
wfc_r (5575.0, 6910.0, 1335.0)
wfc_i (6970.0, 8485.0, 1515.0)
wfc_z (8500.0, 9000.0, 500.0)
gpc1_g (4260.0, 5500.0, 1240.0)
gpc1_r (5500.0, 6900.0, 1400.0)
gpc1_i (6910.0, 8190.0, 1280.0)
gpc1_z (8190.0, 9210.0, 1020.0)
gpc1_y (9200.0, 9820.0, 620.0)
90prime_g (4180.0, 5470.0, 1290.0)
90prime_r (5680.0, 7150.0, 1470.0)
mosaic_z (8552.0, 10018.0, 1466.0)
mosaic_r (5692.0, 7176.0, 1484.0)
ukidss_j (11695.0, 13280.0, 1585.0)
irac_i1 (31754.0, 39164.801, 7410.8008)
irac_i2 (39980.102, 50052.301, 10072.199)
irac_i3 (50246.301, 64096.699, 13850.398)
irac_i4 (64415.199, 92596.797, 28181.598)
```
Out[20]: <matplotlib.text.Text at 0x7fbf3b46f5f8>

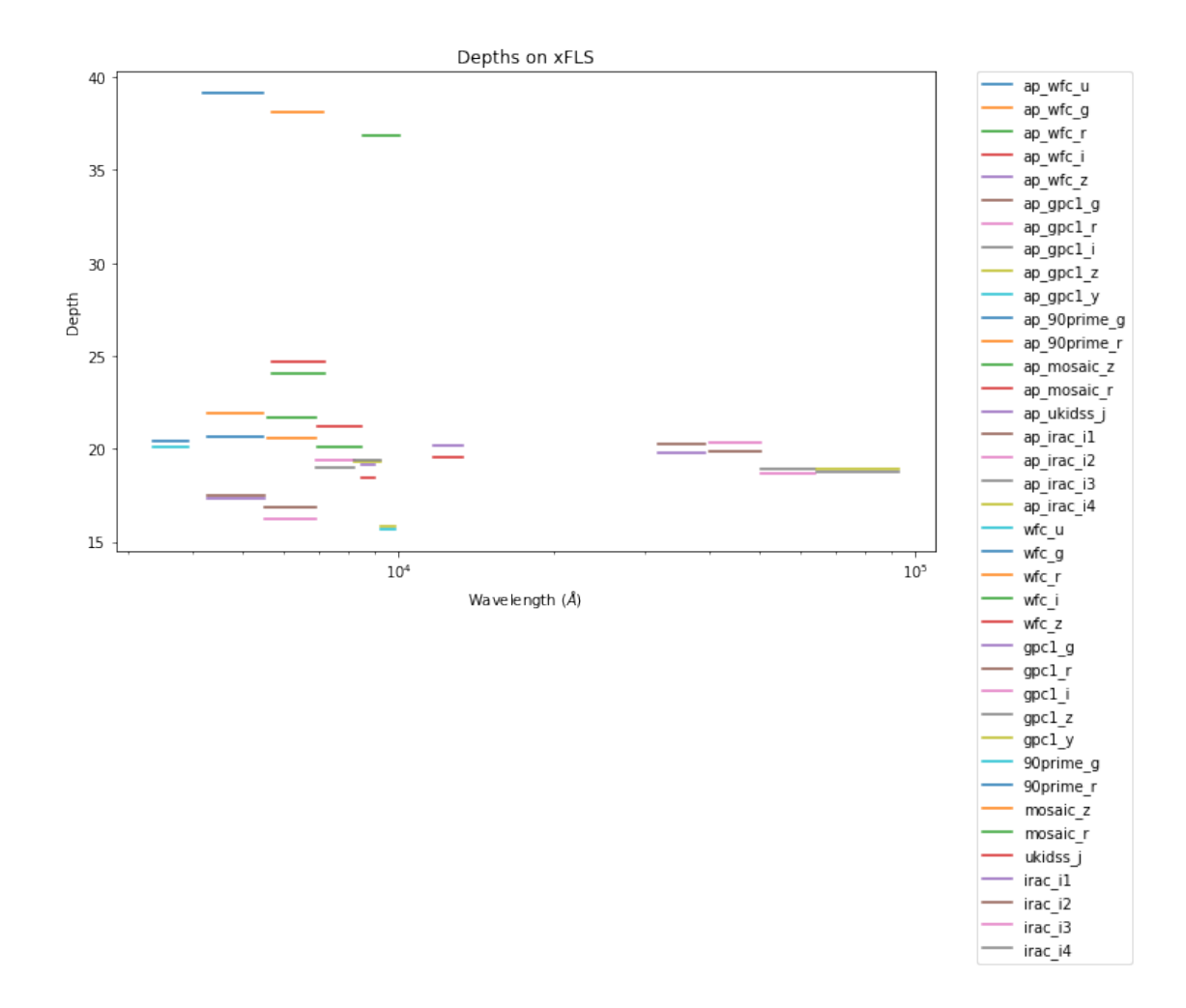

## **1.5.3 IV.c - Depth vs coverage comparison**

How best to do this? Colour/intensity plot over area? Percentage coverage vs mean depth?

Out[21]: <matplotlib.text.Text at 0x7fbf3b292ef0>

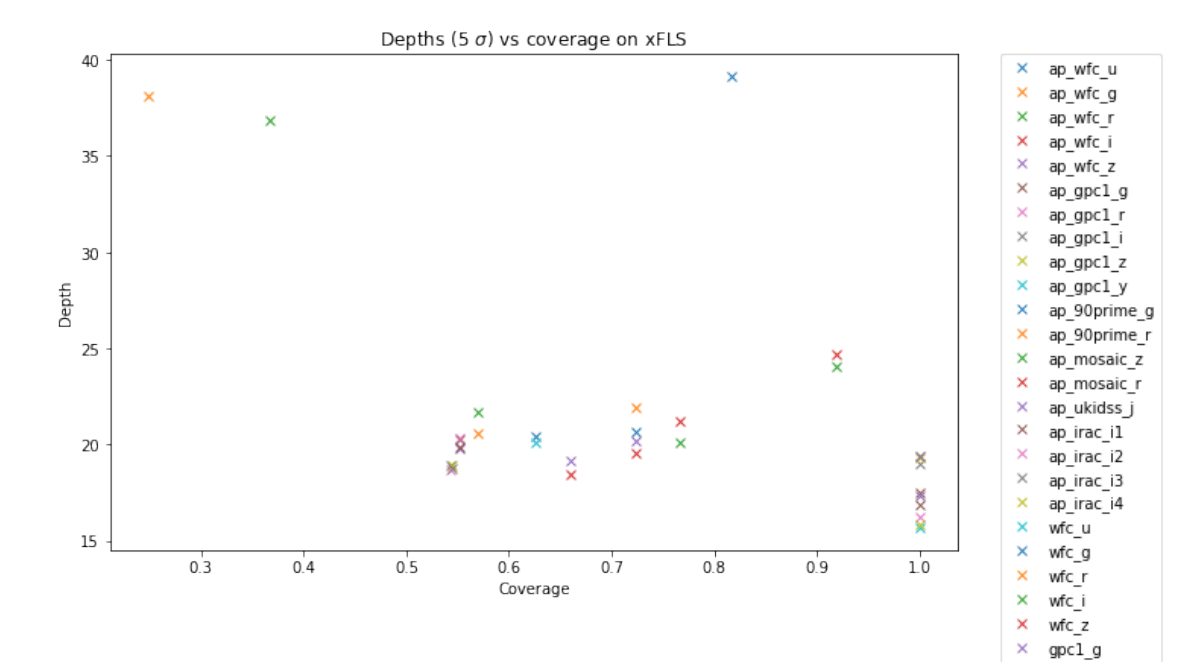

 $\bar{\mathsf{x}}$  $\rm gpc1\_r$ 

 $\times$ gpc1\_i gpc1\_2<br>gpc1\_2<br>gpc1\_y  $\bar{\mathbf{x}}$  $\mathbf{x}$ 

 $\frac{\mathsf{x}}{\mathsf{x}}$ 

 $\bar{\mathsf{x}}$  $\frac{1}{x}$ 

 $\hat{\mathbf{x}}$ 

90prime\_g

90prime\_r<br>mosaic\_z mosaic\_r<br>mosaic\_r<br>ukidss\_j

irac\_i1<br>irac\_i2

 $rac{1}{2}$ <br> $rac{1}{2}$ <br> $rac{1}{2}$ <br> $rac{1}{2}$  $\times$